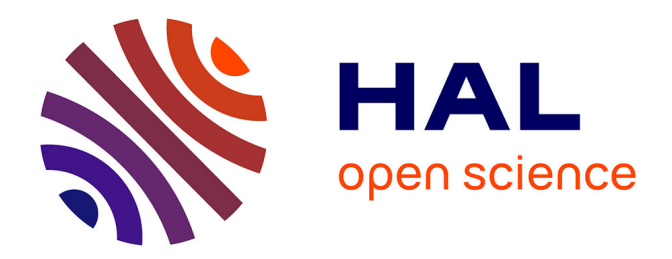

# **Veille au sein du projet IREDA : pistes pour un système gratuit et transférable**

Jonathan Marie

# **To cite this version:**

Jonathan Marie. Veille au sein du projet IREDA : pistes pour un système gratuit et transférable. domain\_shs.info.docu. 2010. mem\_00575038

# **HAL Id: mem\_00575038 [https://memsic.ccsd.cnrs.fr/mem\\_00575038](https://memsic.ccsd.cnrs.fr/mem_00575038)**

Submitted on 9 Mar 2011

**HAL** is a multi-disciplinary open access archive for the deposit and dissemination of scientific research documents, whether they are published or not. The documents may come from teaching and research institutions in France or abroad, or from public or private research centers.

L'archive ouverte pluridisciplinaire **HAL**, est destinée au dépôt et à la diffusion de documents scientifiques de niveau recherche, publiés ou non, émanant des établissements d'enseignement et de recherche français ou étrangers, des laboratoires publics ou privés.

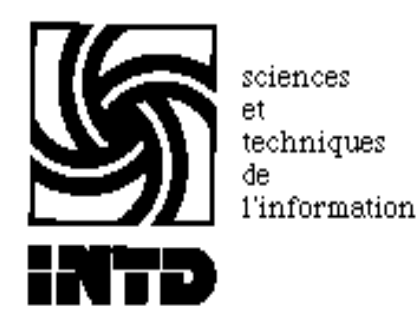

# CONSERVATOIRE NATIONAL DES ARTS ET METIERS INSTITUT NATIONAL DES TECHNIQUES DE LA DOCUMENTATION

MEMOIRE pour obtenir le

Titre professionnel "Chef de projet en ingénierie documentaire" INTD

Niveau I

Présenté et soutenu par Jonathan Marie

Le 30/11/2010

# Veille au sein du projet IREDA : pistes pour un système gratuit et transférable

Jury

Françoise GUBRY Nadia RAIS

Cycle supérieur Promotion XL

# **Remerciements**

Je tiens à remercier Françoise GUBRY pour sa patience et pour ses précieux conseils, toute l'équipe de l'INTD et particulièrement Nadia qui a toujours été disponible pour m'aiguiller, ainsi que Serge COURRIER pour ses suggestions techniques fort pertinentes.

Mes pensées vont aussi à mes camarades de promotion qui m'ont été d'un grand secours et à Semia qui m'a accompagné tout le long de ce travail.

# **Notice**

MARIE Jonathan. **Veille au sein du projet IREDA : pistes pour un système gratuit et transférable**. Mémoire titre professionnel de niveau 1, INTD, 2010.

La veille trouve aujourd'hui de plus en plus sa place dans les centres de recherche. L'enjeu est en effet de taille vue la masse d'information qui est aujourd'hui publiée sur le web. Les coordinateurs du projet IREDA ont ainsi l'intention de développer une veille de type informationnelle pour enrichir sa base de données et se tenir au courant de l'actualité de tout ce qui touche aux opérations démographiques en Afrique. Nous essayons dans ce mémoire de spécifier la veille nécessitée par le projet IREDA, c'est-àdire un système automatisé gratuit ou peu onéreux et transposable facilement afin de pouvoir être potentiellement adopté par les centres partenaires africains. Dans ce cadre, nous examinons les différents outils disponibles sur Internet et nous essayons de dégager une méthode de veille simple et cohérente. Les conditions d'une veille collaborative sont formulées en fin de travail dans le cadre d'une éventuelle extension de la surveillance au sein des partenaires du projet.

Mots-clés : Afrique ; Automatisation ; Collecte de données ; Démographie ; Gratuité ; Information scientifique et technique ; Internet ; Logiciel libre ; Open source ; Outil de veille ; Portail ; Recensement ; RSS ; Veille collaborative ; Veille informationnelle.

# Sommaire

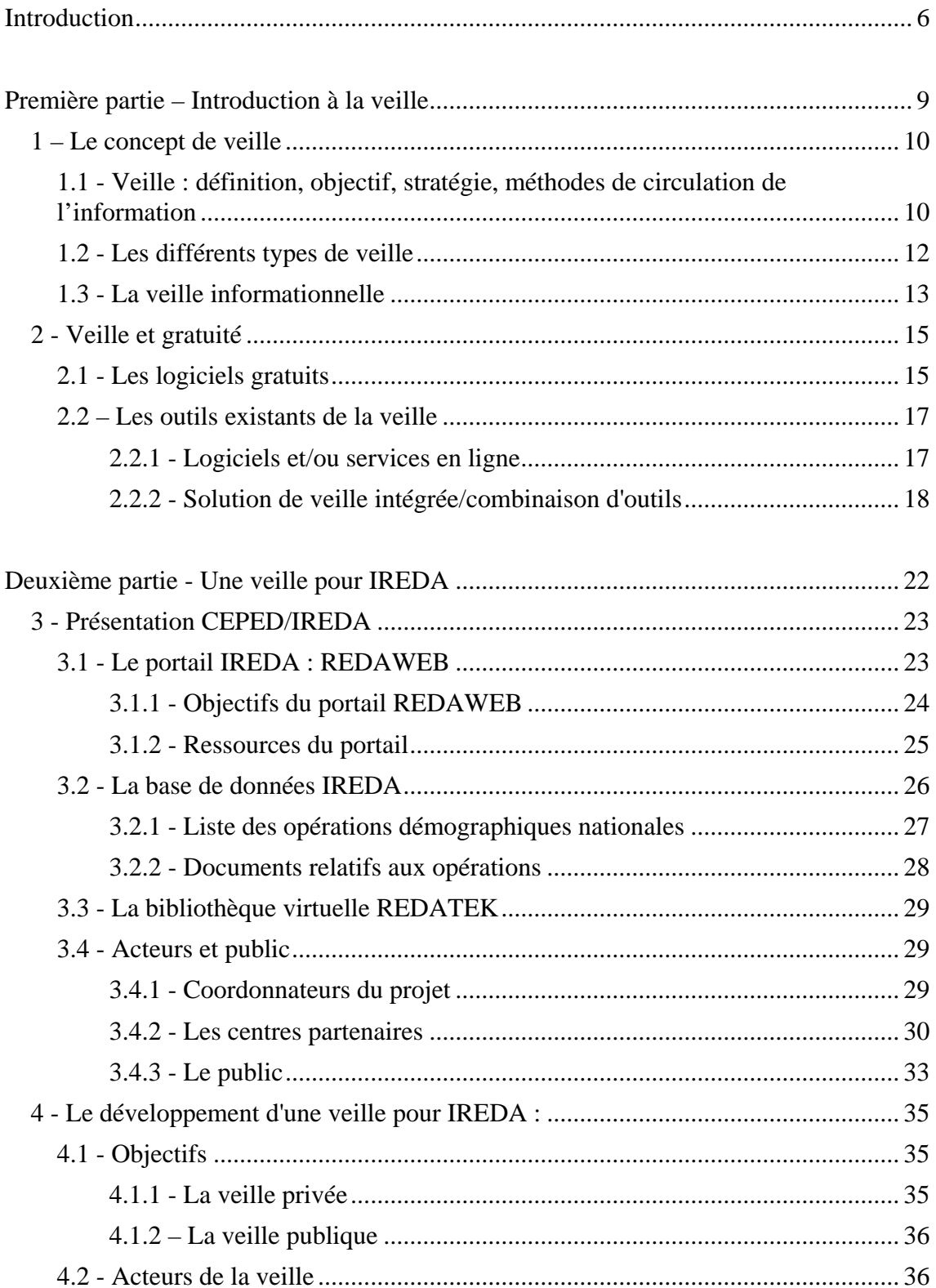

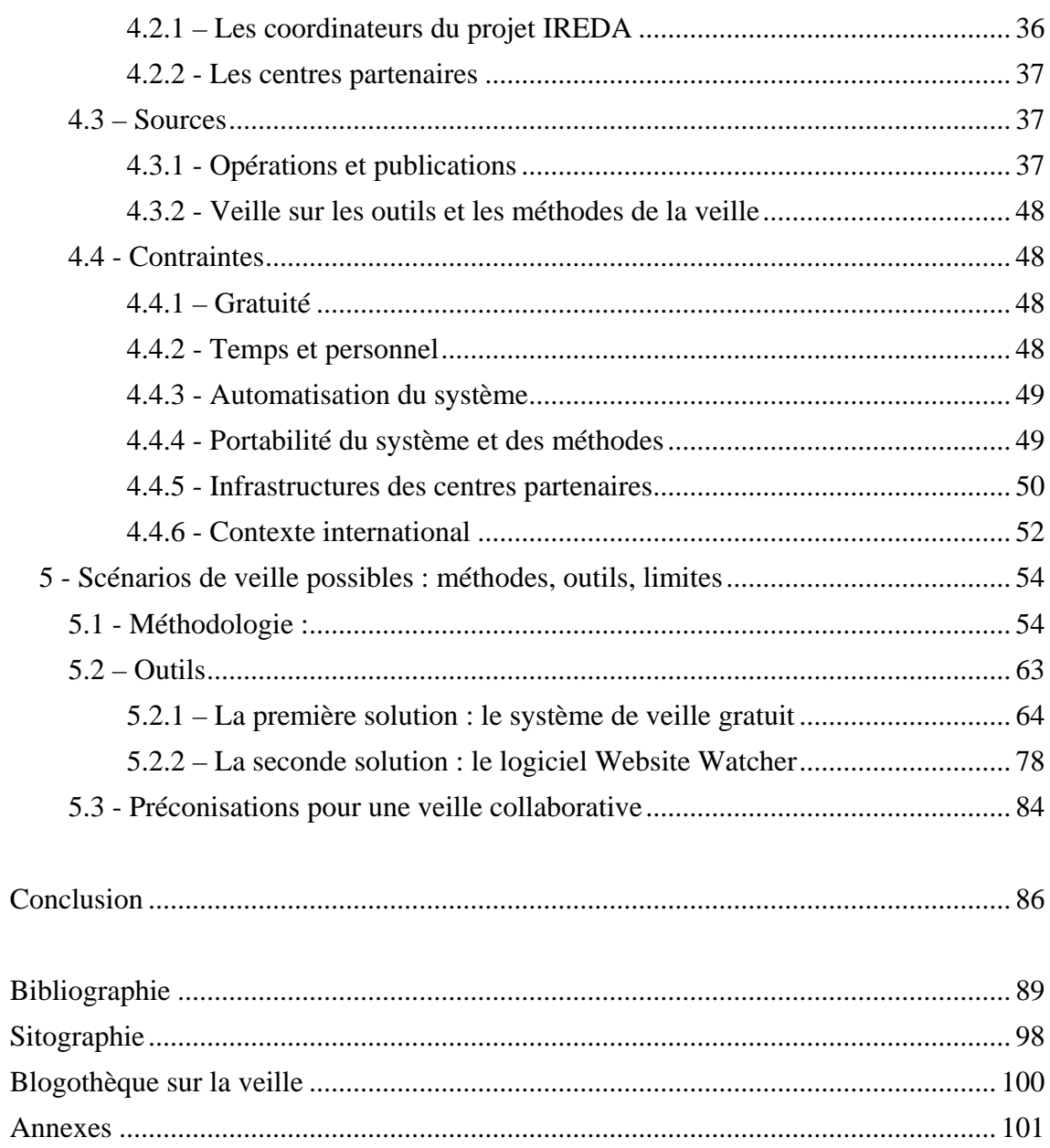

# <span id="page-6-0"></span>**Introduction**

Recherche en temps réel, veille collaborative… Les tendances du moment dans le domaine des  $TIC<sup>1</sup>$  $TIC<sup>1</sup>$  $TIC<sup>1</sup>$  montrent qu'aujourd'hui que le besoin d'information se fait toujours plus pressant. En 2007 le marché français de la veille, des moteurs de recherche et du collaboratif représentait 16[2](#page-7-1) millions d'euros<sup>2</sup> avec une croissance de 19,5%, les entreprises investissant des sommes considérables pour se tenir au courant de l'actualité des marchés. Le secteur public et plus particulièrement celui de la recherche a aussi perçu le besoin de développer des processus de veille afin de mesurer l'activité de recherche (indicateurs bibliométriques supposant une veille sur les publications des chercheurs) mais aussi surtout pour surveiller l'évolution de leur domaine d'étude (comme par exemple le projet « Phare »<sup>[3](#page-7-2)</sup> initié en 2010 par le Centre Commun de Documentation en Sciences Humaines et Sociales de l'Université de Nancy 2 et qui réalise une veille en Sociologie, Psychologie et Sciences de l'Éducation).

C'est ainsi que Françoise GUBRY, documentaliste-démographe et Francis GENDREAU, démographe, se sont interrogés, sur la possibilité d'établir une veille dans le cadre du projet IREDA développé au sein de l'Unité Mixte de Recherche « Centre Population et Développement » (CEPED). IREDA (Inventaire des Recensements et des Enquêtes Démographiques en Afrique) vise à inventorier et décrire de manière synthétique l'ensemble des opérations démographiques nationales africaines (passées et présentes) et des publications qui s'y réfèrent afin d'en favoriser l'accès et l'utilisation auprès des chercheurs. L'objectif de cette veille serait donc de surveiller l'actualité de celles-ci afin d'alimenter la base de données IREDA interrogeable en ligne. En effet, avec l'extension du trafic internet en Afrique et le développement de la mise en ligne des données démographiques, il est devenu indispensable de trouver le moyen de repérer et de répertorier toute cette masse d'informations. Toutefois, la réalisation de cette veille soulève un certain nombre de problèmes. D'abord, le secteur de la démographie étant un domaine très spécialisé, est-il possible d'y effectuer une veille efficace ? Comment recueillir l'information ? Comment exploiter les informations récoltées qui se présentent dans de nombreux formats ? Ensuite, il n'était pas

<span id="page-7-0"></span><sup>&</sup>lt;sup>1</sup> Technologies de l'Information et de la Communication

<span id="page-7-1"></span><sup>2</sup> BOILLET Virginie, BOUGET Anne, BUSCAL Caroline. **Veille, moteurs de recherche et** 

**collaboratif : Le marché et retours d'expérience** [en ligne]. Avril 2009. [Consulté le 30 octobre 2010]. <[http://serda.com/fileadmin/archimag/images/Etudes/Marketing/Presentation\\_ET\\_Veille\\_240309\\_V2.ppt](http://serda.com/fileadmin/archimag/images/Etudes/Marketing/Presentation_ET_Veille_240309_V2.ppt)  $\overline{\phantom{0}}$ 

Cette étude fournit les derniers chiffres disponibles à ce jour.

<span id="page-7-2"></span><sup>3</sup> <http://www.wix.com/ccdshs/le-phare>

envisageable d'acquérir pour le projet IREDA un logiciel de veille très coûteux comme ceux utilisés dans les grandes entreprises et la question s'est donc posée de savoir si une veille de qualité peut se faire d'une autre manière. Je me suis donc orienté vers des outils gratuits, à l'instar de ce qui se pratique dans des organismes de recherche comme  $l'EHESS<sup>4</sup>$  $l'EHESS<sup>4</sup>$  $l'EHESS<sup>4</sup>$  ou l'INRA<sup>[5](#page-8-1)</sup>.

En effet, à l'aide de logiciels gratuits et de services en ligne peut-on construire un système de veille qui soit efficace pour notre veille spécifique ? Quels outils peut-on employer ? Il faut aussi compter sur le fait que l'activité de recherche étant très chronophage, le système de veille doit être le plus indépendant possible. Dans quelle mesure peut-on automatiser la veille et jusqu'à quel point ? Par ailleurs on doit envisager la possibilité que le projet IREDA se développe de manière collaborative et donc que la solution de veille trouvée puisse être transposée dans d'autres structures qu'au CEPED. Le projet IREDA a en effet vocation à favoriser la collaboration avec les centres de recherche et les instituts de statistique des pays africains, il faut donc songer à la possibilité d'une transposition du système en leur sein s'ils le souhaitent.

Notre travail s'organisera alors entre deux grandes parties. La première posera les notions nécessaires pour aborder ce travail et se développera sur deux chapitres, l'un consacré à la veille et l'autre aux outils gratuits disponibles. Dans la seconde partie, nous nous concentrerons sur le projet IREDA en lui-même : un premier chapitre présentera le projet de manière générale, puis dans un second nous étudierons le développement d'une veille en son sein, ensuite dans un troisième nous décrirons deux scénarios possibles de veille adaptés. Enfin pour clore cette partie, nous énoncerons une brève série de recommandations en vue d'une potentielle veille collaborative au sein d'un projet tel qu'IREDA.

<span id="page-8-0"></span><sup>4</sup> NIVARD Jacqueline. **A chacun sa veille** [en ligne]. In « La veille, quels enjeux ? Journée GO ! Doc ». ENS de Cachan. 28 septembre 2010. [Consulté le 30 octobre 2010]. < [http://www.godoc.u-](http://www.godoc.u-psud.fr/IMG/pdf/NIVARD2.pdf)

<span id="page-8-1"></span>[psud.fr/IMG/pdf/NIVARD2.pdf](http://www.godoc.u-psud.fr/IMG/pdf/NIVARD2.pdf)> [5](http://www.godoc.u-psud.fr/IMG/pdf/NIVARD2.pdf) FAURE Marie-Colette. **Panorama des outils pour la veille** [en ligne]. In « La veille, quels enjeux ? Journée GO ! Doc ». ENS de Cachan. 28 septembre 2010. [Consulté le 30 octobre 2010]. <[http://www.godoc.u-psud.fr/IMG/pdf/Faure\\_1.pdf>](http://www.godoc.u-psud.fr/IMG/pdf/Faure_1.pdf)

# <span id="page-9-0"></span>**Première partie – Introduction à la veille**

# <span id="page-10-0"></span>**1 – Le concept de veille**

Nous allons ici cerner l'une des notions fondamentales de ce travail, à savoir l'activité de veille. Aujourd'hui on retrouve le terme partout dans la presse spécialisée à tel point qu'il devient difficile de trouver une définition générale.

## <span id="page-10-1"></span>**1.1 - Veille : définition, objectif, stratégie, méthodes de circulation de l'information**

Pratique apparue au début des années 80, le terme « veille » est employé dans le secteur de l'information vers 1990 dans un contexte de mondialisation naissante où les entreprises se rendent compte de l'enjeu de l'information sur le marché : son développement, sa gestion, sa maîtrise, sa circulation ou communication, son contrôle deviennent le principal objet de compétition.

> « Quelle que soit sa taille ou son secteur d'activité, l'entreprise doit disposer au bon moment des informations utiles à la mise en œuvre de sa stratégie de développement. Il lui faut donc chercher, trier, traiter, analyser et diffuser la masse d'informations qui gravite autour d'elle. C'est là le credo de la veille, qui va fournir aux organisations la méthodologie et les outils pour atteindre cet objectif. »[6](#page-10-2)

Le Petit Robert définit la notion de veille de manière très générale comme « recherche et traitement d'informations pouvant intéresser une entreprise, un organisme, une profession dans une optique stratégique et prospective. »[7](#page-10-3)

L'AFNOR en donne une définition plus précise :

« Activité continue et en grande partie itérative visant à une surveillance active de l'environnement technologique, commercial, etc. pour en anticiper les évolutions  $\frac{1}{2}$ <sup>[8](#page-10-4)</sup>.

On peut donc déjà retenir plusieurs points:

- c'est une activité qui vise la surveillance d'un domaine de connaissances,
- elle fait appel à une méthode et des outils spécifiques,
- la veille est un processus continu.

<span id="page-10-2"></span><sup>6</sup> BERNAT Jean-Pierre. **Les contours de la veille**. ADBS. Documentaliste-Sciences de l'information, 2008, Volume 45, n°4, p. 32-44, ISSN 0012-4508.

<span id="page-10-3"></span><sup>7</sup> Le nouveau Petit Robert (version électronique).

<span id="page-10-4"></span><sup>8</sup> Définition dans la norme expérimentale française XP X 50-053 de l'AFNOR.

Avec l'essor puis l'omniprésence d'Internet, elle est rendue encore plus complexe et indispensable. La veille est ainsi aujourd'hui essentiellement une veille par Internet (sites, bases de données, blogs, etc.). Elle se développe dans tous les secteurs de la société (entreprise privée, publique, association, usage individuel, etc.). La surabondance informationnelle touche tout le monde et le temps passé pour trouver ce qu'on cherche par conséquent augmente.

#### Les techniques de veille

Plusieurs techniques existent mais la tendance va vers une automatisation maximum de la veille :

- la méthode de veille "Pull" :

Dans une démarche "pull" l'internaute va lui-même chercher l'information, il va la "tirer". Il fait les mêmes recherches sur les mêmes sources pour sortir les nouvelles informations. C'est le cas des outils de recherche traditionnels : moteurs de recherche, bases de données, annuaires, favoris, etc.

L'intérêt de cette méthode classique est que l'usager contrôle ses recherches et est donc en mesure d'écarter le bruit. Toutefois elle demande beaucoup de temps et se révèle très répétitive.

## - la méthode de veille "Push"

L'internaute est beaucoup plus passif, l'information est "poussée" automatiquement vers le chercheur par des outils auxquels il a spécifié des critères de sélection : c'est le cas des alertes et des fils rss par exemple.

Les avantages de cette méthode sont le gain de temps pour l'utilisateur (il reçoit directement le résultat de la veille par mail ou par l'intermédiaire d'un agrégateur), l'automatisation et la régularité de la recherche. Les limites consistent dans le fait que toutes les sources ne peuvent pas être surveillées par cette méthode et que l'utilisateur se retrouve parfois noyé de résultats si sa stratégie de recherche n'est pas assez fine.

• Le cas des agents intelligents

L'agent intelligent se situe à mi-chemin car c'est un logiciel mis au point pour remplir et automatiser une tâche sur un réseau pour le compte de son utilisateur. Il combine le pull et le push :

- interrogation des moteurs de recherche,
- interrogation des bases de données,
- veille de sites,
- mises à jour de sources et de résultats.

Il permet un gain de temps par l'automatisation des tâches répétitives ci-dessus. L'utilisateur définit les paramètres de la veille que l'agent va effectuer de façon autonome en rendant compte de ses résultats. Cette solution sera étudiée quand on abordera plus loin l'utilisation du logiciel Website Watcher (Deuxième partie, 5.2.2 – La seconde solution : le logiciel Website Watcher).

#### <span id="page-12-0"></span>**1.2 - Les différents types de veille**

La littérature spécialisée sur la veille est fournie et parfois contradictoire, en effet les typologies décrites sont nombreuses et ne se recoupent pas toujours. Il est donc difficile de classifier clairement les différentes veilles existantes.

De général, on distingue les veilles selon les secteurs surveillés comme par exemple :

- la veille commerciale et concurrentielle : elle analyse les aspects commerciaux (marchés, clients, méthodes) et concurrentielles (concurrents, nouveaux entrants, nouveaux produits, relations clients et fournisseurs).

- la veille juridique : elle identifie toute nouvelle disposition juridique ou tout texte de droit susceptible d'avoir une influence sur les activités ou la stratégie de l'entreprise.

- la veille technologique : elle surveille l'environnement scientifique, technique et technologique, afin de collecter, organiser, puis analyser et diffuser les informations stratégiques qui vont permettre d'anticiper les évolutions, et qui vont faciliter l'innovation.

- la veille pédagogique : elle vise à valoriser et à faire partager les recherches qui sont réalisées dans le domaine de l'éducation.

Toutefois, d'un secteur à l'autre, la veille en termes de méthode, de rythme et d'objectif peut se révéler extrêmement différente. Nous établirons alors plutôt pour notre propos une distinction entre les veilles au niveau de l'objectif recherché :

- la veille stratégique tournée vers la prise de décision : la recherche et l'analyse des informations sont là pour servir de base à la stratégie d'action d'une organisation.

- la veille informationnelle visant la capitalisation et la diffusion de connaissances : la recherche et l'analyse des informations ont pour but d'actualiser et de diffuser une somme de données sur un domaine.

En forçant un peu les traits, on peut dire que la veille informationnelle tend vers le partage de l'information alors que la veille stratégique n'inclut pas forcément cet aspect. La veille IREDA est donc plutôt de type informationnel puisqu'elle vise à alimenter un site et une base de données, c'est pourquoi on va l'étudier dans ce qui suit.

# <span id="page-13-0"></span>**1.3 - La veille informationnelle**

« La veille informationnelle est l'ensemble des stratégies mises en place pour rester informé, en y consacrant le moins d'effort possible en utilisant des processus de signalement automatisés.  $\mathcal{P}^9$  $\mathcal{P}^9$ 

La veille informationnelle a en général pour objectif de tenir informés des individus sur un ou plusieurs domaines particuliers de compétence et de connaissance. Elle vise donc aussi un gain de temps pour les personnes concernées puisqu'il s'agit de d'automatiser dans la mesure du possible le processus de recherche, de collecte et d'analyse de l'information.

<span id="page-13-1"></span> $\overline{a}$ 9 LARDY Jean-Pierre. **Les fils RSS en documentation et veille** [en ligne]. Université de Lyon. 2007-01- 03. [Consulté le 30 octobre 2010].<[http://urfist.univ-](http://urfist.univ-lyon1.fr/servlet/com.univ.collaboratif.utils.LectureFichiergw?ID_FICHE=195792&OBJET=0017&ID_FICHIER=99093)

[lyon1.fr/servlet/com.univ.collaboratif.utils.LectureFichiergw?ID\\_FICHE=195792&OBJET=0017&ID\\_FI](http://urfist.univ-lyon1.fr/servlet/com.univ.collaboratif.utils.LectureFichiergw?ID_FICHE=195792&OBJET=0017&ID_FICHIER=99093) [CHIER=99093>](http://urfist.univ-lyon1.fr/servlet/com.univ.collaboratif.utils.LectureFichiergw?ID_FICHE=195792&OBJET=0017&ID_FICHIER=99093)

Plus précisément, la veille informationnelle recouvre l'ensemble des actions suivantes :

- repérer des informations pertinentes,
- les valider,
- les traiter,
- les transmettre,
- les stocker,
- les actualiser.

Il n'y a donc aucune visée directement commerciale ou concurrentielle dans ce type de veille et sa pratique n'est pas tendue vers la prise de décision d'une entreprise. Son action est principalement tournée vers la collecte et la diffusion de l'information. On retrouve souvent ce type de veille à l'intérieur de structures telles que les centres de recherche, les bibliothèques, les CDI …

Nous allons maintenant nous pencher sur une seconde notion-clé de notre problématique, la gratuité. Toutefois pour ne pas déborder du sujet (la gratuité couvre en effet de multiples secteurs), nous l'étudierons dans notre domaine d'étude, la veille.

#### <span id="page-15-0"></span>**2 - Veille et gratuité**

Selon le *Trésor de la Langue Française informatisé*, est dit gratuit ce « qui est fait, donné ou dont on peut profiter sans contrepartie pécuniaire.  $\frac{10}{10}$  $\frac{10}{10}$  $\frac{10}{10}$ 

En général, les œuvres sont protégées par une licence qui règlemente leur utilisation. Concernant les logiciels, la licence est un contrat entre le titulaire des droits et son cocontractant (exploitant ou utilisateur) qui définit les conditions d'utilisation, de diffusion et de modification $11$ .

#### <span id="page-15-1"></span>**2.1 - Les logiciels gratuits**

L'apparition de logiciels gratuits datent d'avant l'ère Internet. Déjà dans les années soixante, les constructeurs livraient gratuitement leurs logiciels avec le matériel qu'ils vendaient. En 1985, Richard STALLMAN fonde la Free Software Foundation<sup>[12](#page-15-4)</sup>, organisation américaine à but non lucratif promouvant le développement du Logiciel libre. « Libre » est une réponse à « propriétaire » qui ne permet que d'exécuter le programme. Toutefois gratuit et libre sont deux notions distinctes et une certaine confusion existe aujourd'hui dans l'esprit du public autour celles-ci. Cela est dû à la traduction du mot *free* signifiant à la fois "libre" et "gratuit". C'est pourquoi on a tendance à confondre plusieurs statuts :

- le "freeware" ou "gratuiciel" en français est le véritable logiciel gratuit. Toutefois, le code source du programme n'est pas disponible, et donc il n'est pas possible de le modifier.

- le logiciel libre ou en "open source"<sup>[13](#page-15-5)</sup> répond à 4 critères de liberté édictés par la Free Software Foundation : liberté d'exécuter le programme, liberté d'étudier le fonctionnement du programme (accès au code source), liberté de redistribuer des copies, liberté d'améliorer le programme et de publier ses améliorations. Il

<span id="page-15-2"></span><sup>&</sup>lt;sup>10</sup> http://atilf.atilf.fr/tlf.htm

<span id="page-15-3"></span><sup>&</sup>lt;sup>11</sup> Pour plus de précisions sur le point de vue juridique, voir : LEMYRE Pierre-Paul. Les logiciels libres **sous l'angle de la Responsabilité Civile** [en ligne]. Mémoire dans le cadre d'une Maîtrise en droit des technologies de l'information, Université de Montréal , 2002 [consulté le 30 octobre 2010], 99 pages, <br>< http://www.juriscom.net/uni/visu.php?ID=106>

<span id="page-15-5"></span><span id="page-15-4"></span> $\frac{12 \text{ http://www.fsf.org/}}{13 \text{ II aurait une diffuse entre le logiciel libre et l'open source mais elle est surtout idéologique entre les}$  $\frac{12 \text{ http://www.fsf.org/}}{13 \text{ II aurait une diffuse entre le logiciel libre et l'open source mais elle est surtout idéologique entre les}$  $\frac{12 \text{ http://www.fsf.org/}}{13 \text{ II aurait une diffuse entre le logiciel libre et l'open source mais elle est surtout idéologique entre les}$ partisans de l'un et les défenseurs de l'autre.

peut souvent être obtenu gratuitement du fait de la liberté d'utilisation et de redistribution que confère leur licence (notamment le droit à la duplication).

- le "shareware" ou "partagiciel" est un logiciel propriétaire et soumis au droit d'auteur. Il est utilisable en une version limitée ou gratuitement pendant une période d'essai. A l'issue de celle-ci, l'utilisateur doit rétribuer l'auteur s'il veut continuer à l'utiliser ou s'il veut accéder à la version complète.

- le logiciel du domaine public n'est plus soumis au droit d'auteur. Il peut arriver que son code source soit disponible et peut alors être considéré comme libre.

D'autres cas de figures existent (shared source<sup>[14](#page-16-0)</sup>, copyleft<sup>[15](#page-16-1)</sup>, etc.) mais les plus courants sont ceux énumérés ci-dessus. En effet, une multitude de licences sont apparues avec des distinctions parfois extrêmement techniques.

L'intérêt de ces logiciels réside bien sûr d'abord dans l'absence directe de coût (pas de licence à payer), mais aussi dans le cas de logiciels libres dans le fait de leur fiabilité c'est-à dire l'absence d'erreurs ou de bugs :

> « En particulier, la fiabilité de certains logiciels libres, par comparaison avec les logiciels privés concurrents, provient du fait que de nombreux utilisateurs opérant dans des contextes divers signalent les problèmes et pour certains proposent des correctifs.  $\frac{1}{6}$

En effet, la disponibilité immédiate du code rend plus rapide ce débogage par la communauté des utilisateurs, alors que les erreurs constatées dans certains logiciels propriétaires mettent parfois plusieurs mois à être corrigées.

L'inconvénient principal résidant dans l'absence d'interlocuteur en cas de problème est maintenant compensé par l'apparition de sociétés de services en logiciels

<span id="page-16-0"></span><sup>&</sup>lt;sup>14</sup> Issu de la *Shared Source initiative* de Microsoft, il s'agit d'une licence qui donne le droit de regard sur le code source et dans certains cas la possibilité de distribuer des versions modifiées. Elle n'est pas considérée comme libre.

<span id="page-16-1"></span><sup>&</sup>lt;sup>15</sup> Il s'agit d'un type de licence libre :

<sup>«</sup> L'idée centrale du gauche d'auteur [copyleft] est de donner à quiconque la permission d'exécuter le programme, de le copier, de le modifier, et d'en distribuer des versions modifiées - mais pas la permission d'ajouter des restrictions de son cru. C'est ainsi que les libertés cruciales qui définissent le « logiciel libre » sont garanties pour quiconque en possède une copie ; elles deviennent des droits inaliénables. » STALLMAN Richard Matthew. **Le projet GNU** [en ligne]. Dernière mise à jour le 29-06-2010. [Consulté le 30 octobre 2010]. < <http://www.gnu.org/gnu/thegnuproject.fr.html>><br><sup>16</sup> Didier Demazière et al. « Les [mondes de la gratuité à l](http://www.gnu.org/gnu/thegnuproject.fr.html)'[ère du numérique : un](http://www.gnu.org/gnu/thegnuproject.fr.html)e convergence

<span id="page-16-2"></span>problématique sur les logiciels libres », Revue Française de Socio-Économie 1/2008 (n° 1), p. 47-65.

libres (SSLL ou SS2L) proposant des prestations (payantes) de type : conseil, assistance, formation, intégration, développement.

Aujourd'hui le logiciel libre est sorti de son usage marginal, il est implanté aussi bien dans les entreprises que dans le secteur public : 92 % des entreprises françaises font usage d'au moins un logiciel libre $17$ .

## <span id="page-17-0"></span>**2.2 – Les outils existants de la veille**

Après avoir étudié ce que recouvrait la notion de gratuité en terme de logiciel sur internet, nous allons aborder les types d'outils gratuits exploitables pour la veille.

Il importe maintenant de faire la distinction entre les différentes possibilités pour exercer une activité de veille.

#### <span id="page-17-1"></span>*2.2.1 - Logiciels et/ou services en ligne*

Il existe ainsi deux possibilités : soit un outil utilisable en ligne soit un logiciel à installer sur l'ordinateur.

En effet, avec la déferlante Web 2.0 a été développée toute une palette d'applications en ligne<sup>[18](#page-17-3)</sup> souvent gratuites avec les mêmes fonctionnalités que les logiciels classiques : traitement de texte, tableur, calendrier, retouche d'images, agrégateur de fils rss, etc. Parmi ces derniers, certains ont trouvé rapidement un usage très intéressant dans le cadre d'une veille.

<span id="page-17-2"></span><sup>&</sup>lt;sup>17</sup> Markess International. **L'open source en France : un rôle croissant dans les organisations et dans des domaines clés pour l'innovation** [En ligne]. Communiqué de presse pour la parution de l'étude « Stratégies & Potentiels avec l'Open Source dans les Entreprises et Administrations Françaises ». 2009 09-24 [Consulté le 30 octobre 2010]. < [http://markess-](http://markess-blog.typepad.fr/pressrelease/PRSS09K_OpenSource_0909_FINAL.pdf)

<span id="page-17-3"></span>[blog.typepad.fr/pressrelease/PRSS09K\\_OpenSource\\_0909\\_FINAL.pdf](http://markess-blog.typepad.fr/pressrelease/PRSS09K_OpenSource_0909_FINAL.pdf)><sup>[18](http://markess-blog.typepad.fr/pressrelease/PRSS09K_OpenSource_0909_FINAL.pdf)</sup> Appelées aussi "Rich Internet Application" (RIA).

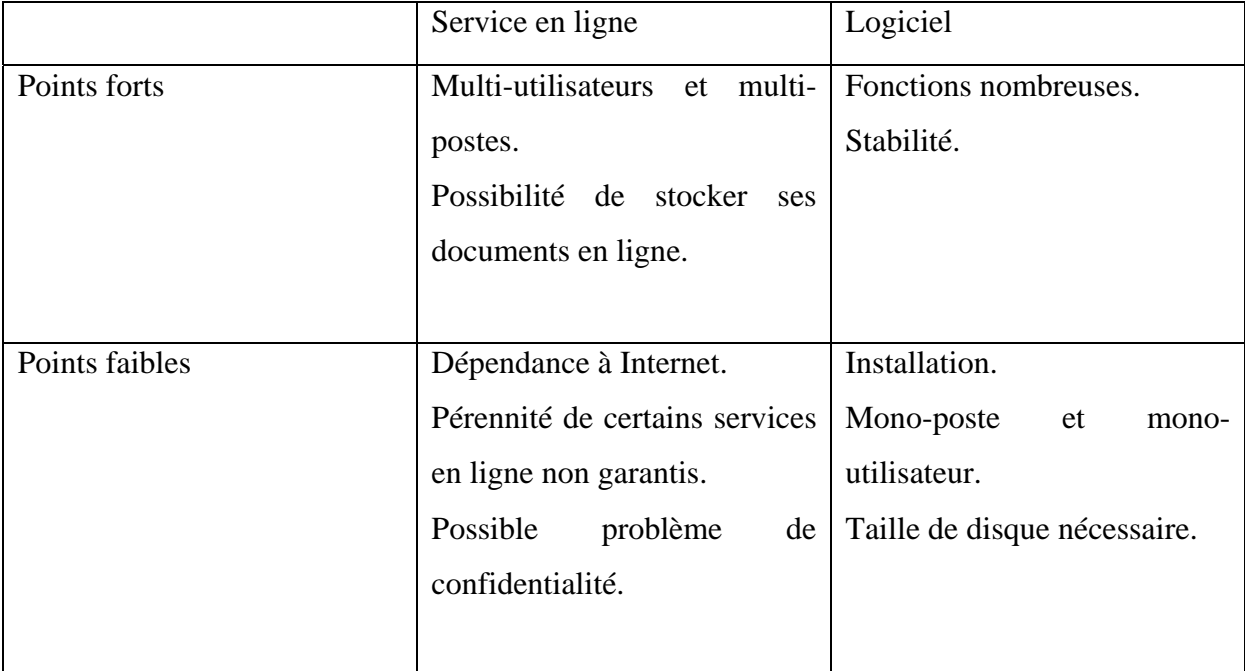

Ainsi les deux solutions possèdent leurs points forts exposés dans le tableau suivant :

Ce tableau donne les grandes lignes sur les outils gratuits soit en ligne soit à installer mais des exceptions sont bien sûr à prévoir face à la grande quantité des produits existants aujourd'hui.

## <span id="page-18-0"></span>*2.2.2 - Solution de veille intégrée/combinaison d'outils*

En général, la distinction payant/gratuit recoupe celle de « solution de veille intégrée/combinaison d'outils ». Les logiciels de veille sont en général assez chers (on peut toutefois dans certains cas les essayer sur une courte période) et s'adressent à des surveillances assez pointues et automatisées.

Les prix sont très variés et sont proportionnels bien sûr à l'étendue des fonctions de la solution : de moins de 100 euros pour Website Watcher<sup>[19](#page-18-1)</sup> à une centaine de milliers d'euros pour les grosses solutions professionnelles telles que Digimind<sup>[20](#page-18-2)</sup>.

<span id="page-18-1"></span><sup>&</sup>lt;sup>19</sup> Nous étudierons la solution Website Watcher dans la deuxième partie,  $5.2.2 - La$  seconde solution : le logiciel Website Watcher.

<span id="page-18-2"></span> $^{20}$  <http://www.digimind.fr/>.

L'intérêt réside dans le fait que l'ensemble des étapes de la veille (du sourcing à la diffusion) est couvert par le logiciel et donc les informations récoltées sont centralisées sur une application unique. Par ailleurs, la veille avec ce genre d'outils peut être très profonde en permettant de surveiller aussi le web invisible (notamment les bases de données avec mot de passe).

A côté, il est possible d'effectuer une veille en combinant un certain nombre d'outils souvent gratuits. Toutefois les résultats ne sont pas toujours aussi convaincants. En effet, beaucoup de paramétrages sont à prévoir pour régler les problèmes d'interopérabilité entre les outils et de pérennité du système (il peut arriver que des services en ligne disparaissent…). Les technologies employées tournent autour de la manipulation des fils rss et nécessitent quelques connaissances en langage HTML. Nous allons détailler les outils aujourd'hui accessibles pour ce type d'opération.

• Les flux rss

« Un flux aussi appelé flux RSS, flux XML, contenu syndiqué, fil d'information, ou flux web, contient des informations fréquemment mises à jour et publiées par un site web.  $\approx$ <sup>[21](#page-19-0)</sup>

Les flux rss permettent d'être tenu au courant des nouveautés publiées sur le site sans avoir besoin de le consulter, ce qui occasionne un gain de temps considérable si l'on doit surveiller un nombre important de sites. Ils sont composés d'un fichier contenant le titre de l'information, une courte description et un lien vers une page décrivant plus en détail l'information.

Les sites proposant ce service l'indiquent en général en plaçant un petit logo  $\frac{RS}{RSS}$ ou encore à l'intérieur de leur page d'accueil.

Les agrégateurs de fils rss

Ce sont des logiciels qui donnent la possibilité de suivre plusieurs fils de [syndication](http://fr.wikipedia.org/wiki/Syndication_de_contenu) en même temps. Ils sont très utiles quand il s'agit de suivre un nombre importants de fils rss. On en trouve aujourd'hui un certain nombre soit sous la forme d'un logiciel à

<span id="page-19-0"></span><sup>21</sup> ANDERRUTHY Jean-Noël. **Techniques de veille et e-réputation : comment exploiter les outils Internet ?** . Objectif solutions. St Herblain. Éd. ENI. 2009. 250 pages. ISBN 9782746049284.

installer en local (ex : RssReader<sup>[22](#page-20-0)</sup>, FeedReader<sup>[23](#page-20-1)</sup>) soit sous celle d'un service en ligne (ex : Google Reader<sup>[24](#page-20-2)</sup>, Netvibes<sup>[25](#page-20-3)</sup>).

# Les générateurs de fils rss

l'intérieur du système. Ces services généralement gratuits permettent de créer des fils rss à partir de pages qui n'en proposent pas. Une connaissance du langage HTML peut être utile dans certains cas. Actuellement, plusieurs sites proposent ce service (Feed $43^{26}$  $43^{26}$  $43^{26}$ , Page2Rss<sup>[27](#page-20-5)</sup>, etc.) mais tous ne se valent pas et il faut essayer de s'assurer que celui qu'on choisit ne disparaisse pas aussi vite qu'il est apparu. Dans ce cas, on fera appel à un site équivalent, l'important n'étant pas l'outil mais plutôt la fonction qu'il remplit à

Les outils de surveillance de pages

Ce type de logiciel capture une page d'un site à surveiller. La première capture étant faite, à toute nouvelle connexion au site, le logiciel compare entre la page enregistrée et celle en ligne. Chaque page modifiée est signalée à l'utilisateur par une alerte lui indiquant quelle page a été modifiée. Il lui suffit alors d'afficher la page pour voir apparaître toutes les nouveautés surlignées en jaune.

Toutefois il faut noter que le logiciel observe uniquement la page signalée et non tout le site. Ce genre d'outils est la dernière possibilité quand le site ne propose pas de fils rss et que l'on ne peut pas en générer. Actuellement le plus utilisé est Update Scanner<sup>[28](#page-20-6)</sup>.

Les outils de gestion de signets en ligne

Issu de la mouvance Web 2.0, « le social bookmarking dans son interprétation la plus rigoureuse est l'utilisation d'un service dédié au stockage, à l'organisation et au partage des favoris Internet.  $\frac{2^9}{9}$ 

<span id="page-20-3"></span><span id="page-20-2"></span>

<span id="page-20-1"></span><span id="page-20-0"></span><sup>&</sup>lt;sup>22</sup> <http://www.rssreader.com/><br>
<sup>24</sup> <http://www.feedreader.com/><br>
<sup>24</sup> http://www.eqoogle.fr/reader/<br>
<sup>25</sup> <http://www.netvibes.com/netvibesfr><br>
<sup>26</sup> <http://feed43.com/><br>
<sup>27</sup> <http://page2rss.com/><br>
<sup>28</sup> http://updatescanner.m

<span id="page-20-4"></span>

<span id="page-20-6"></span><span id="page-20-5"></span>

<span id="page-20-7"></span><sup>&</sup>lt;sup>29</sup> Infos-du-net.com. **A quoi sert le Social Bookmarking ?** [en ligne], 2009-02-12, [consulté le 30 octobre 2010]. [<http://www.infos-du-net.com/actualite/dossiers/155-social-bookmarking-web2.0.html>](http://www.infos-du-net.com/actualite/dossiers/155-social-bookmarking-web2.0.html)

Ce service a surtout son intérêt dans le cadre d'une veille collaborative. Les sites les plus connus sont Diigo<sup>[30](#page-21-0)</sup> et Delicious<sup>[31](#page-21-1)</sup>.

# Les alertes e-mail

Elles permettent d'être averti par mail automatiquement à partir d'une demande spécifiée par l'internaute. Ce sont surtout des moteurs de recherche qui proposent ce type de service.

# • Les newsletters

C'est un document d'information envoyé de manière périodique par courrier électronique à une liste de diffusion regroupant l'ensemble des personnes qui y sont inscrites. Elles sont proposées par toutes sortes de sites et permettent de se tenir au courant de l'actualité d'un domaine, d'un site, d'un club…

<span id="page-21-1"></span><span id="page-21-0"></span>

<sup>&</sup>lt;sup>30</sup> <http://www.diigo.com/><br><sup>31</sup> <http://www.delicious.com/>

# <span id="page-22-0"></span>**Deuxième partie ‐ Une veille pour IREDA**

#### <span id="page-23-0"></span>**3 - Présentation CEPED/IREDA**

Pour réaliser cette présentation, nous allons nous baser sur les informations obtenues par l'intermédiaire d'un certain nombre de sources :

- la démographe-documentaliste, Françoise GUBRY, qui est la plus au fait de l'actualité du projet et qui sera donc la source principale d'information sur IREDA.

- le site IREDA qui nous servira de complément.

- le mémoire réalisé en 2008 dans le cadre du projet IREDA par une stagiaire de l'INTD, Anne-Sophie KELLER (cf. bibliographie).

Avant tout, il convient de bien distinguer le portail REDAWEB (nous l'appellerons aussi parfois « site IREDA ») et la base de données IREDA, le premier donnant accès à la seconde mais proposant aussi des ressources complémentaires. Tous deux sont englobés dans le projet IREDA. Par ailleurs, la veille destinée au portail sera différente de celle pour la base de données et les acteurs ne seront pas les mêmes. Dans les paragraphes suivants nous allons tenter de décrire la « nébuleuse<sup>[32](#page-23-2)</sup> » IREDA afin de comprendre le contexte dans lequel la veille doit être mise en place.

#### <span id="page-23-1"></span>**3.1 - Le portail IREDA : REDAWEB**

Le portail REDAWEB est développé au sein du groupe de travail international ValDemo<sup>[33](#page-23-3)</sup> du Bureau d'Appui à la Recherche de l'Unité Mixte de Recherche CEPED, en relation avec PARIS21 $34$  et l'INSEE. Le Centre Population et Développement<sup>[35](#page-23-5)</sup> est

<span id="page-23-3"></span><span id="page-23-2"></span><sup>&</sup>lt;sup>32</sup> J'emprunte cette image, qui me semble tout à fait appropriée, à Françoise GUBRY.<br><sup>33</sup> « Le groupe de travail international « Valorisation des données démographiques nationales » (ValDemo), du Bureau d'Appui à la Recherche de l'UMR CEPED, a pour objectif de développer l'accès et l'utilisation des enquêtes démographiques nationales et des recensements de la population dans les pays du Sud. » Source : http://www.ceped.org/VALDEMO-Valorisation-des-donnees.html

<span id="page-23-4"></span><sup>&</sup>lt;sup>34</sup><sup>34</sup> The Partnership in Statistics for Development in the 21st Century (PARIS21) was founded in November 1999 by the United Nations, the European Commission, the Organisation for Economic Cooperation and Development, the International Monetary Fund, and the World Bank, in response to the UN Economic and Social Council resolution on the goals of the UN Conference on Development. PARIS21's goal is to develop a culture of evidence-based policy making and implementation which serves to improve governance and government effectiveness in reducing poverty and achieving the Millennium Development Goals."

<span id="page-23-5"></span>Source : <http://www.paris21.org/pages/about-paris21/presentation/presentation/> <sup>35</sup> <http://www.ceped.org/>

rattaché à l'Ecole doctorale de l'Université Paris Descartes et regroupe des enseignantschercheurs, des chercheurs, des ingénieurs et techniciens de Paris Descartes, de l'Institut National d'Etudes Démographiques (INED)<sup>[36](#page-24-1)</sup> et de l'Institut de Recherche pour le Développement (IRD)<sup>[37](#page-24-2)</sup>.

Le projet IREDA (Inventaire des Recensements et des Enquêtes Démographiques en Afrique) est mis en marche en 2008 et est coordonné par Francis GENDREAU, consultant-chercheur qui fut le premier directeur du CEPED et Françoise GUBRY, documentaliste-démographe du CEPED. Il est né de la coopération de ces deux démographes dont les préoccupations se rejoignent pour :

- produire une description synthétique de chacune des opérations nationales démographiques africaines (plus de 600 enquêtes et recensements de population) passées et présentes,

- informer sur les ressources existantes (microdonnées, rapports officiels et documents techniques, mais aussi travaux de chercheurs), en utilisant notamment les ressources du fonds documentaire du CEPED, devenues parfois introuvables même dans leur pays d'origine et qui seront numérisées dans la mesure du possible,

- faciliter la réutilisation de ces données par les chercheurs et les valoriser dans une perspective comparative.

## <span id="page-24-0"></span>*3.1.1 - Objectifs du portail REDAWEB*

Partons d'une définition du portail proposé par l'ADBS :

« Site web dont la page d'accueil propose, en plus d'un moteur de recherche, des hyperliens avec un maximum d'informations et de services sur un thème donné.  $\frac{38}{36}$  $\frac{38}{36}$  $\frac{38}{36}$ 

Dans le cas d'IREDA, il s'agit de proposer un accès unique vers des ressources concernant les opérations démographiques africaines. Le projet a pour objectif de produire et de rendre accessible une description des opérations nationales

<span id="page-24-1"></span><sup>&</sup>lt;sup>36</sup> Établissement public à caractère scientifique et technologique (EPST) spécialisé dans le domaine de la population dont la mission est l'étude de la conjoncture démographique nationale et internationale et de ses évolutions. Voir http://www.ined.fr/fr/

<span id="page-24-2"></span> $37$  Etablissement public français à caractère scientifique et technologique pour objectif de contribuer au développement économique, social et culturel des pays du Sud. Voir <http://www.ird.fr/> 38 Définition du « Vocabulaire de l'ADBS », cf. Sitothèque.

<span id="page-24-3"></span>

démographiques africaines passées et présentes ainsi que de proposer des informations sur les ressources et les outils utiles à l'exploitation d'enquêtes statistiques ou à la mise à disposition des données.

En effet, le portail REDAWEB est la porte d'entrée vers un certain nombre de services :

- des ressources générales par le moyen de liens vers les sites correspondants concernant la mise en œuvre d'une opération démographique.

- un accès à des sites fournissant des informations complémentaires.

- un moteur de recherche sur l'ensemble des informations publiées sur le site.

- la base de données IREDA (voir plus loin le chapitre correspondant).

- dans l'avenir il permettra aussi de consulter la bibliothèque virtuelle

REDATEK (archive ouverte OAI/PMH) indépendamment de la base de données IREDA.

## <span id="page-25-0"></span>*3.1.2 - Ressources du portail*

Les ressources web proposées par le site sont de type informationnel :

- présentation et historique du projet IREDA et des principaux acteurs.

- la liste des recensements et opérations démographiques en Afrique depuis 1949.

- une présentation des outils servant à l'exploitation d'enquêtes statistiques ou à la mise à disposition des données, à savoir les normes utilisées (Dublin Core) et d'un certain nombre de logiciels (IHSN Microdata Management Toolkit<sup>[39](#page-25-1)</sup>, des logiciels statistiques, REDATAM $40$ )

- une bibliographie générale : études et articles de réflexion et de synthèse, études et manuels méthodologiques, répertoires d'opérations démographiques.

<span id="page-25-1"></span> $\overline{a}$ 39 Outil de gestion et de diffusion des microdonnées d'enquête développé par la Banque Mondiale pour l'International Household Survey Network et utilisé pour archiver les enquêtes statistiques selon la norme DDI.

<span id="page-25-2"></span> $40 \times$  Redatam (REcuperación de DATos para Areas pequeñas por Microcomputador) est une famille de logiciels conçus pour diffuser des fichiers de microdonnées, et notamment ceux des recensements, tout en respectant le secret statistique (ou confidentialité des données). Redatam a été développée et est distribuée par le CELADE (Centro Latinoamericano y Caribeño de Demografía), le centre de démographie de l'Amérique latine et des Caraïbes de la CEPAL (Comisión Económica para América Latina), la commission économique de l'Organisation des Nations-Unies pour l'Amérique latine. » Source : <http://labep.ucs.inrs.ca/redatam.htm>

- un répertoire de liens autour des opérations démographiques africaines : séries d'enquêtes démographiques internationales, banques de données bibliographiques et bibliothèques virtuelles, calendrier des opérations de collecte, sites d'archivage d'opérations démographiques.

- la liste des partenaires avec les liens si existant: à la fois les centres du réseau DEMONETA<sup>[41](#page-26-1)</sup> (voir plus loin dans le chapitre «  $3.4$  - Acteurs et public») et des organismes intéressés de près ou de loin au projet IREDA.

- une veille publique sur les opérations démographiques africaines en cours ou à venir (projet en cours de développement).

#### <span id="page-26-0"></span>**3.2 - La base de données IREDA**

La base de données IREDA propose :

- une liste des opérations démographiques nationales,
- la description de celles-ci,
- les références bibliographiques des documents qui sont relatifs aux opérations,

- le lien qui permet d'y accéder quand c'est possible (lien web ou lien base de données).

La consultation se fait par l'intermédiaire de quatre onglets : opérations par pays, deux onglets de recherche (par ressource/par opération), bibliographie par pays. Le moteur de recherche permet une interrogation à plusieurs champs soit sur les pays soit sur les opérations. A l'heure actuelle seuls deux pays ont été traités à titre de test : Congo RD et Niger. D'autres pays sont en cours de traitement ou en prévision : le Mali, la Côte d'Ivoire, le Cameroun, le Bénin.

<span id="page-26-1"></span> $\overline{a}$ 41 « « Demographic Network for Africa » est un réseau de centres de d'enseignement et recherche travaillant dans le domaine de la démographie en Afrique francophone. Le principal objectif de Demoneta est de promouvoir l'adoption des nouvelles technologies d'information et de communication par les démographes de l'Afrique francophone. » Source : [http://demoneta.ird.bf/](http://membres.multimania.fr/demoneta/) 

#### <span id="page-27-0"></span>*3.2.1 - Liste des opérations démographiques nationales*

Le champ de la base parcourt l'ensemble du territoire africain, à savoir 57 pays. En ce qui concerne le type d'opérations démographiques retenues, il s'agit pour les recensements :

- des recensements de la population (et éventuellement de l'habitat ou des

logements),

- de quelques « recensements administratifs », utilisés dans certains pays avant le premier « recensement statistique ».

Pour ce qui est des enquêtes, la base IREDA s'intéressera :

- aux enquêtes nationales auprès des ménages fournissant des données démographiques au sens traditionnel de l'analyse démographique (données d'état et/ou de mouvement),

- aux enquêtes nationales autres (par exemple sur la consommation, la contraception etc.) fournissant aussi des données démographiques,

- aux « recensements par sondage » (« sample census »).

On trouvera ci-dessous la typologie des opérations nationales<sup>[42](#page-27-1)</sup> prises en compte par la base IREDA :

- Recensement de population (et éventuellement de l'habitat ou des logements),

- Recensement administratif,

- Enquête démographique et de santé (connue sous le sigle DHS et réalisée par Measure Demographic Health Surveys<sup> $43$ </sup>).

- Enquête de type EDS (enquête démographique et de santé réalisée par d'autres organismes),

 $-$  Enquête par grappe<sup>[44](#page-27-3)</sup> à indicateurs multiples,

<span id="page-27-1"></span> $\overline{a}$ <sup>42</sup> Par « nationale », on entend les opérations portant sur l'ensemble du territoire et sur l'ensemble de la population. La seule exception est l'opération complexe qui est l'agrégation de plusieurs opérations régionales quasi-simultanées.<br><sup>43</sup> http://www.measuredhs.com/

<span id="page-27-3"></span><span id="page-27-2"></span><sup>&</sup>lt;sup>44</sup> Par grappe, on entend des sous-ensembles de la population (village équivaut à une grappe de ménages, logement équivaut à une grappe d'individus, etc.).

- Enquête menée dans le cadre de l'enquête mondiale sur la fécondité,

- Enquête sur les migrations et éventuellement sur l'urbanisation et/ou l'emploi,

- Enquête complémentaire à un recensement : enquête-post-censitaire, mais allant bien au-delà et « complétant » le recensement, notamment par des questions sur le mouvement de la population,

- Enquête à passages répétés,

- Autre enquête démographique,

- Autre enquête statistique comportant des questions démographiques,

- Opération nationale complexe comportant plusieurs composantes,

recensements et/ou enquêtes.

## <span id="page-28-0"></span>*3.2.2 - Documents relatifs aux opérations*

Ce sont des documents traitant des aspects démographiques classiques des données. Ci-dessous la typologie des documents retenus par la base IREDA :

- Publications officielles :
	- Publications officielles rapports d'analyse
	- Publications officielles rapports administratifs et techniques
	- Publications officielles ne contenant que des tableaux
	- Publications officielles citées mais non encore localisées

# • Publications de recherche :

- Publications sur le déroulement de l'opération, non publiées par le producteur - Publications utilisant les données de l'opération (généralement les travaux de

chercheurs)

- Travaux d'étudiants - études de cas, mémoires, thèses, etc.

- Documents techniques :
	- Questionnaires
	- Manuels de collecte
	- Notes techniques
	- Codification et tabulation

MARIE Jonathan Veille pour le projet IREDA : Novembre 2010 pistes pour un système gratuit et transférable

- Documents techniques divers
- Cartographie
- Images, affiches, photos, etc.

- Contenu du dossier des documents techniques de la collection de formulaires du CEPED

- Sites Web :
	- Sites Web éventuellement dédiés à l'opération, etc.

# <span id="page-29-0"></span>**3.3 - La bibliothèque virtuelle REDATEK**

REDATEK est un projet d'entrepôt OAI/PMH<sup>[45](#page-29-3)</sup> qui a pour ambition de devenir une bibliothèque virtuelle sur la démographie africaine. Elle se concentrera sur les documents liés aux opérations démographiques. Elle proposera dans tous les cas une notice bibliographique du document (format OAI, Dublin Core<sup>[46](#page-29-4)</sup>) et si possible le texte intégral ou un lien pour y accéder ou des lieux de consultation.

# <span id="page-29-1"></span>**3.4 - Acteurs et public**

Nous présentons ici les différents acteurs du projet IREDA et le public à qui ils s'adressent.

## <span id="page-29-2"></span>*3.4.1 - Coordonnateurs du projet*

La documentaliste du CEPED Françoise GUBRY et le consultant-chercheur Francis GENDREAU sont à l'origine du projet IREDA et le coordonnent. A eux deux, ils auront pour tâche d'alimenter le portail REDAWEB et la base de données IREDA : récupération de métadonnées issues des pays, identification des travaux de chercheurs utilisant les données démographiques, validation de la veille REDAWEB et alimentation de la base. La première s'occupe plus particulièrement du repérage des

<span id="page-29-3"></span> $\overline{a}$ <sup>45</sup> Le protocole OAI-PMH est un protocole qui définit les conditions du transfert de métadonnées d'une archive ouverte, produite par un fournisseur de données, vers le serveur d'un fournisseur de services.

<span id="page-29-4"></span>Glossaire de l'INIST, *http://openaccess.inist.fr/spip.php?page=glossaire*.<br><sup>46</sup> Il s'agit d'une nor[me de description simple des ressources d'informati](http://openaccess.inist.fr/spip.php?page=glossaire)on électronique. La norme Dublin Core comprend un jeu de 16 éléments (comme le titre, l'auteur, le format, la langue ou l'audience) qui permettent de décrire de manière simple mais efficace une ressource d'information électronique (métadonnées). Source : Glossaire de l'INIST, [http://openaccess.inist.fr/spip.php?page=glossaire.](http://openaccess.inist.fr/spip.php?page=glossaire)

ressources externes tandis que le second prend plutôt en charge l'inventaire et leur description.

Ce cadre n'est pas figé et dépendra de l'évolution du projet.

# <span id="page-30-0"></span>*3.4.2 - Les centres partenaires*

Le projet IREDA met en contact un grand nombre d'acteurs. On peut distinguer des acteurs qu'on peut appeler « directs », c'est-à-dire qui alimentent actuellement le projet et d'autres « indirects » qui gravitent autour.

Les acteurs directs :

# **Les centres de recherche et de formation du réseau DemoNeta**

DemoNeta [(« Demographic Network for Africa »)] est une initiative de la Division de la Population des Nations Unies lancée en 1999. C'est un réseau de centres de d'enseignement et de recherche travaillant dans le domaine de la démographie en Afrique francophone dont le principal objectif est de développer l'adoption des nouvelles technologies d'information et de communication par les démographes.

Les centres adhérents aujourd'hui sont au nombre de cinq :

- au Bénin, le CEFORP<sup>[47](#page-30-1)</sup> (Centre de Formation et de Recherche en matière de Population) est une unité d'enseignement et de recherche pluridisciplinaire spécialisée dans le domaine de la population et du développement durable.

- en Côte d'Ivoire, l'ENSEA<sup>[48](#page-30-2)</sup> (Ecole Nationale Supérieure de Statistique et d'Economie Appliquée) qui est un institut public ayant pour objectif la formation des statisticiens pour les pays d'expression française.

- au Cameroun, l'IFORD<sup>[49](#page-30-3)</sup> (Institut de Formation et de Recherche Démographiques) : fondé en 1971, l'Institut de Formation et de Recherche Démographiques (IFORD) est un institut interétatique regroupant 26 pays de l'Afrique Francophone et de l'Océan Indien, rattaché à l'Université de Yaoundé II.

<span id="page-30-1"></span><sup>&</sup>lt;sup>47</sup> <http://ceforp-uac.org/><br><sup>48</sup> <http://www.ensea.ci/>

<span id="page-30-3"></span><span id="page-30-2"></span><sup>49</sup> <http://www.iford-cm.org/>

- au Burkina Faso, l'ISSP<sup>[50](#page-31-0)</sup> (Institut Supérieur des Sciences de la Population) prend la suite de l'UERD (Unité d'Enseignement et de Recherche en Démographie) et développe les activités de recherche, d'expertise, d'enseignement et de formation ainsi que de publications dans le domaine de population.

- au Togo, l'URD<sup>[51](#page-31-1)</sup> (Unité de Recherche Démographique) dont les objectifs sont d'effectuer la collecte et l'analyse de données démographiques et de promouvoir les études en matière de population.

Ce partenariat a pour but un enrichissement mutuel. En effet, le projet IREDA met un certain nombre d'outils et de savoir-faire (outils compatibles avec le toolkit IHSN, création d'entrepôt OAI/PMH) au service des centres offrant la possibilité de repérer et numériser leurs ressources ayant trait aux recensements et aux enquêtes démographiques. Les documents numérisés iront ensuite alimenter REDATEK et les archives ouvertes des centres intéressés.

# **L'Observatoire Démographique et Statistique de l'Espace Francophone (ODSEF)[52](#page-31-2)**

Créé suite à la signature le 9 avril 2009 d'un protocole d'entente entre le Gouvernement du Québec, l'Agence universitaire de la Francophonie (AUF), l'Organisation internationale de la Francophonie (OIF) et l'Université Laval, l'ODSEF a pour objectifs d'appuyer l'ensemble des initiatives permettant de circonscrire les dynamiques démolinguistiques et de mieux situer la place qu'occupe la langue française au sein des populations de la Francophonie mais aussi de promouvoir la sauvegarde du patrimoine démographique en Afrique francophone.

L'ODSEF numérisera un certain nombre de documents (essentiellement des rapports officiels) pour IREDA qui seront ensuite disponibles par l'intermédiaire d'un entrepôt OAI/PMH auquel renverra le site REDAWEB et celui d'ODSEF.

 $\overline{a}$ 

<span id="page-31-2"></span><span id="page-31-1"></span>

<span id="page-31-0"></span><sup>&</sup>lt;sup>50</sup> <http://www.issp.bf/><br><sup>51</sup> <http://www.urd-lome.org/index.htm><br><sup>52</sup> http://www.odsef.fss.ulaval.ca/cms/index.php?temps=128136<u>2382&menu=4&accueil=1</u>

• Les acteurs indirects

#### **Les INS**

Les Instituts Nationaux de la Statistique sont des interlocuteurs indispensables pour le projet IREDA car ce sont eux qui réalisent généralement les opérations statistiques nationales. Pour resserrer les liens qui ont été établis lors d'une rencontre en 2008<sup>[53](#page-32-0)</sup>, des accords de partenariat INS - Centres de recherche DemoNeta – CEPED sont envisagés pays par pays. Le projet IREDA pourra valoriser l'archivage des enquêtes récentes réalisées par les INS au moyen de liens URL, ainsi que décrire les enquêtes plus anciennes et moins connues dont les rapports peuvent ne plus être disponibles dans leur pays tandis que leur mise en ligne avec l'accord des INS après numérisation serait bénéfique à tous.

# **INSEE[54](#page-32-1)**

L'Institut National de la Statistique et des Etudes Economiques collecte, produit, analyse et diffuse des informations sur l'économie et la société françaises. L'INSEE a beaucoup contribué à la production de données démographiques avant et après les indépendances des pays africains dans les années 50-70.

En ce qui concerne le projet IREDA, l'INSEE a participé à la mise en place et au financement de la mise au point de la base de données du site.

# **IHSN[55](#page-32-2)**

L'International Household Survey Network est un partenariat d'organisations internationales (dont AFRISTAT et PARIS21) cherchant à améliorer l'accès aux données d'enquêtes ainsi que la qualité et l'utilisation de ces données dans les pays en développement. Elle propose un ensemble de formation et de logiciels (National Data Archive, Microdata Management Toolkit…) pour l'archivage et l'accès aux données de collecte. Dans le cadre du projet IREDA, l'IHSN a apporté un soutien financier ainsi que technique en échange d'une collaboration à leur base de données.

<span id="page-32-0"></span> $\overline{a}$ <sup>53</sup> Le 3 juillet 2008, le CEPED a présenté une maquette du site IREDA à différents membres du réseau DemoNeta et aussi à des instituts statistiques africains de l'Afrique francophone.

<span id="page-32-1"></span><sup>&</sup>lt;sup>54</sup> <http://www.insee.fr/fr/default.asp> 55 <http://www.ihsn.org/home/>

<span id="page-32-2"></span>

# **IPUMS[56](#page-33-1)**

L'Integrated Public Use Micro data Series de l'Université du Minnesota est un projet dédié à la collecte et la diffusion des micro-données de recensement (c'est-à-dire les fichiers informatiques) à travers le monde. Ses objectifs sont de :

- recueillir les microdonnées et les documents,
- harmoniser les données,
- diffuser gratuitement les données anonymisées.

La collaboration avec le CEPED est antérieure au projet IREDA. L'IPUMS a réalisé la numérisation de questionnaires et de manuels de recensements africains du CEPED en échange de l'autorisation de garder un double des fichiers et a également ouvert au CEPED son important fonds en formulaires de recensements en Afrique francophone.

# **AFRISTAT[57](#page-33-2)**

AFRISTAT, l'Observatoire économique et statistique d'Afrique subsaharienne, œuvre pour le développement de la Statistique dans les pays membres de cette institution. C'est une organisation internationale créée par un traité signé le 21 septembre 1993 à Abidjan par les 14 pays africains membres de la Zone Franc (Bénin, Burkina Faso, Cameroun, Centrafrique, Comores, Congo, Côte d'Ivoire, Gabon, Guinée Equatoriale, Mali, Niger, Sénégal, Tchad et Togo) rejoints ensuite par 5 autres pays (Guinée-Bissau, Mauritanie, Guinée, Cap Vert et Burundi).

C'est un partenaire indispensable pour collaborer avec les INS puisqu'il est en contact permanent avec eux.

#### <span id="page-33-0"></span>*3.4.3 - Le public*

Le public susceptible d'être intéressé par le portail REDAWEB est multiple : chercheurs, étudiants, enseignants, institutions, bureaux d'études… En fait, il s'agit de toute personne ou organisme qui a besoin d'outils statistiques sur la démographie africaine ou de travailler sur les documents de recensement.

<span id="page-33-1"></span><sup>&</sup>lt;sup>56</sup> <https://international.ipums.org/international/><br><sup>57</sup> <http://www.afristat.org/>

<span id="page-33-2"></span>

Le projet IREDA vise à faire connaître et inciter ces acteurs à réutiliser toutes les données démographiques existantes qui, jusqu'à présent, étaient difficilement accessibles ou pas du tout publiées pour en produire de nouvelles sur les sociétés africaines.

# <span id="page-35-0"></span>**4 - Le développement d'une veille pour IREDA :**

Après avoir vu le contexte dans lequel le système doit être mis en place, nous allons pouvoir en dresser un premier portrait : objectifs de la veille, acteurs, sources, contraintes.

# <span id="page-35-1"></span>**4.1 - Objectifs**

Le projet IREDA n'est pertinent que si les données qu'il délivre sont mises à jour et si sa base de données est alimentée régulièrement. Or ce travail de veille est une tâche extrêmement répétitive et chronophage pour les coordinateurs du projet même si les sources ont été bien identifiées et restent les mêmes pour l'instant<sup>[58](#page-35-3)</sup> (cf. plus loin la deuxième partie, 4.3 – Sources). Par conséquent, le système de veille choisi devra être automatisé dans la mesure du possible.

Dans le cadre de ce projet IREDA, il faut distinguer deux types de veille : une veille privée et une veille publique. Ces dernières se recoupent sur certains points mais sont destinées à deux publics différents et répondent à des besoins distincts. En outre, elles seront diffusées sur des supports différents.

# <span id="page-35-2"></span>*4.1.1 - La veille privée*

Cette veille interne est destinée aux coordinateurs du projet - en vue principalement de l'alimentation de la base de données IREDA - et à leurs partenaires. Il s'agit de surveiller en priorité toute nouvelle information concernant :

- des opérations de collecte nationale déjà décrites,
- des opérations inédites,
- des nouvelles publications portant sur les opérations répertoriées par IREDA.

A chaque fois, l'idéal sera de proposer un lien vers le document si cela est possible.

<span id="page-35-3"></span> $\overline{a}$ 58 Toutefois de nouvelles sources peuvent venir s'y ajouter par la suite.
Ensuite la veille portera aussi sur l'actualité de la veille : à la fois sur les outils utilisés par le projet mais aussi sur de nouvelles possibilités.

Cette veille ne sera accessible qu'aux intervenants du projet. Ceux-ci pourront l'utiliser tel que cela est décrit plus loin dans la deuxième partie, 5.1 – Méthodologie.

## *4.1.2 – La veille publique*

La veille publique est adressée aux internautes qui visiteront le portail REDAWEB. Elle portera sur l'actualité des opérations nationales de collecte en cours ou à venir dans les pays africains. Elle devrait être accessible librement sur le site IREDA à la rubrique « Pour se tenir informé ».

Cette veille s'appuie sur des sources sûres (cf. Deuxième partie, 4.3 - Sources) et donc est mise à jour automatiquement selon l'actualité à l'aide des outils préconisés plus loin (cf. deuxième partie, 5.2 – Outils).

## **4.2 - Acteurs de la veille**

Il convient ici de bien distinguer les différents acteurs de la veille car ils n'auront pas les mêmes rôles dans le processus de veille. A remarquer aussi qu'il ne faut pas confondre les acteurs de la veille et les acteurs du projet IREDA (énumérés plus haut dans la deuxième partie, 3.4 - Acteurs et public).

#### *4.2.1 – Les coordinateurs du projet IREDA*

Actuellement ce sont les coordinateurs du projet IREDA qui sont les acteurs centraux de la veille. Ils sont à l'origine du système de veille et en sont les organisateurs : ils proposent la méthodologie, préconisent les outils nécessaires et en assurent la maintenance. Les coordinateurs partageront les résultats de leur veille avec les centres partenaires intéressés.

Dans le cas d'un développement de la veille partagée, ils assureraient le transfert de compétences et de méthodes auprès des centres partenaires (cf. Deuxième partie, 5.3 - Préconisations pour une veille collaborative).

MARIE Jonathan Veille pour le projet IREDA : Novembre 2010 pistes pour un système gratuit et transférable

## *4.2.2 - Les centres partenaires*

Les centres partenaires seraient invités à effectuer une veille bibliographique pour IREDA sur les nouvelles statistiques et les nouvelles publications au niveau national. Ils bénéficieraient aussi des résultats de la veille IREDA et auraient la possibilité de compléter les informations sur les opérations et publications des pays qu'ils suivent (cf. Deuxième partie, 5 - Scénarios de veille possibles : méthodes, outils, limites, Etape 5 : stockage).

Dans le cadre d'une veille partagée avec le système mis au point par les coordinateurs, ils pourraient adapter les outils et la méthodologie préconisés à leurs propres besoins.

## **4.3 – Sources**

## *4.3.1 - Opérations et publications*

Les sources sont en majorité des sites de démographie ou de disciplines associées. Toutefois, il faut garder un œil sur les moteurs de recherche ou les sites généralistes qui peuvent fournir des informations non-repérées par les sources spécialisées. Nous avons ici essayé de rassembler et de classifier un certain nombre de sources mais cet inventaire est provisoire et est destiné à être enrichi avec l'évolution du projet IREDA. Pour réaliser cette typologie, l'aide de la démographe-documentaliste a été d'un grand secours car le sujet s'est révélé assez technique.

Sites d'archivage des opérations démographiques

On distingue deux types de sites:

- les sites des organismes producteurs d'enquête : en général ils sont les concepteurs et réalisateurs des opérations démographiques sur lesquelles ils éditent des rapports.

On trouve dans cette catégorie les INS des pays africains, producteurs et archiveurs de leurs propres enquêtes).

Le site de l'Institut National de la Statistique du Niger<sup>[59](#page-38-0)</sup> : à droite en jaune, la rubrique « Nouvelles de l'INS » est susceptible d'annoncer une opération démographique.

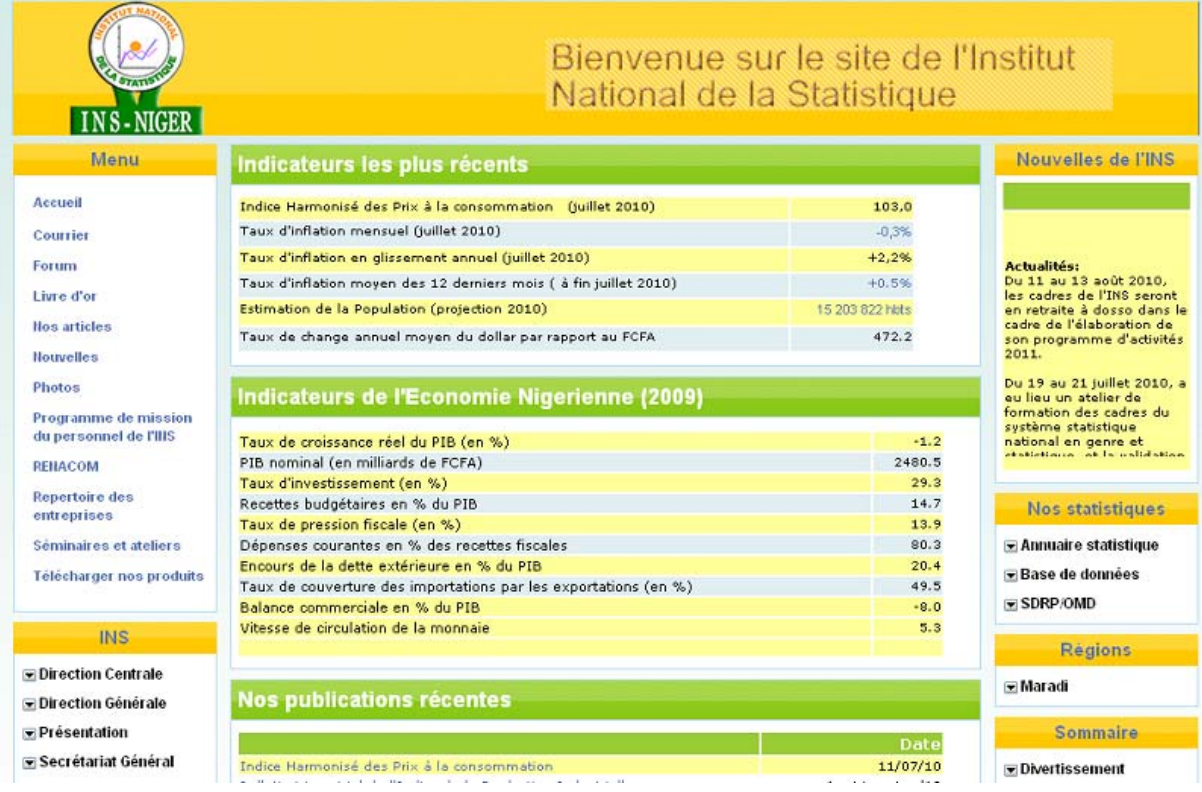

En coopération avec ces derniers, des organismes internationaux tels que Measure DHS<sup>[60](#page-38-1)</sup> ou encore l'UNICEF<sup>[61](#page-38-2)</sup> produisent des enquêtes du type DHS (nommées enquêtes MICS pour l'UNICEF) qu'ils archivent sur leurs sites.

 $\overline{a}$ <sup>59</sup> <http://www.stat-niger.org/statistique/><br><sup>60</sup> <http://www.measuredhs.com/>

<span id="page-38-2"></span><span id="page-38-1"></span><span id="page-38-0"></span>

<sup>&</sup>lt;sup>61</sup> [http://www.unicef.org/french/statistics/index\\_24302.html](http://www.unicef.org/french/statistics/index_24302.html)

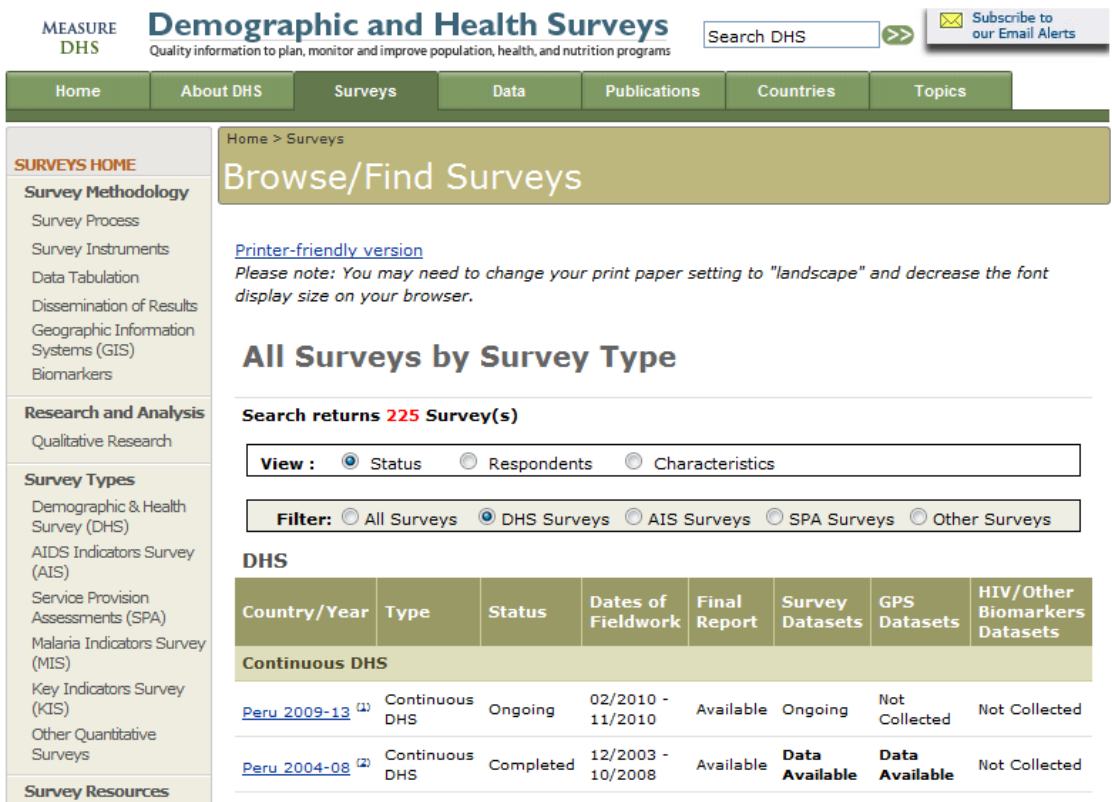

- les sites d'archivage et de sauvegarde de micro-données : ce sont des organismes qui récupèrent et diffusent des données qu'ils n'ont pas produites (documents papier, micro-données). Toutefois, ils ne procèdent généralement à aucune numérisation des rapports publiés et ne donnent accès qu'aux microdonnées dont ils disposent.

Cette catégorie regroupe des organismes<sup>[63](#page-39-1)</sup> comme l'Integrated Public Use Microdata Series (IPUMS) ou l'African Census Analysis Project<sup>[64](#page-39-2)</sup> (ACAP).

<span id="page-39-0"></span> $^{62}$  [http://www.measuredhs.com/aboutsurveys/search/search\\_survey\\_main.cfm?SrvyTp=type&listtypes=1](http://www.measuredhs.com/aboutsurveys/search/search_survey_main.cfm?SrvyTp=type&listtypes=1)  $^{63}$  Liste complète des sites d'archivage et de sauvegarde des micro-données :

<span id="page-39-1"></span>

<http://www.ceped.org/ireda/spip.php?article31>

<span id="page-39-2"></span><sup>64</sup> <http://www.acap.upenn.edu/>

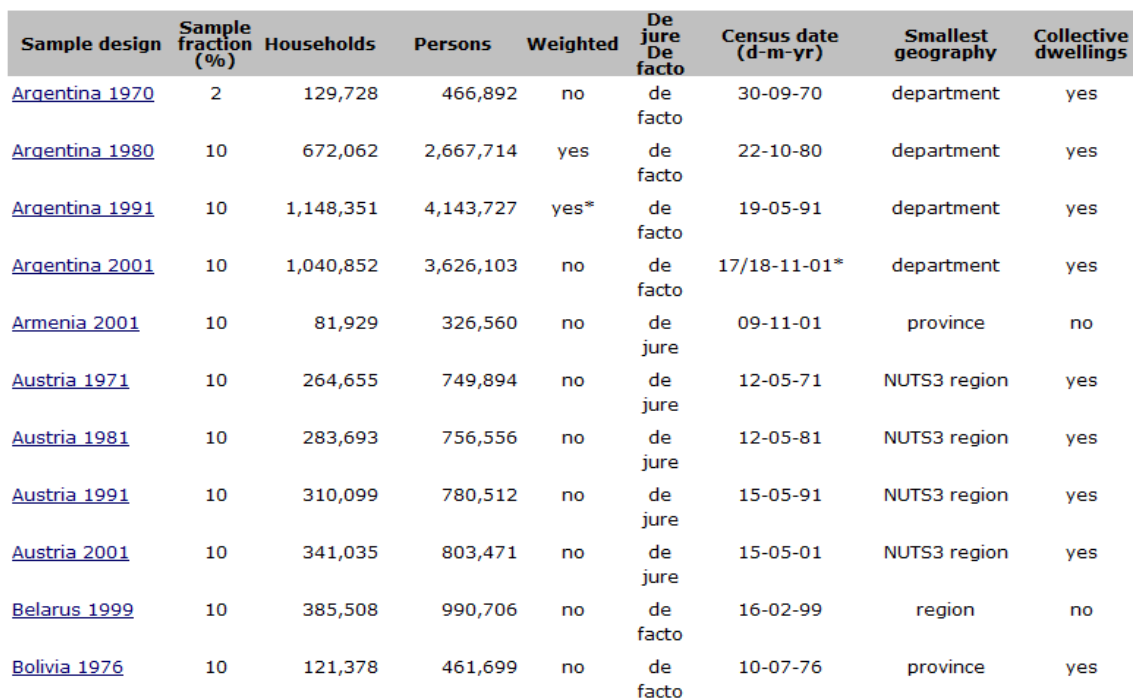

Bases de données bibliographiques et bibliothèques virtuelles :

Sont incluses ici :

- les bases de données bibliographiques sur la démographie : Popline<sup>[66](#page-40-1)</sup>, les catalogues en ligne de l'Institut National d'Etudes Démographiques<sup>[67](#page-40-2)</sup> (INED), de l'Institut de Formation et de Recherche Démographiques<sup>[68](#page-40-3)</sup> (IFORD), de l'Institut Supérieur des Sciences de la Population<sup>[69](#page-40-4)</sup> (ISSP), de l'Unité de Recherche Démographique<sup>[70](#page-40-5)</sup> (URD) et bien sûr du CEPED.

<span id="page-40-1"></span>

<span id="page-40-0"></span><sup>&</sup>lt;sup>65</sup> <https://international.ipums.org/international/samples.shtml><br>
<sup>66</sup> <http://www.popline.org/><br>
<sup>67</sup> [http://www.ined.fr/fr/ressources\\_documentation/recherche\\_doc/](http://www.ined.fr/fr/ressources_documentation/recherche_doc/) <sup>68</sup> <http://www.iford-cm.org/bd/> <sup>69</sup> http://www.issp.bf/i

<span id="page-40-4"></span><span id="page-40-3"></span><span id="page-40-2"></span> $68 \frac{\text{http://www.inec.n/nressources document}}{\text{http://www.iford-cm.org/bd}}$ <br> $69 \frac{\text{http://www.iso1.forsp.bf/issp.aspx?M=DOCU}}{\text{http://ceped.org/wwwisis/urd/form.htm}}$  $69 \frac{\text{http://www.iso1.forsp.bf/issp.aspx?M=DOCU}}{\text{http://ceped.org/wwwisis/urd/form.htm}}$  $69 \frac{\text{http://www.iso1.forsp.bf/issp.aspx?M=DOCU}}{\text{http://ceped.org/wwwisis/urd/form.htm}}$ 

<span id="page-40-5"></span>

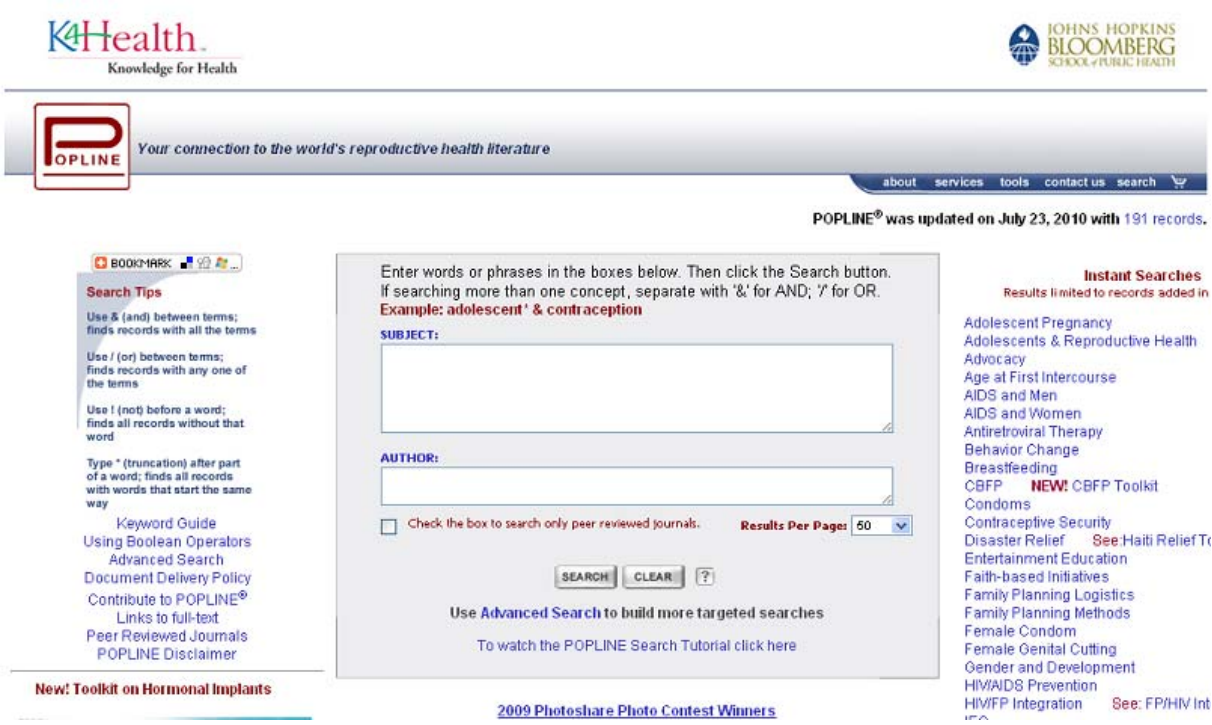

- les bases de données générales et avec texte intégral : Google Scholar<sup>[72](#page-41-1)</sup> (spécialisée dans les travaux de recherche), Google Books<sup>[73](#page-41-2)</sup>(livres numérisés), Persée<sup>[74](#page-41-3)</sup>(portail de revues scientifiques en sciences humaines et sociales), Revue.org<sup>[75](#page-41-4)</sup>(portail de revues scientifiques en ligne), Cairn.info<sup>[76](#page-41-5)</sup>(portail de revues en sciences humaines et sociales), diverses archives ouvertes…

<span id="page-41-2"></span>

<span id="page-41-1"></span><span id="page-41-0"></span><sup>&</sup>lt;sup>71</sup> <http://www.popline.org/><br><sup>72</sup> <http://scholar.google.fr/><br><sup>73</sup> <http://books.google.fr/><br><sup>74</sup> <http://www.persee.fr/web/guest/home><br><sup>75</sup> <http://www.revues.org/>

<span id="page-41-3"></span>

<span id="page-41-5"></span><span id="page-41-4"></span><sup>76</sup> <http://www.cairn.info/>

requête sur le moteur de recherche du site. La plate-forme Cairn.info<sup>[77](#page-42-0)</sup> qui propose notamment la revue Population : ici une

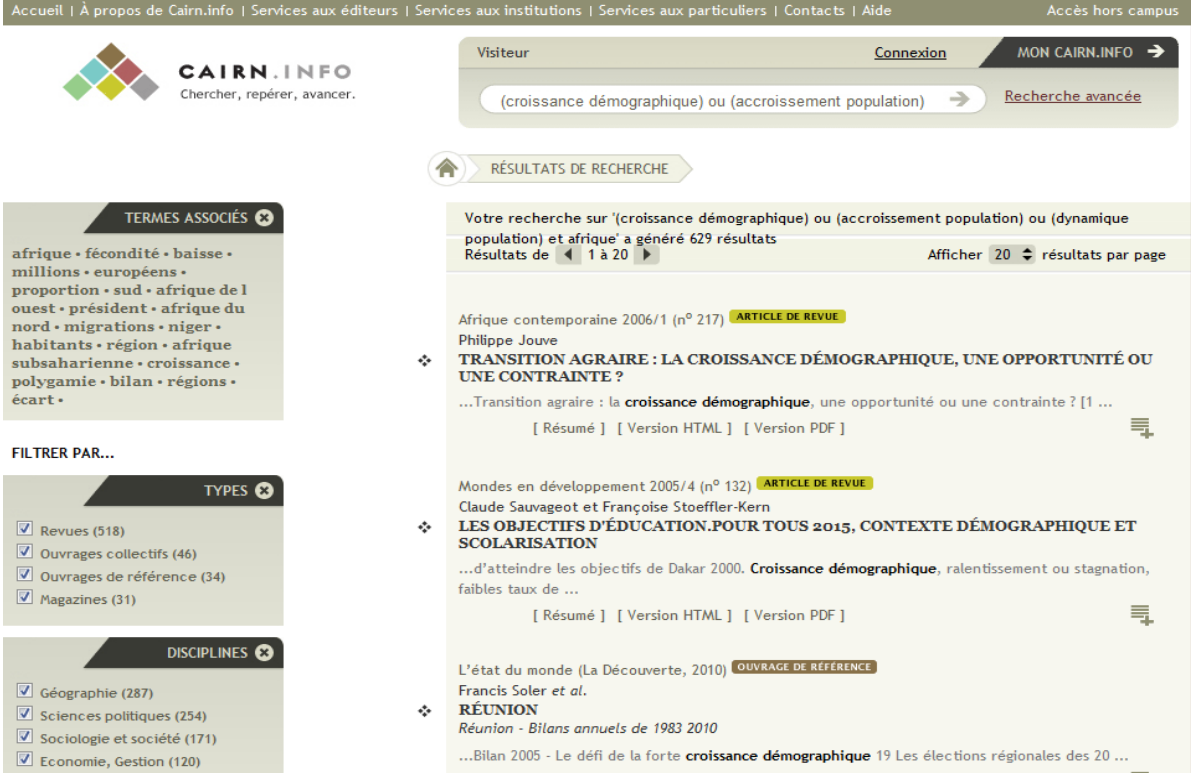

- les revues démographiques étrangères en ligne : Demography[78](#page-42-1), Demographic-research.org<sup>[79](#page-42-2)</sup>, Etudes de la population africaine<sup>[80](#page-42-3)</sup>, Population and Development Review<sup>[81](#page-42-4)</sup>, Population Studies<sup>[82](#page-42-5)</sup>.

 $\overline{a}$ 

MARIE Jonathan Veille pour le projet IREDA : Novembre 2010

<span id="page-42-1"></span><span id="page-42-0"></span><sup>&</sup>lt;sup>77</sup> <http://www.cairn.info/><br><sup>78</sup> <http://www.popassoc.org/i4a/pages/index.cfm?pageid=3576><br><sup>79</sup> <http://www.demographic-research.org/><br><sup>80</sup> <http://www.bioline.org.br/ep><br><sup>81</sup> <http://www.popcouncil.org/publications/pdr.asp><br><sup>82</sup>

<span id="page-42-2"></span>

<span id="page-42-3"></span>

<span id="page-42-4"></span>

<span id="page-42-5"></span>

Le site de la revue Demographic-research.org : page d'accueil avec les derniers articles parus<sup>[83](#page-43-0)</sup>

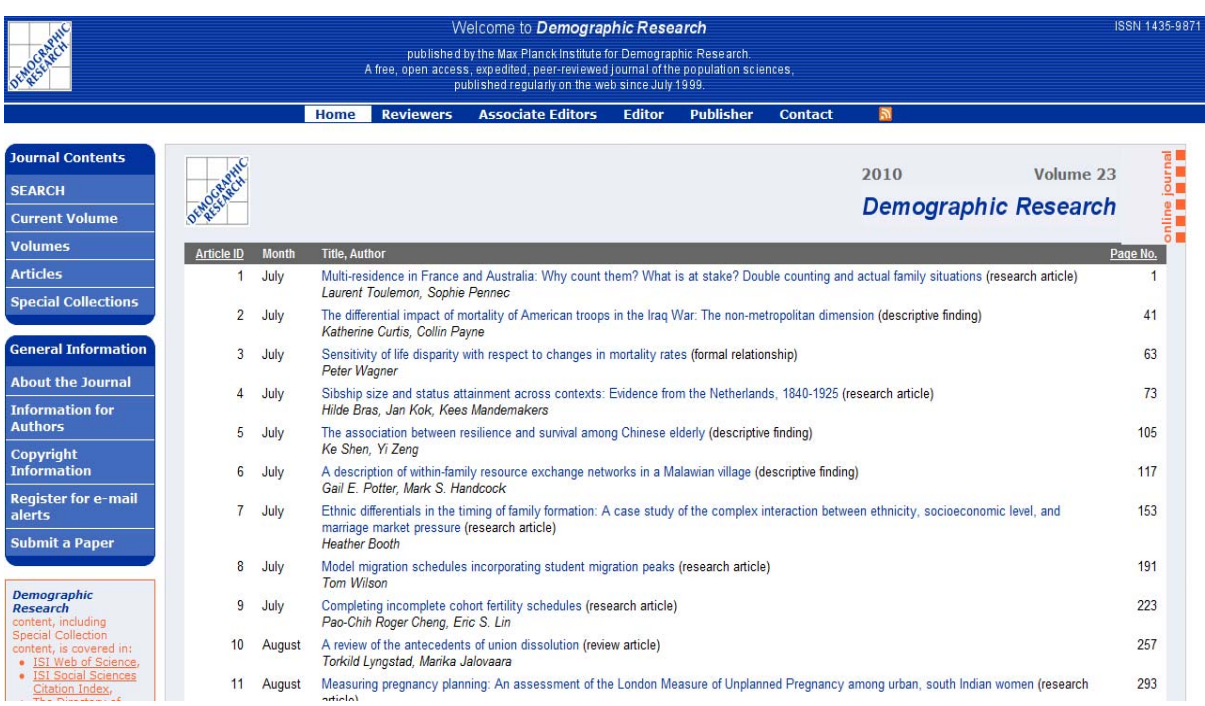

Bases de données d'enquêtes :

Jusqu'à présent, l'IHSN<sup>[84](#page-43-1)</sup> est la principale source dans cette catégorie. Cet organisme aide les Pays en développement à l'archivage de leurs opérations démographiques. Sa base de données s'appuie sur les fichiers issus de celle de la Banque Mondiale. Elle liste les enquêtes et propose dans certains cas leurs descriptions. Elle donne des informations sur le déroulement des opérations.

<span id="page-43-0"></span><sup>83</sup> <http://www.demographic-research.org/>

<span id="page-43-1"></span><sup>84</sup> <http://www.ihsn.org/home/index.php?>

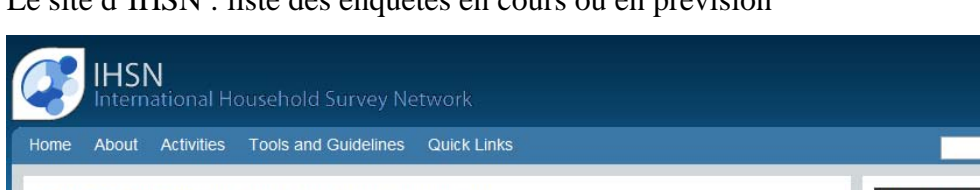

Le site d'IHSN : liste des enquêtes en cours ou en prévision  $85$ 

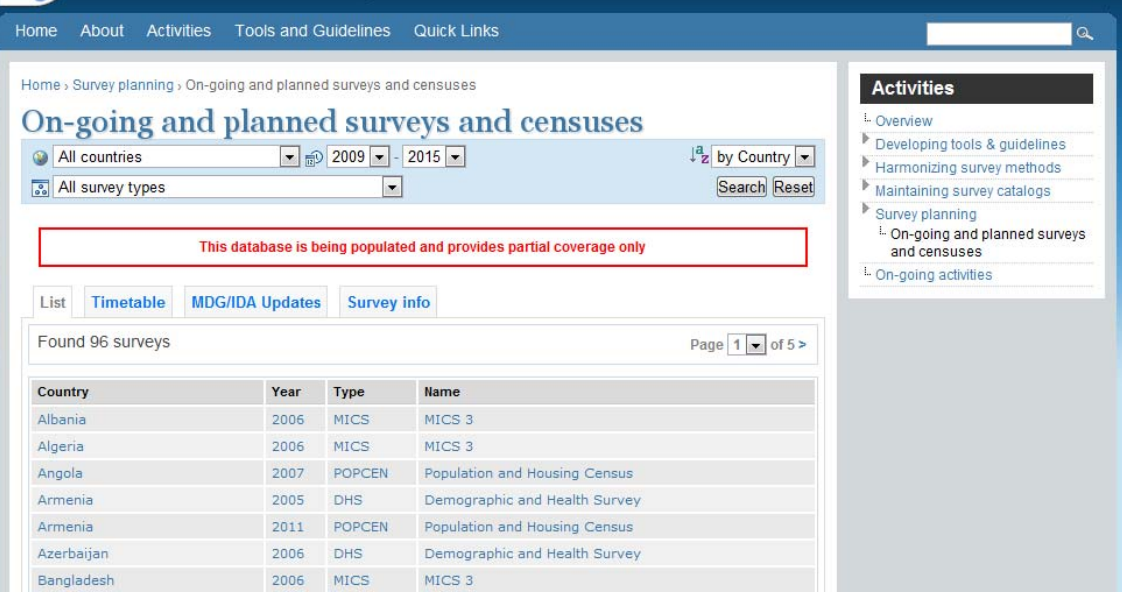

• Sources spécialisées diverses:

Ce sont pour la plupart des organismes qui donnent des informations sur les recensements :

- la Division des Statistiques de l'ONU<sup>[86](#page-44-1)</sup> (UNSTAT) informe sur le déroulement des opérations démographiques.

 $-$  PARIS21 $<sup>87</sup>$  $<sup>87</sup>$  $<sup>87</sup>$  qui propose aux pays en développement des conseils, des méthodes</sup> pour faire des statistiques, des enquêtes et des recensements.

- l'ODSEF<sup>[88](#page-44-3)</sup> (cf. chapitre 3.4.2 - Les centres partenaires)

- l'AFRISTAT<sup>[89](#page-44-4)</sup> (cf. chapitre 3.4.2 - Les centres partenaires)

- l'United Nations Economic Commission for Africa<sup>[90](#page-44-5)</sup> (UNECA) : organe régional de l'ONU en Afrique.

 $-$  l'African Association of Statistical Data Archivists<sup>[91](#page-44-6)</sup> (AASDA) : regroupe des praticiens en faveur de la conservation de données d'enquêtes en Afrique.

 $\overline{a}$ 

MARIE Jonathan Veille pour le projet IREDA : Novembre 2010

<span id="page-44-3"></span><span id="page-44-2"></span><span id="page-44-1"></span>

<span id="page-44-0"></span><sup>&</sup>lt;sup>85</sup> [http://www.ihsn.org/home/index.php?q=planned\\_surveys](http://www.ihsn.org/home/index.php?q=planned_surveys) <br><sup>86</sup> <http://unstats.un.org/unsd/default.htm> <sup>87</sup> <http://www.paris21.org/> 88 <http://www.odsef.fss.ulaval.ca/cms/index.php?accueil=1&menu=4>

<span id="page-44-4"></span><sup>89</sup> <http://www.afristat.org/>

<sup>&</sup>lt;sup>90</sup> [http://www.uneca.org/fr/fr\\_main.htm](http://www.uneca.org/fr/fr_main.htm)

<span id="page-44-6"></span><span id="page-44-5"></span><sup>&</sup>lt;sup>91</sup> <http://www.aasda.net/home/Index.php?page=home>

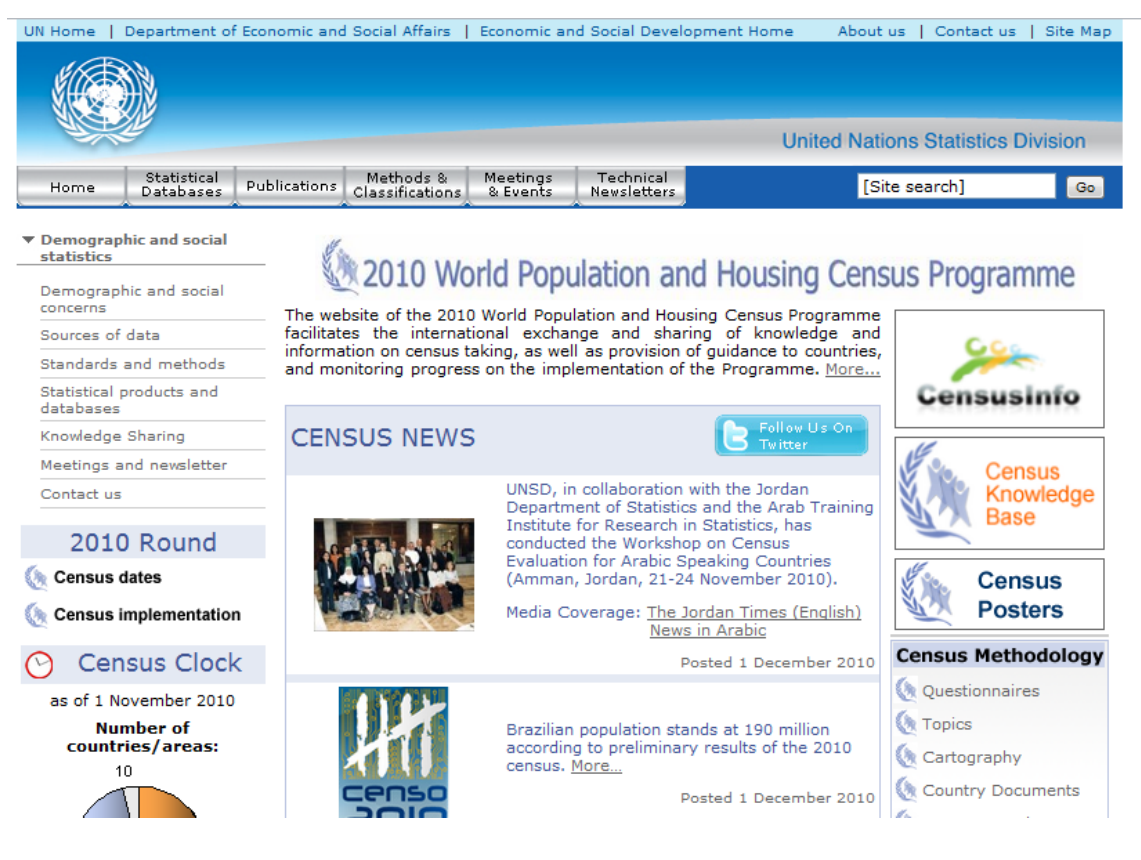

• Presse :

On surveillera aussi la presse nationale (alerte Google ou fils rss) et des agrégateurs de presse tels que AllAfrica<sup>[93](#page-45-1)</sup> ou Jeune Afrique<sup>[94](#page-45-2)</sup> qui peuvent nous avertir sur la réalisation ou les résultats d'un recensement.

<span id="page-45-0"></span><sup>92</sup> [http://unstats.un.org/unsd/demographic/sources/census/2010\\_PHC/default.htm](http://unstats.un.org/unsd/demographic/sources/census/2010_PHC/default.htm)

<span id="page-45-1"></span><sup>93</sup> <http://fr.allafrica.com/>

<span id="page-45-2"></span><sup>94</sup> <http://www.jeuneafrique.com/>

Le site d'AllAfrica : article de presse sur le recensement général de la population en Angola prévu en 2013<sup>[95](#page-46-0)</sup>

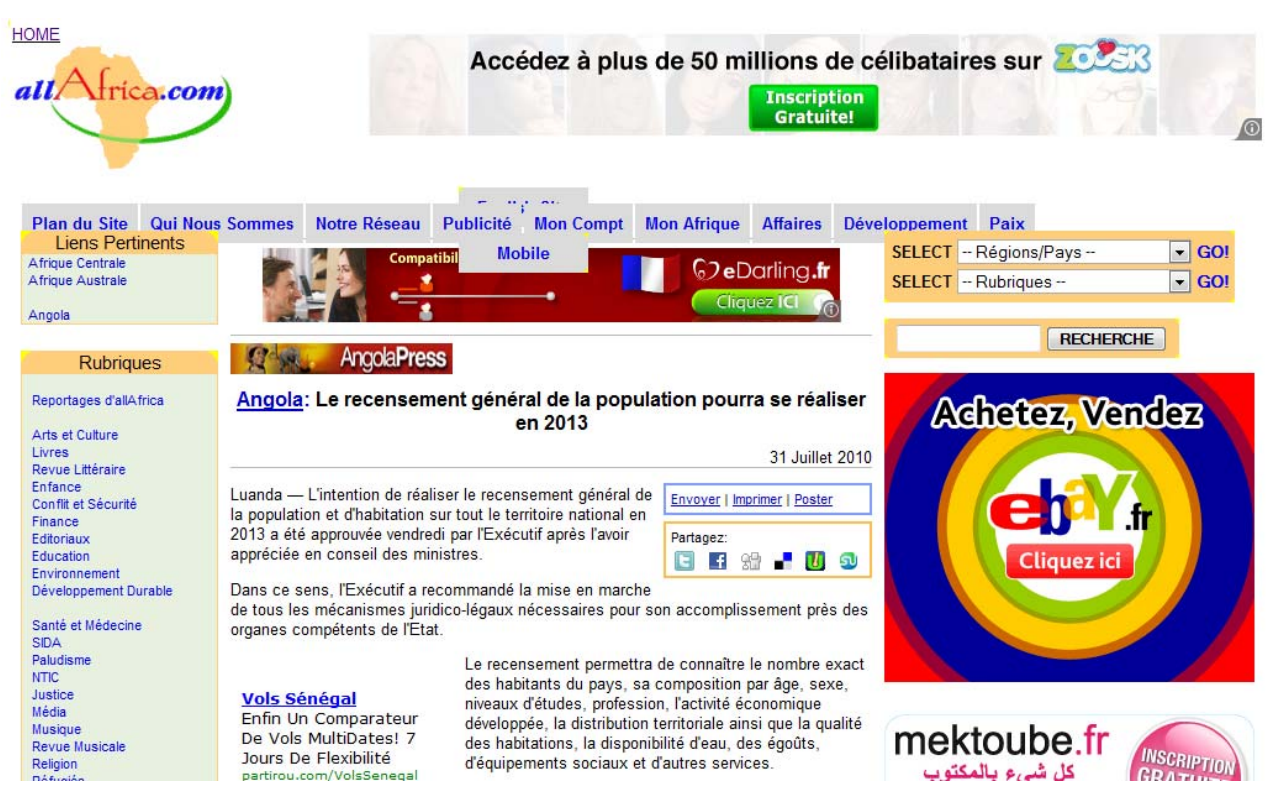

Autres sources du web :

On rassemble ici un certain nombre de sources hétérogènes (blogs, sites, recherches à partir de moteurs de recherche…) où l'importance du choix des mots-clés sera primordiale.

Le but est de surveiller avec le spectre le plus large possible au cas où des sources pertinentes nous seraient inconnues ou que des informations intéressantes émergent là où on ne s'y attendait pas.

<span id="page-46-0"></span><sup>95</sup> <http://fr.allafrica.com/stories/201011220653.html>

# **Tableau récapitulatif de la veille**

Les réponses positives dans le tableau décident de la veille à mettre en place sur les sources concernées.

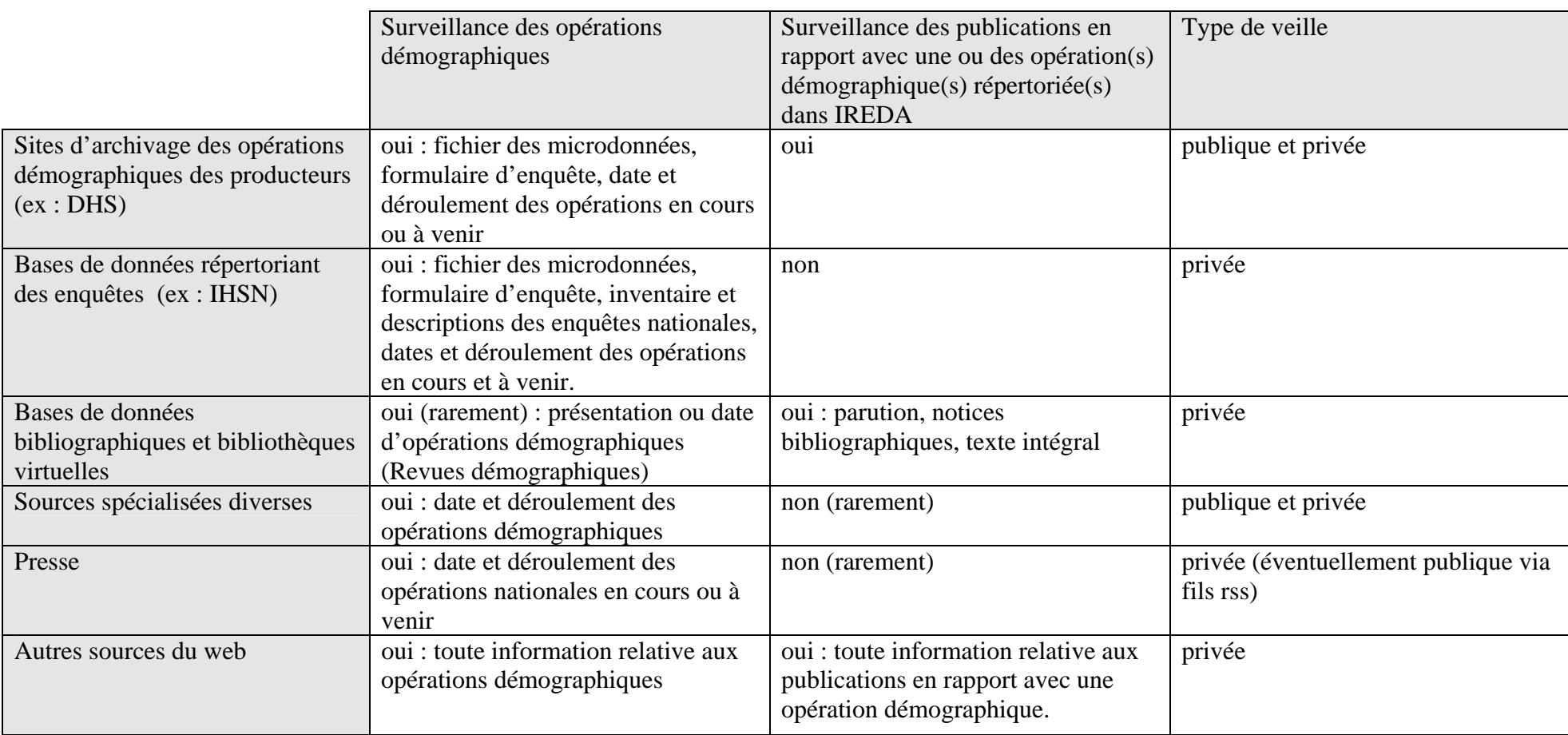

NB : 1 – Les réponses positives sont suivies des cibles recherchées par la veille.

2 - Il est à remarquer qu'en repérant une opération démographique on peut trouver de manière indirecte les publications s'y rapportant et inversement.

MARIE Jonathan Veille pour le projet IREDA : Novembre 2010 pistes pour un système gratuit et transférable

#### *4.3.2 - Veille sur les outils et les méthodes de la veille*

On effectuera parallèlement une surveillance sur l'actualité de la veille en termes d'outils et de méthodes pour, si le cas se présente, perfectionner les résultats et les performances du système. Le champ de surveillance se fera sur un petit nombre de sites, de blogs dédiés à la veille et aux NTIC : Demain la veille, Outils froids, Les Infostratèges… Cette veille est destinée à rester privée, il n'y a pour l'instant que les coordinateurs du projet qui en seront les acteurs et les destinataires.

## **4.4 - Contraintes**

Dans la réalisation de ce système de veille, nous devons prendre en compte un certain nombre de contraintes. Elles sont liées à la nature du projet IREDA mais aussi à celles des acteurs qui y participent.

## *4.4.1 – Gratuité*

A ce jour, le projet IREDA dispose d'un budget très limité pour développer et soutenir une activité de veille. L'extension du système aux partenaires africains se révèle aussi assez contraignant car ils sont limités eux aussi financièrement.

Cette contrainte majeure entraîne un certain nombre de problèmes :

- il n'est pas possible d'acquérir un logiciel de veille ou en faire développer un,
- il n'est pas possible de faire appel à une personne supplémentaire pour réaliser l'activité de veille soit en interne soit en externe.

Pour cette raison, la veille devra reposer sur un système gratuit ou peu onéreux. Nous serons donc amenés à utiliser des logiciels libres, des gratuiciels ou dans le domaine public.

#### *4.4.2 - Temps et personnel*

Dans les premiers temps, nous partons du principe que le système existera au sein du CEPED puis pourrait être ensuite développé dans les centres partenaires intéressés.

Bien que la veille désirée n'a pas vocation à être intensive (il n'y a pas d'urgence absolue comme dans le cadre d'une veille concurrentielle ni une production quotidienne de données démographiques sur le web), elle ne peut être prise en charge au CEPED que par la documentaliste qui doit aussi assumer l'ensemble de ses tâches habituelles et continuer à alimenter la base IREDA avec les données sur les autres pays.

En effet comme il a déjà été dit plus haut, il n'est pas possible de recourir à une personne ayant une compétence de veilleur.

## *4.4.3 - Automatisation du système*

Cette contrainte découle essentiellement de la précédente : sans actuellement de personnel dédié à la veille, il faut que le système soit automatique et nécessite peu d'intervention tout au moins dans la collecte.

Par ailleurs, l'activité de surveillance et de collecte étant extrêmement répétitive, il est recommandé de l'automatiser.

## *4.4.4 - Portabilité du système et des méthodes*

La portabilité est l'autre difficulté majeure car elle est au cœur du projet IREDA, à savoir la coopération entre les pays du Nord et ceux du Sud.

Elle comprend en fait sur deux points :

- la portabilité du système,
- la portabilité des méthodes.
- La portabilité du système :

Cette contrainte se définit comme la possibilité d'installer le système de veille dans un environnement différent de celui dans lequel il a été constitué et installé.

En l'occurrence il s'agit ici dans un premier temps des centres partenaires DemoNeta qui se trouvent tous en Afrique et qui ne disposent pas nécessairement des mêmes infrastructures qu'au CEPED (nous abordons ce sujet plus en détail au paragraphe suivant). Pour ce qui est du matériel informatique, les centres partenaires disposent d'ordinateurs avec des équipements relativement récents (pc avec Windows XP ou une version plus récente).

Par conséquent la portabilité du système retenu inclut des outils accessibles aisément et compatibles avec la majeure partie des systèmes informatiques encore en circulation aujourd'hui.

# La portabilité des méthodes

Ce problème est lié au précédent par certains côtés. En effet, pour faciliter le transfert et l'opérabilité de la solution de veille retenue, il est important que les outils et la méthodologie retenus soient simples afin que la formation ne soit pas trop lourde. Pour cela, le système de veille devra se baser sur des technologies assez répandues et être facile à mettre en œuvre. Cet aspect se retrouvera en ce qui concerne la maintenance voire même l'évolutivité du système.

## *4.4.5 - Infrastructures des centres partenaires[96](#page-50-0)*

Ce système de veille n'a de sens que s'il peut fonctionner correctement, c'est-à-dire s'il peut disposer d'infrastructures suffisantes. Or le continent africain accuse un retard conséquent en ce qui concerne la pénétration et la qualité du réseau Internet (voir graphique « Taux de pénétration d'Internet à travers d'une ligne fixe », page suivante). En effet, alors que la téléphonie mobile s'est fortement développée<sup>[97](#page-50-1)</sup>, le câblage de téléphonie fixe est très en retard: l'accès à Internet entre 2005 et 2007 est de 7 habitants pour cent et celui au haut débit est de moins de 1 pour cent. Cela explique ainsi des coûts de connexions très élevées<sup>[98](#page-50-2)</sup>. Bien sûr, ce ne sont que des moyennes et elles recouvrent de grandes disparités mais il faut prendre en compte que le réseau est bien moins développé qu'en Europe : cela se ressent d'ailleurs sur certains sites des INS qui sont très lents à charger voire qui ne sont pas toujours accessibles.

<span id="page-50-0"></span><sup>96</sup> Pour cette partie, nous nous basons sur l'étude de Perspectives Economique en Afrique **: Innovation et nouvelles technologies en Afrique** [en ligne]. 2009. Dernière mise à jour le 29 juillet 2010. [Consulté le 30 octobre 2010]. **Infrastructures technologiques et services TIC en Afrique**.

 $\langle$ [http://www.africaneconomicoutlook.org/fr/in-depth/innovation-and-ict-in-africa-2009/technology](http://www.africaneconomicoutlook.org/fr/in-depth/innovation-and-ict-in-africa-2009/technology-infrastructure-and-services-in-africa/)[infrastructure-and-services-in-africa/](http://www.africaneconomicoutlook.org/fr/in-depth/innovation-and-ict-in-africa-2009/technology-infrastructure-and-services-in-africa/)>

<span id="page-50-1"></span>Ce sont à ce jour les dernières données disponibles concernant les TIC et Internet en Afrique. 97« L'Afrique est la région du monde où le développement des téléphones mobiles a été le plus rapide en 2008. » Ibid.

<span id="page-50-2"></span><sup>98 «</sup> Les tarifs de l'accès à Internet en Afrique subsaharienne sont les plus coûteux au monde. L'Union internationale des télécommunications (UIT) et la Banque mondiale estiment qu'en moyenne, le coût d'une connexion haut débit y est d'environ 100 USD pour 110 kilobits/seconde. En Europe et en Asie centrale, le même type de connexion revient à 20 USD alors qu'en Amérique latine et aux Caraïbes, il s'établit à 7 USD. Les pays du Moyen-Orient et d'Afrique du Nord paient quant à eux moins de 30 USD. ». Ibid.

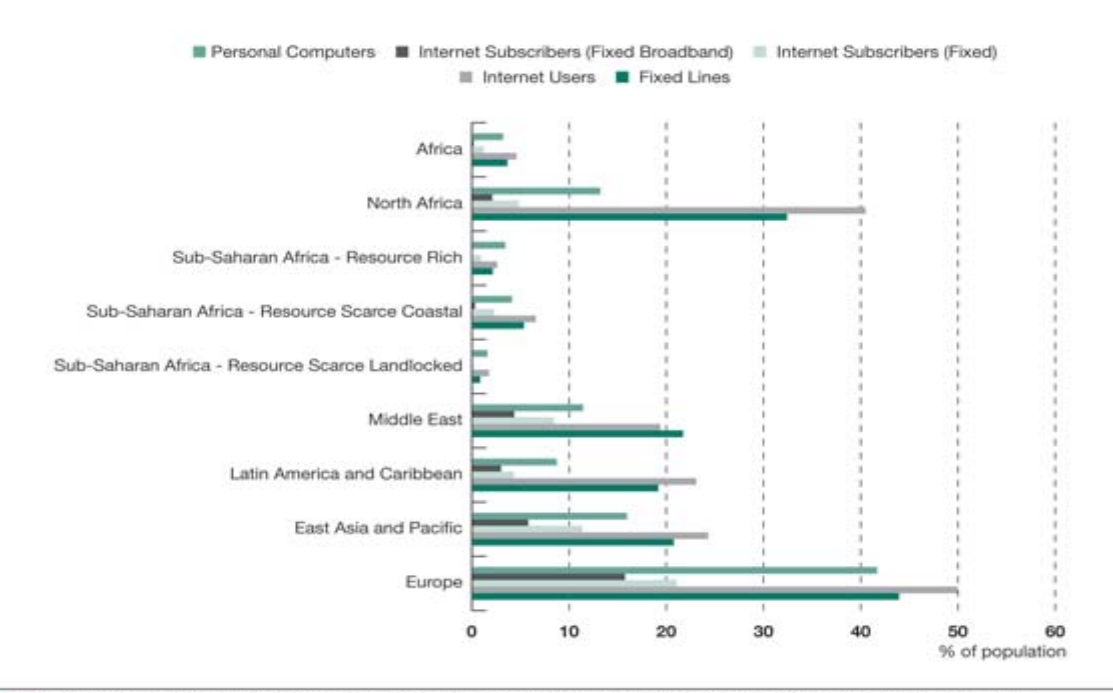

Source: International Telecommunication Union World Telecommunication/ICT Indicators 2008. Yearly averages for 2005-2007.

<span id="page-51-0"></span><sup>99</sup> Perspectives Economique en Afrique**. Innovation et nouvelles technologies en Afrique** [en ligne]. 2009. Dernière mise à jour le 29 juillet 2010. [Consulté le 30 octobre 2010]. **Infrastructures**  technologiques et services TIC en Afrique. [<http://www.africaneconomicoutlook.org/fr/in](http://www.africaneconomicoutlook.org/fr/in-depth/innovation-and-ict-in-africa-2009/technology-infrastructure-and-services-in-africa/)[depth/innovation-and-ict-in-africa-2009/technology-infrastructure-and-services-in-africa/](http://www.africaneconomicoutlook.org/fr/in-depth/innovation-and-ict-in-africa-2009/technology-infrastructure-and-services-in-africa/)>

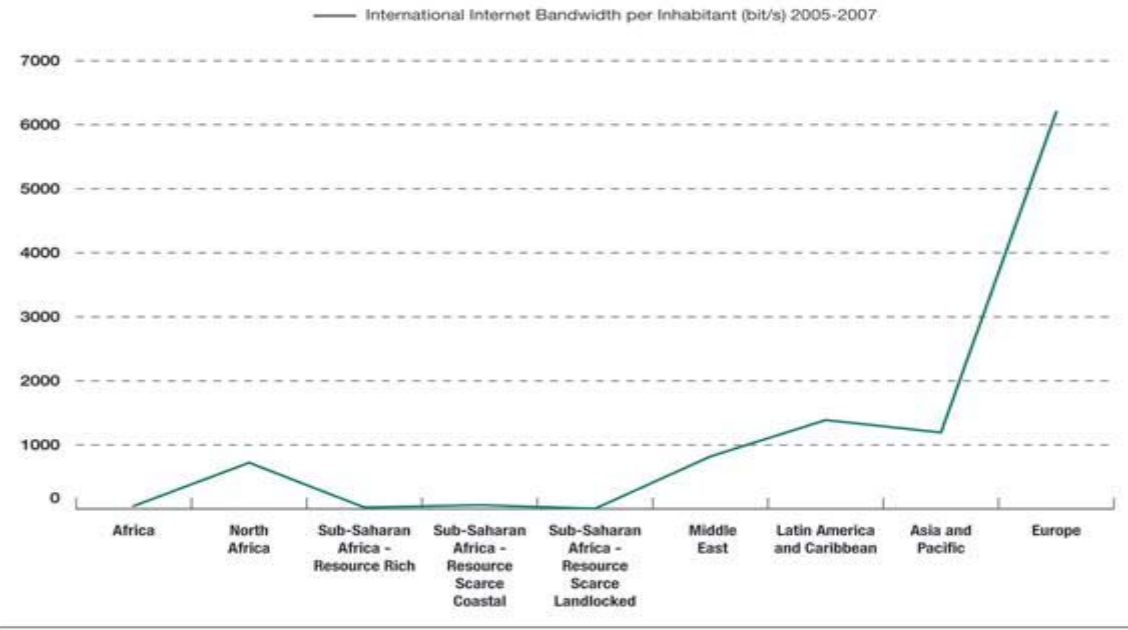

Source: International Telecommunication Union World Telecommunication/ICT Indicators 2008. Yearly averages.

Le système retenu devra donc s'adapter à ce contexte et donc ne pas être trop gourmand en vitesse de connexion.

## *4.4.6 - Contexte international*

Cette dernière contrainte en révèle en fait deux, en effet le projet a ambition à s'étendre sur le continent africain et donc cela représente à la fois une contrainte d'éloignement pour les coordinateurs mais aussi de langue. Intervenir auprès des centres partenaires pour l'installation, la formation représente un coût en temps et en argent d'où de nouveau l'importance de la simplicité du système de veille proposé afin que les utilisateurs puissent devenir rapidement indépendants.

En ce qui concerne les langues, l'Afrique compte un très grand nombre de langues. Heureusement sur Internet, cinq langues sont utilisées jusqu'à présent pour les données de collecte démographique, à savoir l'anglais, l'espagnol, le français, le portugais et l'arabe. Pour l'instant les centres partenaires sont tous francophones mais le projet IREDA s'intéresse aussi aux données des autres pays donc il faut prendre en compte

<span id="page-52-0"></span> $\overline{a}$  $100$  Ibid.

l'obstacle de la langue dans le système de veille. Le système de veille devra donc permettre une recherche multilingue.

# **5 - Scénarios de veille possibles : méthodes, outils, limites**

Après avoir initié une veille sur tous les pays, nous nous sommes rendus compte que cela se révélait inutile car les informations récoltées sur les pays pas encore traités ne serviraient pas immédiatement et une grand partie risquerait de devenir obsolète très rapidement, il serait donc plus raisonnable de se limiter pour l'instant à un petit nombre de pays pour la veille : les pays traités (Niger et République Démocratique du Congo) et les pays à traiter prochainement (Bénin, Cameroun, Côte d'Ivoire, Mali). Par la suite, nous étendrions la surveillance aux autres pays africains.

L'autre question fut aussi de savoir quoi faire des informations récoltées car le travail de veille devrait aussi prendre en compte l'après-collecte. Une partie du problème consisterait à savoir comment s'organiser avec l'hétérogénéité des données reçues sachant que ce ne serait pas toujours la même personne qui les manipulerait et les classerait. Pour éviter un joyeux mélange, il faudrait prévoir un système qui soit assez simple. Par ailleurs, il faudrait réfléchir à quelles informations nous voudrions garder ? Pourquoi ? Comment ? Et où ?

Nous allons donc maintenant décrire une méthodologie générale à appliquer pour la veille. Elle a été pensée pour être la plus logique et claire possible. Des adaptations seront peut-être nécessaires selon les situations mais la logique de cette méthode restera la même.

## **5.1 - Méthodologie :**

Notre méthodologie a été pensée en six étapes, nous sommes inspirés de celles élaborées dans la littérature spécialisée (notamment la présentation de Thomas CHAIMBAULT $101$ ).

<span id="page-54-0"></span> $\overline{a}$ 101 CHAIMBAULT Thomas. **Les nouveaux outils de la veille informationnelle** [en ligne]. Média Centre-Ouest, La Rochelle. 6 et 7 avril 2009. [Consulté le 30 octobre 2010]. <[http://www.slideshare.net/Faerim/veille-informationnelle>](http://www.slideshare.net/Faerim/veille-informationnelle)

## Etape 1 - Recherche des sources possibles pour le portail REDAWEB

Nous avons déjà défini au chapitre « Sources » l'ensemble des sources à surveiller. Toutefois il convient de faire le tri pour le type d'information recherchée car il n'est pas nécessaire de tout surveiller pour une recherche de publication par exemple, car certaines sources ne traitent pas de ce domaine (la presse nationale par exemple…). Par ailleurs il nous est apparu qu'il ne servait à rien de surveiller l'ensemble des pays dès le début puisque les coordinateurs ne travaillent que sur un petit nombre de pays pour commencer, les informations récoltées sur les autres pays encombreraient et alourdiraient le processus de veille.

## Etape 2 - Sélection des termes clés

Pour commencer nous avons déterminé un petit corpus de mots clés déclinés dans les trois langues les plus employées<sup>[102](#page-55-0)</sup> dans le domaine de la démographie africaine :

|          | Mots                          | clés                       |
|----------|-------------------------------|----------------------------|
|          | Opération de collecte         | Publication                |
| Français | questionnaire, enquête,       | - accroissement de la      |
|          | recensement, statistiques     | population,                |
|          | démographiques                | croissance démographique,  |
|          |                               | dynamique de la population |
|          |                               | - questionnaire, enquête,  |
|          |                               | recensement, statistiques  |
|          |                               | démographiques             |
| Anglais  | questionnaire, survey,        | - population dynamics,     |
|          | census, population statistics | population growth          |
|          |                               | - questionnaire, survey,   |

<span id="page-55-0"></span> $\overline{a}$ <sup>102</sup> Nous n'avons pas oublié la langue arabe mais pour des questions de gestion, nous estimons pouvoir compter sur le fait que la plupart des sites en arabe proposent une version traduite en français ou en anglais.

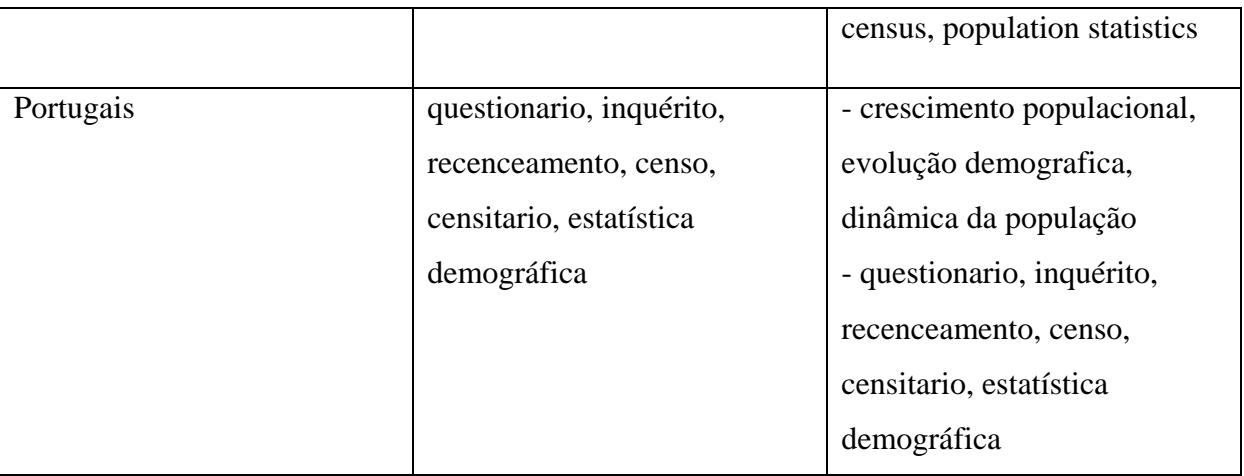

Les mots clés utilisés pour trouver les opérations permettent aussi de retrouver des publications d'où ce redoublement. Deux types de requêtes seront donc à faire pour les publications.

Notre sélection française s'est faite sur les avis de la documentalistedémographe du CEPED ainsi que sur la consultation du thésaurus trilingue Popin<sup>[103](#page-56-0)</sup> du Committee for International Cooperation in National Research in Demography (CICRED) et de celui d'Inedoc<sup>[104](#page-56-1)</sup> (base de données de l'INED). Les traductions ont été faites à partir des sites concernés et du Popin.

Il ne faudra pas oublier d'ajouter à ces termes techniques des termes géographiques dans le cadre de recherche sur des sites/moteurs généralistes (par exemple, la presse ou Google…) : il s'agira des noms de pays en français et leurs équivalents en anglais.

Les termes retenus ici sont à adapter selon les sites. En effet, certains comme notamment les bases de données (par exemple, Popline.org) proposent déjà des listes de mots clés et il faut donc s'assurer qu'on utilise le même vocabulaire. De même, chaque centre partenaire doit revoir ses mots clés à la vue de ses recherches.

Il faut aussi signaler que les termes retenus ici sont à titre de prototype, d'autres viendront plus tard s'ajouter une fois que le système sera efficient.

<span id="page-56-1"></span><span id="page-56-0"></span><sup>&</sup>lt;sup>103</sup> <http://www.cicred.org/Eng/Publications/Books/ThesaurusF/thesaurusF.htm> 104 <http://bibliotheque.web.ined.fr/popin/>

De même pour la veille sur la veille, nous avons sélectionné quelques mots clés. Il s'agit de termes génériques (« veille », « surveillance ») et des noms des outils utilisés (pour se tenir au courant de leur actualité).

#### Etape 3 - Collecte de l'information

Une fois ces prérogatives définies, la collecte se déroule automatiquement à l'aide des logiciels décrits au chapitre suivant « Outils ». Elle se déroule suivant une fréquence à définir selon les sources avec l'accord des acteurs de la veille (par exemple, les sites des INS ont tendance à être moins souvent actualisés que les sites de presse nationale et donc nécessitent une surveillance moins fréquente). Selon les outils, la méthode change mais on suivra un certain nombre de recommandations :

- l'ensemble des informations sera centralisé au maximum pour permettre un gain de temps et une gestion plus aisée.

- une fois, les informations collectées, il faut procéder à un tri qui ne peut être pris en charge que par la personne compétente (au CEPED, ce sont les deux coordinateurs du projet) : toutes les données pertinentes sont traitées ou stockées selon la méthode expliquée plus bas.

- tous les documents téléchargeables doivent être stockés dans des dossiers et sous-dossiers ; le renseignement des métadonnées doit être effectué immédiatement pour chaque document.

- les données non pertinentes sont effacées pour ne pas encombrer le logiciel de veille ou l'adresse mail du projet.

Etape 4 - Analyse (classement et structuration) et exploitation des résultats Cette étape se base sur les résultats de la veille.

Leur traitement s'organise autour de trois cas :

- les *opérations traitées[105](#page-57-0)* dans la base IREDA : plusieurs possibilités pour compléter les infos (compléter rapidement de préférence ou stocker selon l'Etape 5) :

<span id="page-57-0"></span><sup>&</sup>lt;sup>105</sup> Nous avons mis de l'italique dans ce paragraphe pour que le lecteur ne confonde pas les opérations et les pays.

1 – on repère la localisation des fichiers des opérations : publier le lien vers le site concerné.

2 – on trouve de nouvelles informations sur les opérations : mettre à jour la base de données IREDA.

3 – on trouve des publications non-connues jusqu'à présent se référant aux opérations : mettre à jour la base de données IREDA.

- les opérations repérées dans l'inventaire mais faisant partie des pays à traiter prochainement dans la base IREDA : stocker toutes les informations à la fois sur les opérations et les publications s'y référant (cf. Etape 5) car ces données ne sont pas exploitables dans l'immédiat.

- les opérations à venir ou récentes : 2 possibilités

1 – les opérations des *pays traitées* dans la base IREDA: récupérer l'information, la traiter rapidement pour l'ajouter la base IREDA ou la stocker pour les opérations à venir (cf. plus bas l'Etape 5).

2 – les opérations des *pays à traiter* prochainement dans la base IREDA : stocker selon la méthode préconisée (cf. Etape 5) et compléter l'inventaire des opérations répertoriées.

Etape 5 – Stockage

Cette étape ne concerne pas les données exploitées. En effet, seuls deux cas feront l'objet d'un stockage : les données non-exploitables immédiatement par IREDA et les fichiers téléchargés.

Le stockage de ces données se fera sur le serveur IREDA. On pourra y accéder par l'intermédiaire d'un intranet IREDA protégé par un compte avec mot de passe. On configurera plusieurs accès :

- des accès « administrateur » destinés aux coordinateurs du projet IREDA : ils autorisent la création, la modification et la suppression sur l'ensemble des fichiers Pays et gèrent les accès à l'intranet IREDA.

- des accès « partenaire » pour les centres partenaires du projet : chaque centre peut accéder à l'ensemble des fichiers Pays mais ne peut modifier que ceux dont il s'occupe.

Par sécurité il faudra effectuer une sauvegarde des données stockées sur un support extérieur (clé usb ou disque dur externe de sauvegarde des documents numérisés) selon une fréquence mensuelle pour commencer.

Stockage des données non-exploitables immédiatement dans la base de données IREDA :

Il s'agit ici de données récoltées sur :

- des opérations repérées mais non encore traitées dans IREDA,
- des opérations passées non-connues d'IREDA,
- des opérations de pays à traiter prochainement dans IREDA,
- des opérations en cours ou à venir,
- les publications attachées aux opérations précédemment citées.

Pour plus de clarté on procédera par type de pays.

On constituera donc deux dossiers comme ci-dessous : « Pays traités », « Pays à traiter prochainement».

## Dossier « Pays » :

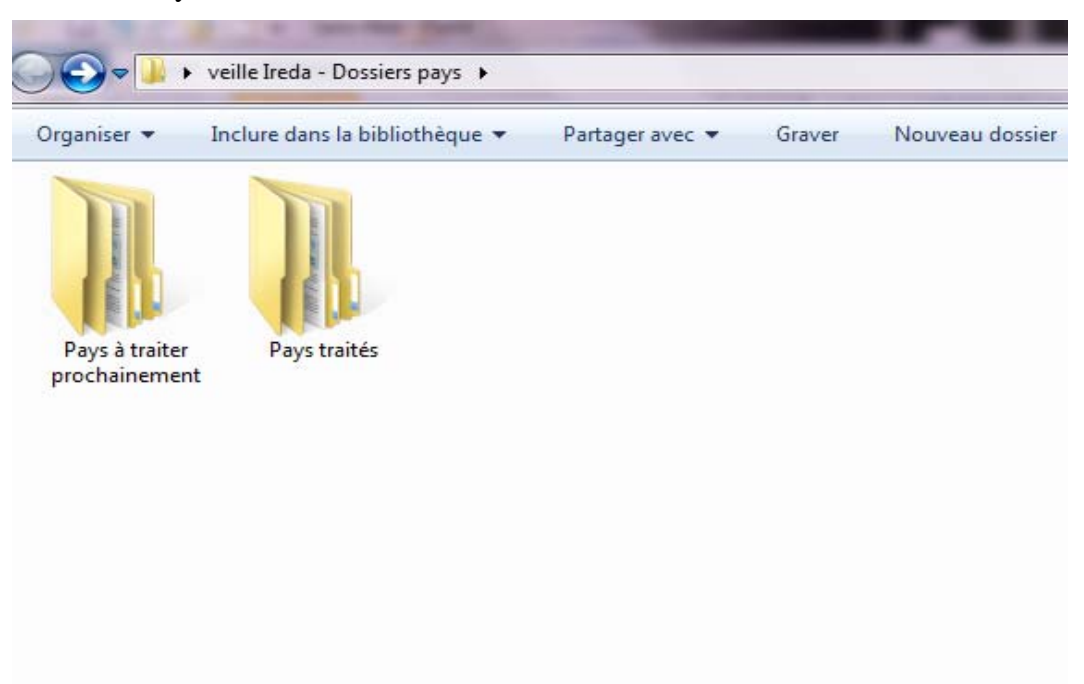

Dossier « Pays traités » : dossiers par pays

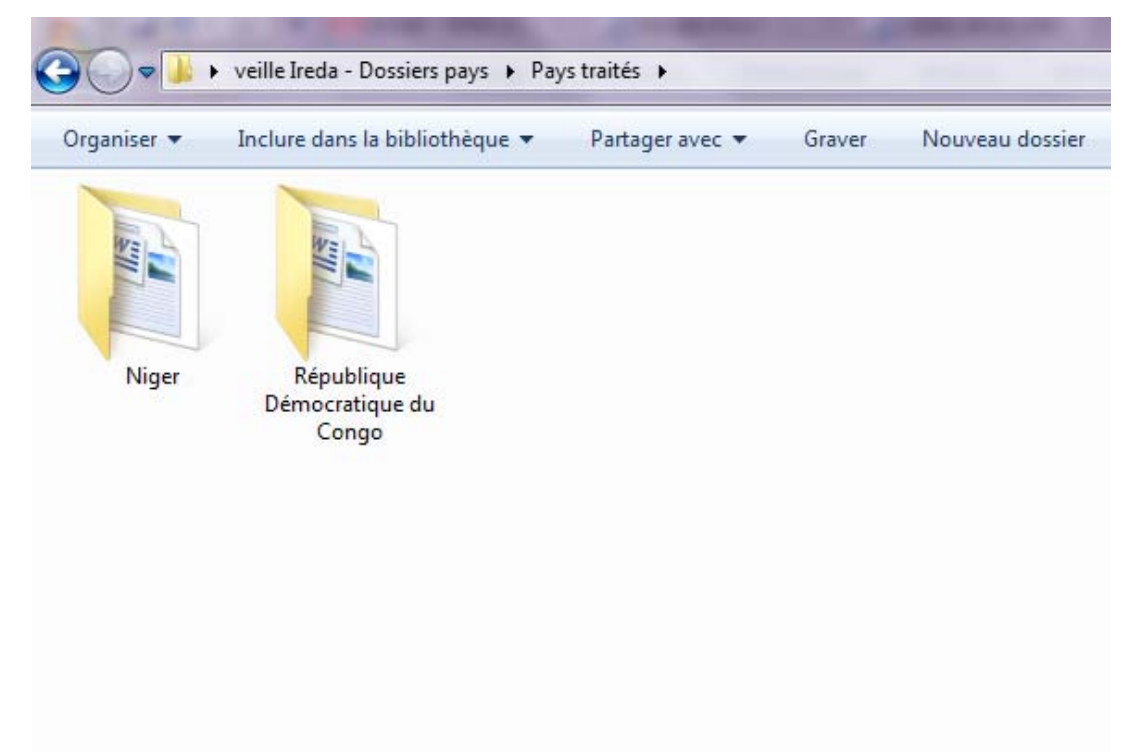

Pour chaque pays (traités ou non), on créera un fichier texte qui contiendra la liste des opérations et qui sera à compléter avec les informations issues de la veille. Dans celui-ci, pour chaque opération seront notées les données pertinentes récoltées concernant l'opération visée : fils rss intégraux, articles, etc. Chaque information sera précédée de son titre, de sa date de publication et de son URL (cf. Annexe 4 : Exemple de document texte par pays).

Exemple de recommandation pratique : pour différencier ce qui a été traité de ce qu'il ne l'est pas encore, on pourra utiliser un code couleur : par exemple, les opérations à traiter seront dans une police rouge et les opérations traitées, c'està-dire complétée et entrée dans la base IREDA, seront en noir de sorte que quand un pays sera entièrement traité (tout au moins avec les informations du moment) toutes les opérations seront en noir. Les informations récoltées (liens URL, articles, fils rss, etc.) et consignées dans le fichier texte Pays seront effacées quand elles auront été traitées.

Par ailleurs, on constituera à côté un dossier « Fichiers téléchargés » où l'on trouvera des données téléchargées pouvant être utile pour une rédiger les notices de l'opération.

Dossier « Niger » : dossier « Fichiers téléchargés - Niger » et fichier texte des opérations « Niger »

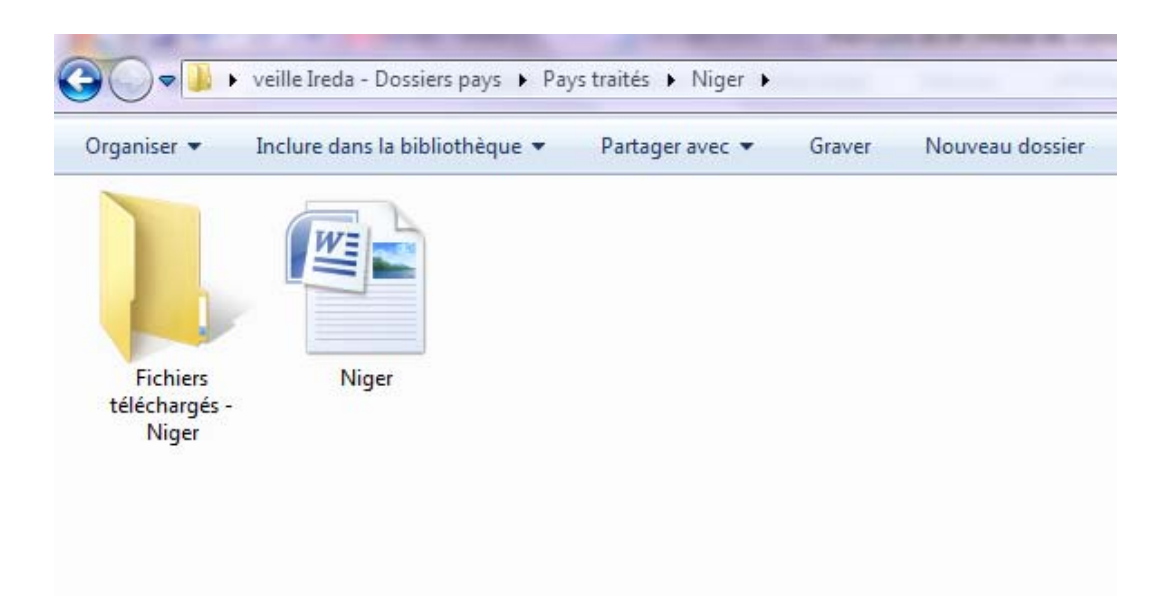

Ces documents téléchargés seront stockés (mais en aucun cas diffusés<sup>[106](#page-62-0)</sup>) dans le dossier du pays concerné et feront l'objet un ajout de métadonnées avec titre, auteur, URL $^{107}$  $^{107}$  $^{107}$  et date de consultation :

- pdf : clic droit sur le fichier/ Propriétés/Onglet Résumé.

- doc/docx : Fichier/Propriétés.

Etape 6 – Diffusion pour IREDA

Les résultats de la collecte sont disponibles pour les partenaires via leur accès « Partenaire » sur l'intranet IREDA où sont stockés les dossiers Pays.

<span id="page-62-0"></span><sup>&</sup>lt;sup>106</sup> La copie ou reproduction est réservée à un usage strictement privé du copiste. (Cf. Art. L. 122-5 du Code de la Propriété intellectuelle).

<span id="page-62-1"></span> $107$  Le lien URL et sa date de consultation devront être mentionnés dans le champ « Commentaire » de la rubrique « Propriétés » du document.

Une veille publique (cf. 4.1.2 – La veille publique) sera accessible librement sur le site REDAWEB à la rubrique « Pour se tenir informé », elle concernera les opérations en cours ou à venir dans les pays africains. On s'assurera qu'elle soit pertinente, de source sûre et le plus automatisée possible. Cette veille présentera sous forme de fils d'actualités diverses informations concernant les opérations démographiques en cours ou à venir en Afrique. L'internaute pourra accéder à la source de l'information, c'est-à-dire à la page web, en cliquant sur le fil d'actualité correspondant.

#### **5.2 – Outils**

Après avoir consulté la littérature concernant la veille gratuite<sup>[108](#page-63-0)</sup> et réalisé quelques tests, il en est ressorti qu'il était possible de construire un système gratuit basé principalement sur la combinaison de fils rss et de services en ligne. En effet, les fils rss permettaient de se tenir au courant des mises à jour, actualités, etc. de certains sites sur la démographie sans avoir à les consulter et par ailleurs les services en ligne entraient parfaitement dans la cadre d'un système aisément transposable dans d'autres centres. Cependant, il a fallu adapter les modèles proposés de système à notre domaine : en effet, certains outils ne correspondaient pas à nos besoins (notamment les outils de surveillance de réseaux sociaux) et inversement certains besoins restaient sans outils (certaines sources résistaient aux techniques déployées pour les surveiller).

Toutefois, nous allons proposer deux solutions distinctes tant en termes d'outils que de budget. La première fera ainsi appel à des outils totalement gratuits utilisant pour l'essentiel des fils rss tandis que la seconde aura recours à un logiciel peu onéreux mais spécialisé dans la veille. L'option « logiciel payant » nous a paru intéressante puisque ses fonctionnalités annonçaient correspondre à nos besoins. De plus elle mettait en question le fait de savoir si nous pouvions nous passer d'un logiciel spécialisé pour la veille IREDA, et donc par là également si une veille de qualité sur un domaine aussi précis que la démographie pouvait se faire sans outil payant.

<span id="page-63-0"></span> $108$  Cf. la bibliographie à ce sujet en fin.

Dans le développement suivant, nous n'aborderons pas les étapes de l'analyse et du traitement puisque nous avons déjà évoqué les outils employés à cette fin dans le paragraphe précédent : tout se fait avec un logiciel de traitement de texte type Word ou OpenOffice $109$ .

# *5.2.1 – La première solution : le système de veille gratuit*

Comme nous l'avons déjà précisé cette solution va principalement tourner autour la création et de la manipulation des fils rss à partir des pages pertinentes. Plusieurs outils sont utilisés ici, à la fois des logiciels à installer (le moins possible pour rendre le système le plus aisé à transposer chez les partenaires) mais aussi et surtout des services en ligne. Enfin l'inscription à des newsletters peut s'avérer un autre moyen pour se tenir au courant notamment de parutions.

Toutefois, il ne faut pas exclure qu'un certain nombre de sources peuvent « résister » à cette solution et il faudra donc les suivre manuellement en allant régulièrement sur le site.

Pour mettre en place cette organisation d'outils nous nous sommes inspirés de tentatives déjà existantes et parfois mise en place dans des organismes divers (cf. bibliographie, notamment l'ouvrage de Xavier DELENGAIGNE).

Celles-ci devaient présenter de préférence une situation similaire à la notre au niveau :

- des objectifs recherchés,
- du type de veille pratiquée,
- de la taille de la structure dédiée à la veille,
- du budget alloué.

Nous avons aussi fait directement appel à un spécialiste de la recherche et de la veille via Internet, Serge COURRIER, qui a pu nous indiquer quelques pistes à ce sujet. Ensuite il a fallu tester et adapter à nos besoins ces divers modèles pour créer notre propre combinaison d'outils.

<span id="page-64-0"></span><sup>&</sup>lt;sup>109</sup> <http://fr.openoffice.org/>

Nous avons basé l'évaluation de la solution sur l'efficacité de la veille : parmi les tentatives, nous n'avons pas choisi l'exhaustivité en terme de résultats et nous avons préféré celle qui ramenait le plus de résultats pertinents avec le moins de bruit possible afin d'éviter un travail de tri d'informations trop important. Nous présentons donc maintenant le système retenu pour la veille IREDA.

## *5.2.1.1 - Description des outils préconisés :*

Ainsi nous avons privilégié les outils qui répondaient à certains critères afin de rendre le système de veille le plus stable possible :

- compatibilité avec un équipement standard du type Windows,

- pérennité de fonctionnement : l'outil doit exister depuis un certain temps pour être sûr qu'il ne va pas disparaître du jour au lendemain comme ça arrive souvent sur Internet. Il faudra donc se renseigner sur sa durée de vie sur le web et aussi consulter les informations disponibles le concernant : présentation, test, comparatif, etc. Par ailleurs il est conseillé d'effectuer des tests sur un laps de temps pour vérifier sa compatibilité avec les autres outils employés dans le système de veille.

- simplicité d'utilisation,

- mode d'emploi en français et/ou en anglais pour être consultable par tous,
- et bien sûr, gratuité totale : éviter si possible les outils gratuits temporairement ou encore proposant un nombre très limité d'actions en mode non-payant.

Ce sont pour les trois premiers outils des services en ligne et pour le dernier une extension pour le navigateur Firefox (nous avons retenu ce navigateur car il est déjà utilisé par les coordinateurs). Pour chacun on a soit conçu un tutoriel soit renvoyé vers un déjà existant qui répondait bien à nos attentes.

Pré-requis :

- disposer d'un compte Gmail<sup>[110](#page-66-0)</sup> (nécessaire pour utiliser Google Reader et pour recevoir des newsletters),

- disposer d'un compte Yahoo!Mail<sup>[111](#page-66-1)</sup> (nécessaire pour utiliser Yahoo!Pipes),
- télécharger Firefox<sup>[112](#page-66-2)</sup> et l'extension Update Scanner<sup>[113](#page-66-3)</sup>,
- ouvrir un compte  $Diigo<sup>114</sup>$  $Diigo<sup>114</sup>$  $Diigo<sup>114</sup>$ .
- Feed $43^{115}$  $43^{115}$  $43^{115}$  : création de fils rss

Actuellement plusieurs sites proposent le même genre de service<sup>[116](#page-66-6)</sup> que Feed43 mais celui-ci nous a paru le plus intéressant sur un rapport performance/accessibilité. Par ailleurs il existe depuis 2006 ce qui permet de pouvoir penser qu'il a acquis une certaine pérennité d'usage.

C'est un service en ligne proposant de créer des fils rss à partir de l'adresse d'une page. Le logiciel va extraire du code source de la page les éléments que l'internaute aura délimités et en faire un fil rss.

En mode gratuit, les services proposés sont limités à :

- un usage de moins de 20 éléments par fil rss,
- une page en code source de moins de 100Ko (seuls les 100 premiers Ko de la page sont pris en compte par Feed43),
- un intervalle d'interrogation de la page de 6 heures.

L'avantage est qu'il ne demande aucune inscription et délivre un nombre illimité de fils. Attention : après trois mois d'inactivité (personne ne l'a sollicité), le fil rss est éliminé par Feed43.

 $\frac{1}{110}$ 

#### MARIE Jonathan Veille pour le projet IREDA : Novembre 2010

<span id="page-66-0"></span>[https://www.google.com/accounts/NewAccount?service=mail&continue=http://mail.google.com/mail/e-](https://www.google.com/accounts/NewAccount?service=mail&continue=http://mail.google.com/mail/e-11-189336f285fa937e708e9ef22d276b-5c9c7ba12ef49acc2a5cbf0e3627b3a7e375dea5&type=2)[11-189336f285fa937e708e9ef22d276b-5c9c7ba12ef49acc2a5cbf0e3627b3a7e375dea5&type=2](https://www.google.com/accounts/NewAccount?service=mail&continue=http://mail.google.com/mail/e-11-189336f285fa937e708e9ef22d276b-5c9c7ba12ef49acc2a5cbf0e3627b3a7e375dea5&type=2)<br>
111 <http://fr.mail.yahoo.com/><br>
112 <http://www.mozilla-europe.org/fr/firefox/><br>
114 <http://www.diigo.com/><br>
114 http://www.diigo.com/<br>
116 htt

<span id="page-66-1"></span>

<span id="page-66-3"></span><span id="page-66-2"></span>

<span id="page-66-4"></span>

<span id="page-66-6"></span><span id="page-66-5"></span>d'autres.

La page de création de fils rss de Feed $43^{117}$  $43^{117}$  $43^{117}$ :

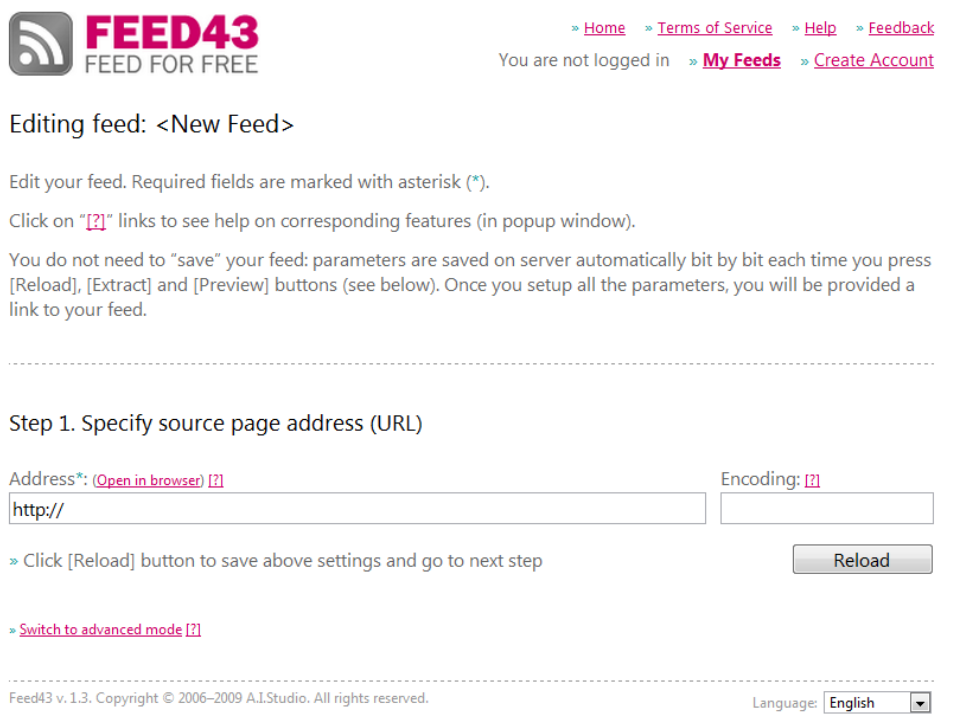

• Yahoo!Pipes<sup>[118](#page-67-1)</sup> : manipulation et filtrage des fils rss

Yahoo ! Pipes fait partie des agrégateurs de fils rss mais réalise bien d'autres services. Cette application permet aux internautes de créer gratuitement un flux unique qui agrège des flux de contenus provenant de différents sites internet. Il est gratuit mais demande une inscription à un compte Yahoo ! Pipes dans lequel seront enregistrés les différents fils créés.

Il est simple d'utilisation si on se limite à une gestion basique de fils rss car de nombreuses possibilités (cf. le tutoriel) sont offertes mais demandent un peu plus de patience et de technique. Pour notre usage, Yahoo ! Pipes offre la possibilité de filtrer des fils rss sur mots-clés pour ne laisser passer que ceux pertinents. Néanmoins Yahoo ! Pipes nous offre la possibilité aussi de :

- fusionner plusieurs fils rss en un seul et ainsi de centraliser l'information.
- traduire les fils rss en français.

<span id="page-67-0"></span><sup>117</sup> <http://feed43.com/feed.html?name=6567066728650032><br><sup>118</sup> <http://pipes.yahoo.com/pipes/>

<span id="page-67-1"></span>Pour son utilisation, nous renvoyons au tutoriel réalisé par le Centre Régional de Veille Stratégique : <http://www.crvs.fr/tikiwiki/tiki-index.php?page=YahooPipes> (consulté le 30 octobre 2010).

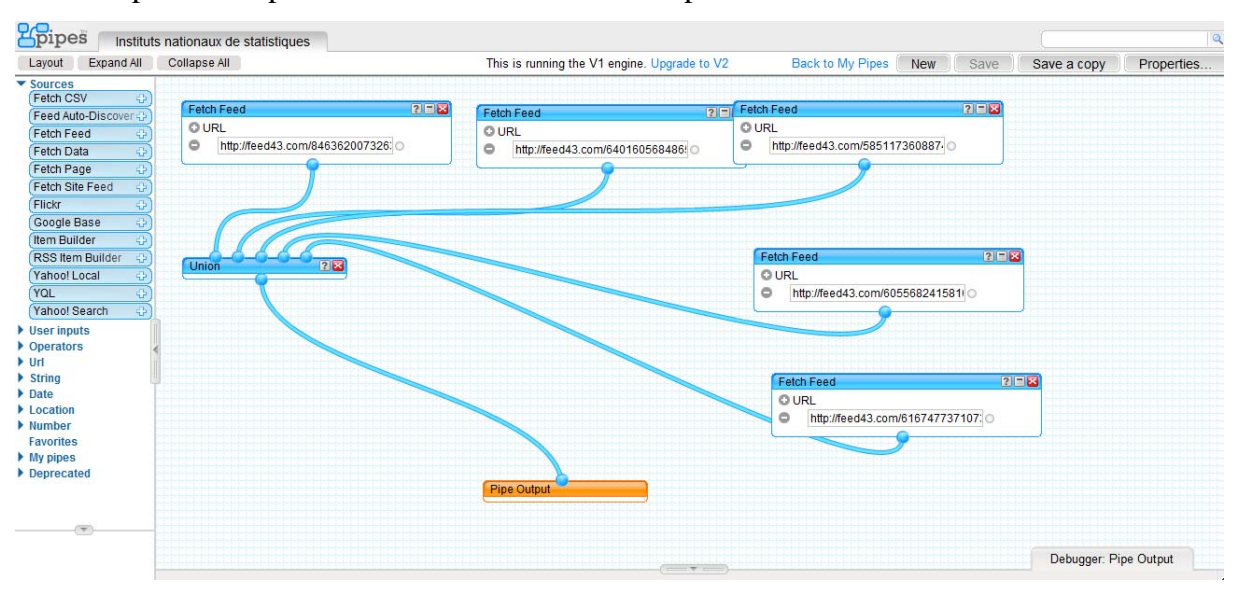

## Un exemple de « Pipes » créé à l'aide de Yahoo ! Pipes :

Google Reader<sup>[119](#page-68-0)</sup> : agrégation des fils rss et diffusion des données

Google Reader est aussi un lecteur de flux d'information en ligne, permettant la lecture des flux RSS et Atom. Il est totalement gratuit mais demande l'ouverture d'un compte Gmail.

Il reprend donc certaines fonctions de Yahoo ! Pipes mais ne sait pas effectuer de filtrage donc on a besoin des deux agrégateurs. Son intérêt est ailleurs car il propose une fonctionnalité que n'a pas Yahoo ! Pipes : il permet en effet de publier sur une page « Liste de partage » créée par Google Reader toutes les fils rss que l'on a choisi et ainsi de faire partager ses résultats de veille. Cette fonction nous est d'un grand recours puisqu'elle nous donne la possibilité d'une diffusion simple et rapide des résultats de la veille. C'est pourquoi nous employons ce service en fin de course : il servira d'interface finale à la gestion des fils rss et à leur diffusion.

D'autres services de ce type existent et notamment Netvibes mais nous avons besoin d'un outil proposant à la fois un agrégateur de fils rss et une adresse mail pour recevoir les newsletters et les alertes. De plus, là encore le fait de pouvoir publier une liste de partage favorise le choix de Google Reader plutôt que Netvibes qui n'en dispose pas.

<span id="page-68-0"></span><sup>&</sup>lt;sup>119</sup> <http://www.google.com/reader>

# L'interface Google Reader :

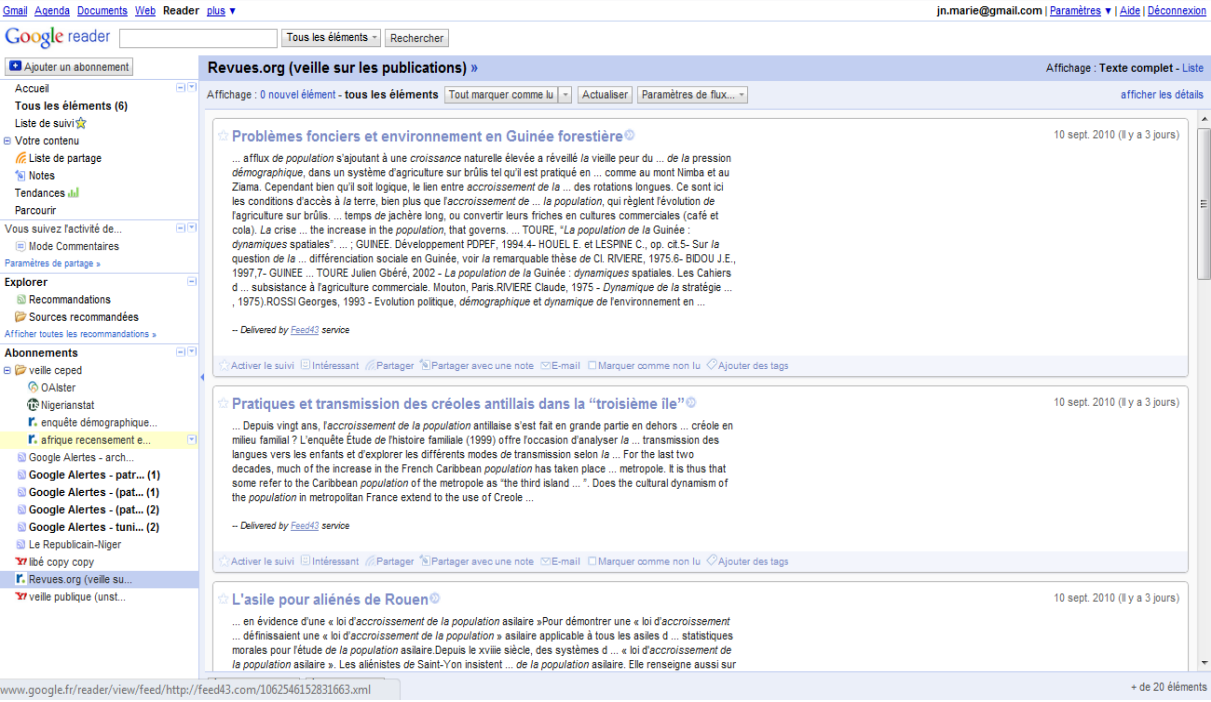

### La Liste de partage sur Google Reader :

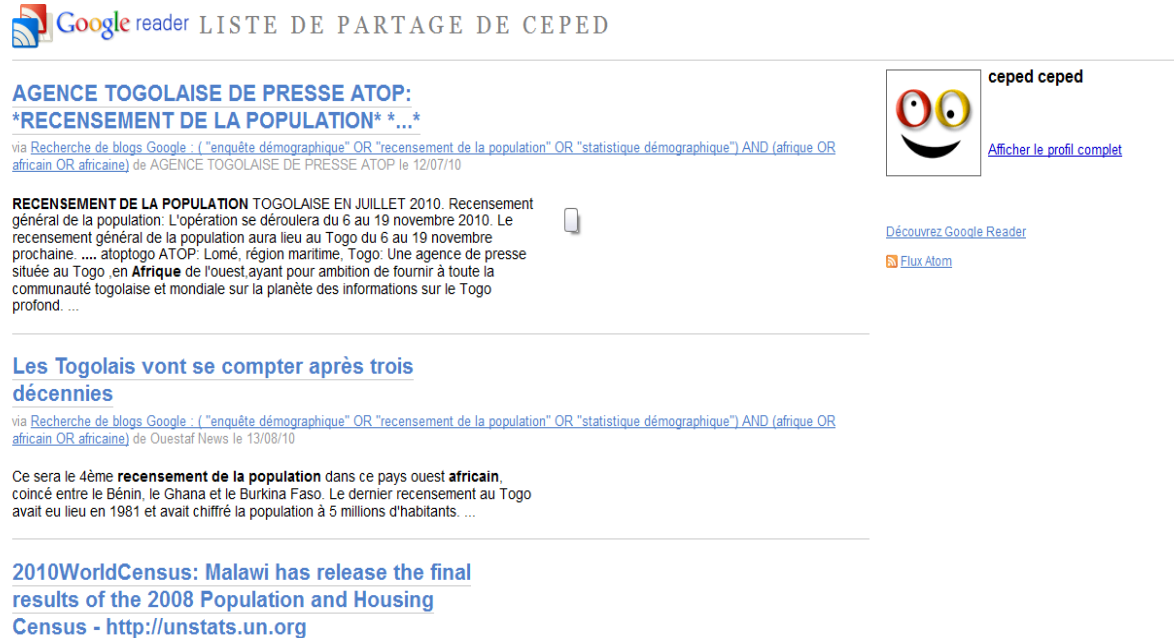

/unsd/census2010.htm

 $\bullet$  Update Scanner<sup>[120](#page-70-0)</sup> : surveillance de mise à jour

En travaillant sur les créations de fils rss, il est apparu que cette méthode ne fonctionne pas avec toutes les sources. Si en plus celles-ci ne proposent pas non plus d'alertes ou de newsletters, il faut donc trouver un autre moyen pour tenter de surveiller leur actualité.

Update Scanner est une extension pour Firefox qui permet d'être averti des modifications effectuées sur une page web<sup>[121](#page-70-1)</sup>. Le logiciel effectue une comparaison entre deux enregistrements d'une page enregistrée à deux moments différents et en indique les changements. Le balayage de la page est configurable, il peut se faire automatiquement selon la fréquence voulue (de toutes les 5, 10, 30 minutes… à quotidiennement). Quand un changement est repéré, le logiciel affiche un pop-up d'avertissement. Les éléments neufs ou modifiés repérés sont alors surlignés dans la page concernée.

Un exemple de surveillance avec Update Scanner :

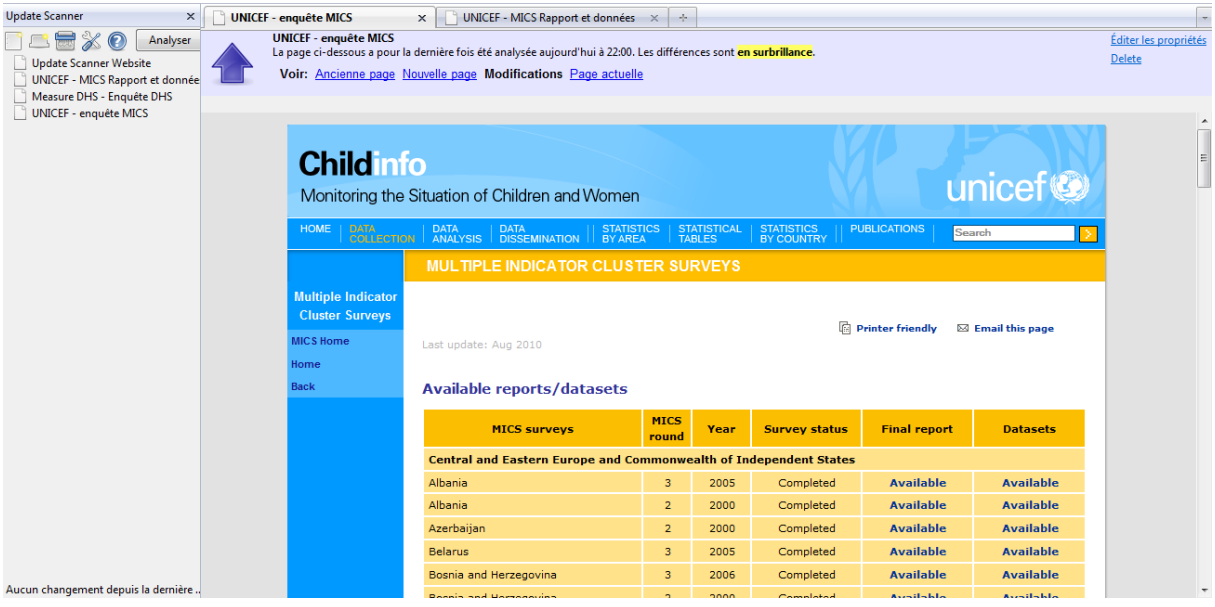

 $\bullet$  Diigo<sup>[122](#page-70-2)</sup> : répertoire et partage de liens

Diigo est un service en ligne permettant d'enregistrer des marques-pages. Il est possible de classer, indexer les pages sélectionnées au travers de dossier et de mots-clés. L'autre

<span id="page-70-0"></span> $\frac{120}{121}$  <http://updatescanner.mozdev.org/fr/index.html>  $\frac{121}{121}$  Il faut insister que l'analyse porte bien sur une page et non sur le site en entier.

<span id="page-70-2"></span><span id="page-70-1"></span><sup>122</sup> <http://www.diigo.com/>

intérêt réside aussi dans le fait qu'on peut partager son répertoire de liens avec d'autres à qui on aura permis l'accès. Diigo propose bien d'autres fonctionnalités utiles (surlignage de parties de textes en ligne, annotations, capture d'écran etc.) notamment dans le cadre d'une veille collaborative, ce qui pourrait se révéler intéressant à l'avenir dans le cadre d'IREDA (cf. 3.3 - Préconisations pour une veille collaborative). Ces dernières nous ont donc convaincu d'utiliser Diigo plutôt qu'un autre service de ce type tel que Delicious<sup>[123](#page-71-0)</sup> qui reste limité au partage de liens uniquement. Toutefois nous utiliserons pour l'instant les fonctionnalités de Diigo qui tournent autour du partage de liens.

What's New | reda dem  $\overline{\mathbf{v}}$  Go Premium | Tools | Help |  $\Diamond$  Feedback | Sign Out diigo **My Network** My Groups My Library Community **Q** s  $\circ$ **Myfab** uir noble, acier brillant<br>l'élégance à l'état pur **H50,00€** cliquez ici **Fauteuil Miami**  $\circ$ My Library filter by tags, space-separated  $\blacksquare$ My Items  $(26)$ Filter all v View = v  $\rightarrow$   $\Box$  All 03 Oct 10 African Association of Statistical Data Archivists  $\overline{\odot}$  Read Later more from www.aasda.net - Not Cached - Edit - Delete - Share v - Previe  $\Gamma$  Bookmarks statistique archivage de données **Ex** Images Notes 02 0d 10 Institut National de la Statistique (INS) du Cameroun more from 195.24.205.52 - Not Cached - Edit - Delete - Share v - Pre **My Tags (12)** Edit INS Cameroun Site d'archivage des opérations démographiques Recent Tags Base de do Site d'arc... Institut National de la Statistique (INS) du Niger  $\overline{5}$ Revue démo.  $\overline{3}$ more from www.ins.ne - Not Cached - Edit - Delete - Share - F Base de données bibliographiques et bibliothèque virtuelle Presse  $\overline{2}$ 

Une page Diigo avec au centre la liste des liens enregistrés :

#### *5.2.1.2 - Répartitions des outils de collecte en fonction des sources :*

Nous avons repris pour celle-ci la classification des types de sources exposée dans le chapitre 4.3 de la Deuxième partie – Les sources.

Pour des raisons de lisibilité, nous avons joint le détail de la répartition des outils en annexe (Annexe 2 : Tableaux de la répartition des outils pour le système de veille gratuit).

<span id="page-71-0"></span><sup>&</sup>lt;sup>123</sup> <http://www.delicious.com/>
#### *5.2.1.3 – Récapitulation de l'organisation des outils de collecte et de diffusion :*

#### • La collecte :

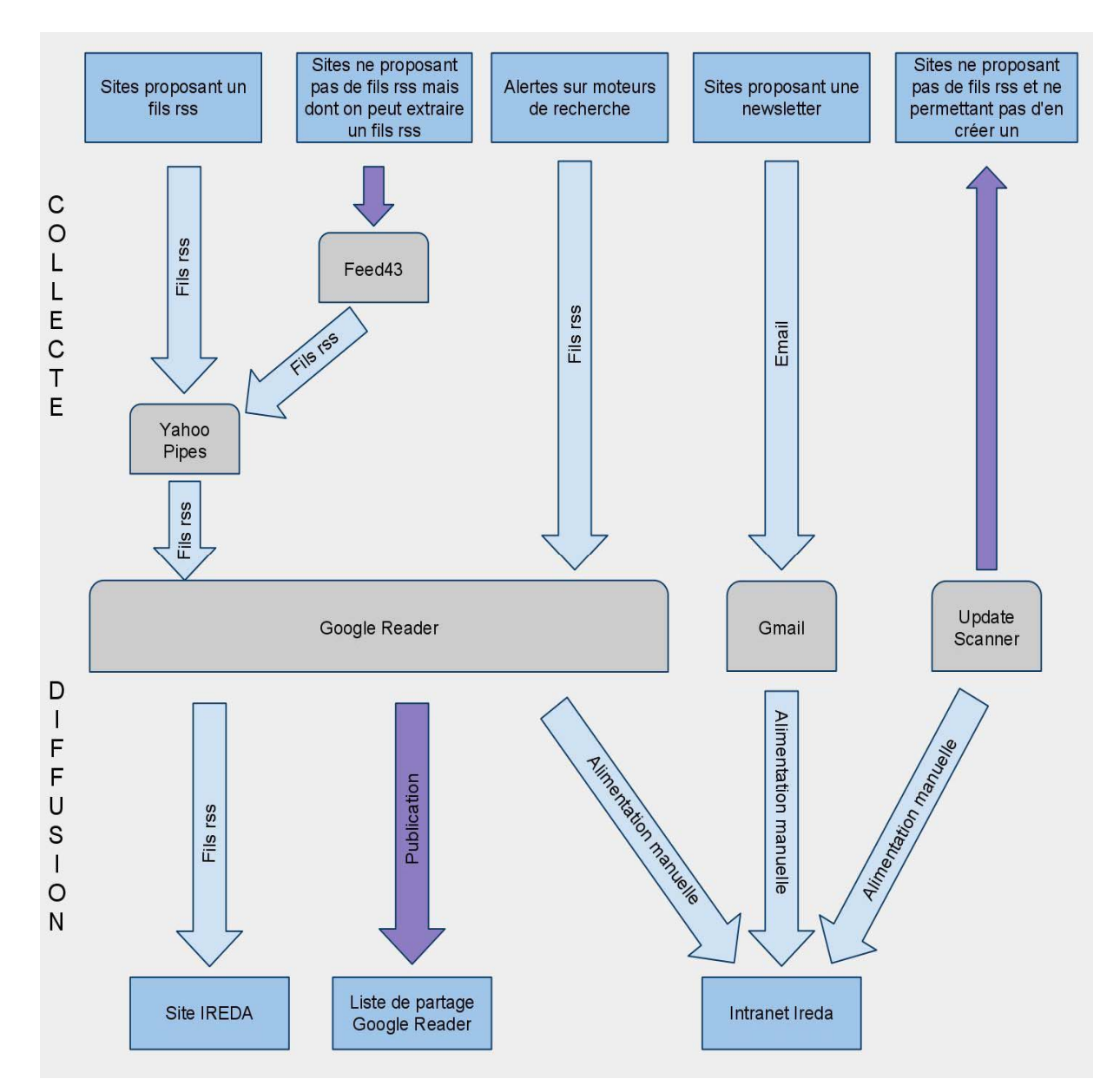

#### **Commentaires sur le schéma :**

Les différents cas de figure de collecte sont les suivants :

- Sites proposant un fils rss : on récupère le fils rss, on filtre avec Yahoo ! Pipes
- et on fait suivre le fil rss filtré vers Google Reader.

- Sites ne proposant pas de fils rss mais dont on peut en tirer un : on créé un fil rss à l'aide du service en ligne Feed $43^{124}$  $43^{124}$  $43^{124}$ , on filtre avec Yahoo! Pipes et on fait suivre le fil filtré vers Google Reader.

- Alertes sur mots-clés dans des moteurs de recherches : syndication vers Google Reader.

- Sites proposant une newsletter : inscription du compte Gmail sur le site.

- Sites ne proposant pas de fils rss et dont on ne peut pas en tirer un : on suit les mises à jour de la page sélectionnée avec une extension à installer sur Firefox, Update Scanner<sup>[125](#page-73-1)</sup>. Il faudra alors enregistrer la page pertinente sur Update Scanner et configurer les paramètres de surveillance<sup>[126](#page-73-2)</sup>. Lors d'une alerte de modification sur la page, il faudra récupérer manuellement les éléments pertinents parmi les nouveautés ajoutés au site surveillé.

Les solutions de diffusion:

- un fil rss de Yahoo ! Pipes destiné à la rubrique « Se tenir informé » du site IREDA : pour l'instant celui extrait du site United Nations Statistics Division (UNSTAT) mais qui pourra être couplé avec les fils rss d'autres sources dans l'avenir.

- un intranet IREDA accessible uniquement aux intervenants du projet IREDA.

- une Liste de partage de fils rss (avec accès protégé) par l'intermédiaire de Google Reader : les coordinateurs du projet sélectionnent les résultats reçus et les publient sur un espace dont l'accès est réservé aux intervenants qui peuvent ensuite les exploiter.

- le répertoire de liens en ligne Diigo pour répertorier et diffuser les sources auprès des participants du projet IREDA.

<sup>&</sup>lt;sup>124</sup> http://feed43.com/

<span id="page-73-2"></span><span id="page-73-1"></span><span id="page-73-0"></span><sup>125</sup> <http://updatescanner.mozdev.org/fr/index.html><br>126 Cf. tutoriel Update Scanner en annexe 6.

Limites du système et des outils:

Pour un certain nombre d'obstacles que nous allons voir l'automatisation complète du système reste encore difficile et il faut donc intervenir quelques fois manuellement $127$ .

#### **Les fils rss :**

La méthode par fabrication de fils rss présente plusieurs défauts majeurs:

- elle est inefficace avec les sites demandant une identification et un mot de passe.
- elle ne peut traiter tous les types de pages : tableau, pages avec des frames<sup>[128](#page-74-1)</sup>…

Un exemple d'une page non traitable par fils rss : IPUMS – Tableaux de formulaires par pays<sup>[129](#page-74-2)</sup>

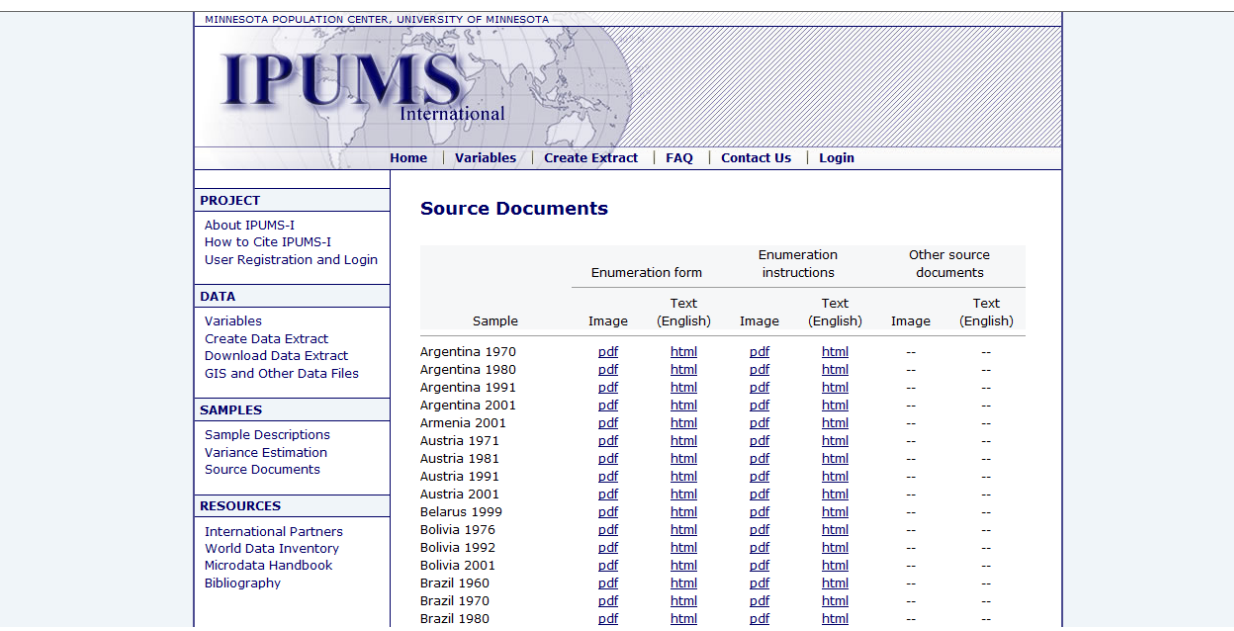

- elle ne peut rapatrier que les premiers résultats dans le cadre d'une requête sur un moteur de recherche (limité à 20 dans le cas de Feed43).

- elle ne peut traiter qu'une unique page : dans le cas d'une requête sur un moteur de recherche, le fil rss ne récupère que les résultats présents sur la page traitée.

 $\overline{a}$ 

<span id="page-74-0"></span> $127$  L'existence de ces limites rend ainsi indispensable la veille sur la veille puisqu'elle nous permettra éventuellement d'être averti de solutions aux problèmes non résolus jusqu'à présent.

<span id="page-74-1"></span><sup>&</sup>lt;sup>128</sup> L'utilisation de frames permet de diviser l'écran du navigateur en plusieurs zones. Aujourd'hui c'est un modèle de construction de pages de moins en moins utilisé car il pose des problèmes de référencement.

<span id="page-74-2"></span><sup>129</sup> [https://international.ipums.org/international/enum\\_materials.shtml](https://international.ipums.org/international/enum_materials.shtml)

- on ne peut l'utiliser sur un moteur de recherche dont l'URL de la page des résultats ne reprend pas les termes de la recherche.

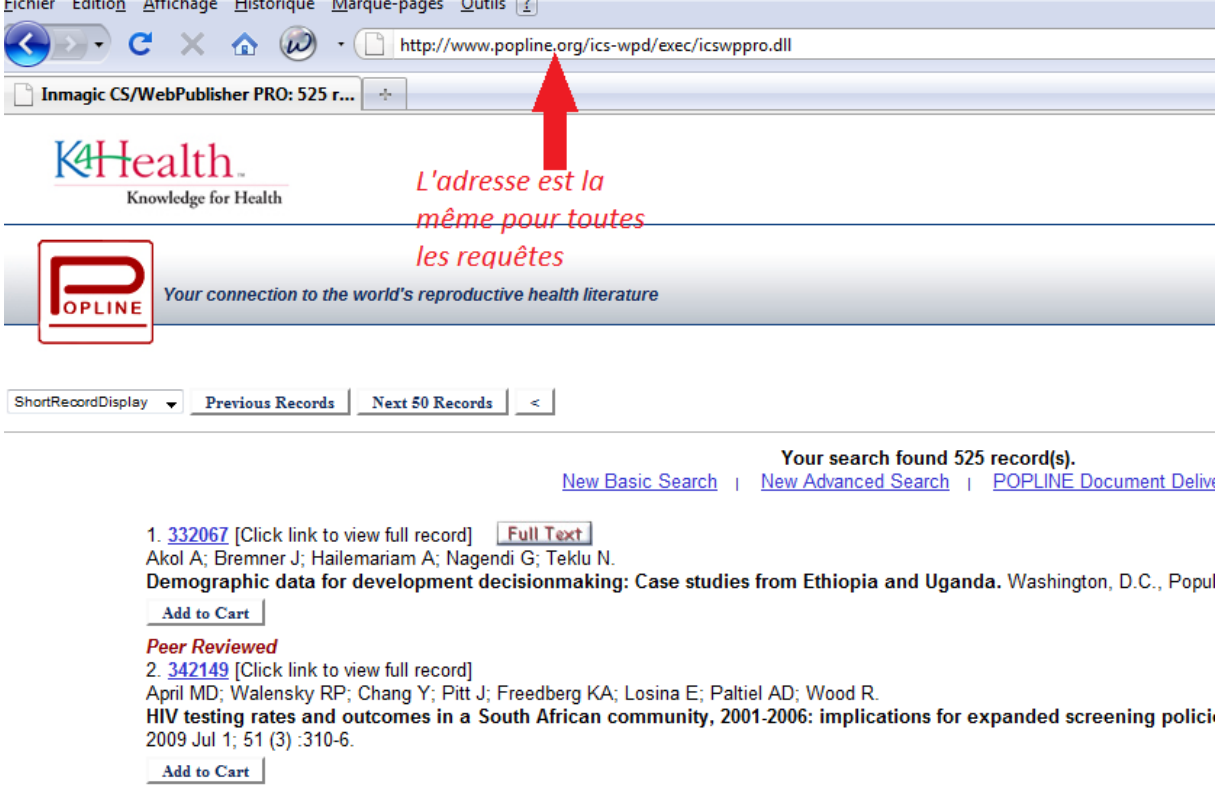

Exemple avec la base de données bibliographiques Popline :

- si le code html de la page traitée a été mal composé : si par exemple, dans une rubrique de type « Actualités », deux nouvelles sont immédiatement encadrées par des balises différentes, on ne peut extraire les deux dans le même fil rss. Le problème devient plus ennuyant quand il y plusieurs nouvelles à extraire et que chacune est codée différemment.

- d'un fil rss à l'autre à partir d'une même source, il peut y avoir des doublons notamment concernant les requêtes sur des moteurs de recherche et pour l'instant nous n'avons pas réussi à éliminer ce problème.

Exemple sur Google Reader d'un fil rss créé à partir d'une recherche Google Books : 1 article signalé trois fois de suite

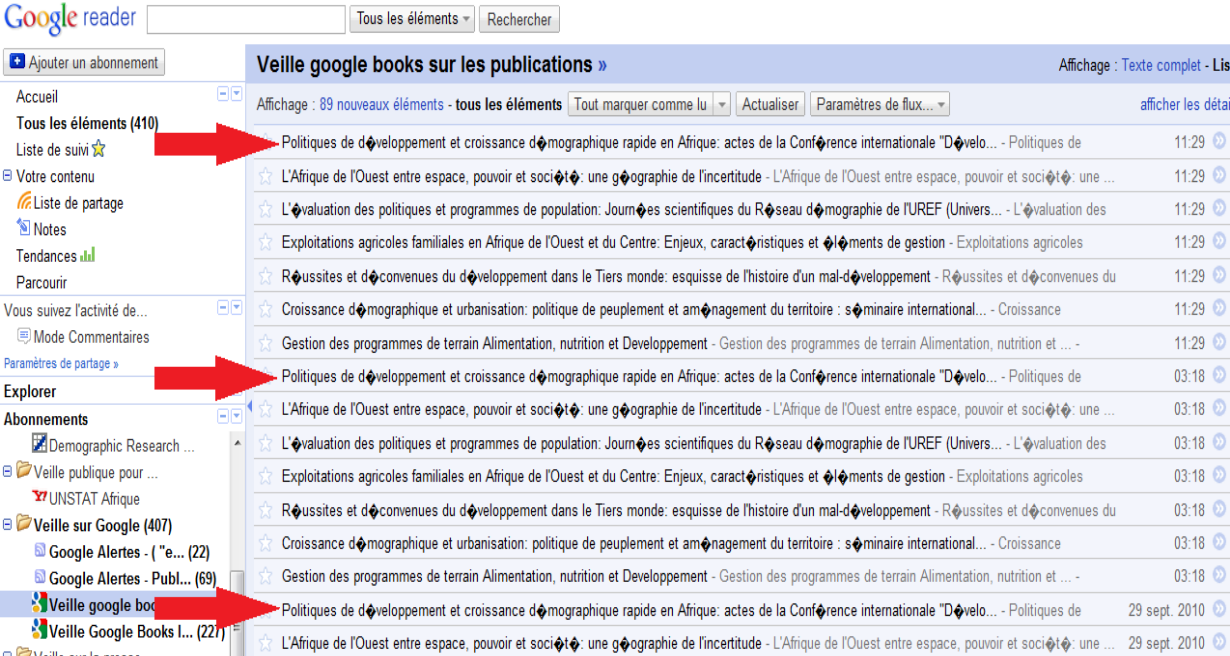

# **Le filtrage par mot-clé de Yahoo ! Pipes :**

Le filtrage se faisant par mot-clé, des articles pertinents peuvent quand même échapper à la veille. Exemple : un article de Demographic Research, *Circular migration patterns and determinants in Nairobi slum settlements[130](#page-76-0),* citant la ville de Nairobi dans son titre mais pas le Kenya ne sera pas retenu par le système, pour remédier à cette situation il faudrait entrer dans le filtre un nombre très conséquent de mots-clés. Ainsi deux solutions s'offrent à nous : soit on agrandit le nombre de mots clés (dans notre exemple il faudrait choisir le nom des villes principales et des régions du Kenya) pour tenter de ramener le maximum de résultats soit on reste sur un petit nombre de mots clés (nom du pays par exemple) pour limiter le nombre de résultats mais avec le risque de laisser passer de potentiels articles intéressants.

 $\overline{a}$ 

<span id="page-76-0"></span><sup>&</sup>lt;sup>130</sup> <http://www.demographic-research.org/Volumes/Vol23/20/default.htm>

#### **La surveillance avec Update Scanner :**

L'avertissement d'une mise à jour du site surveillé ne signifie pas que les informations ajoutées seront pertinentes pour le projet IREDA. Ainsi on ne peut pas éviter l'analyse manuelle des nouveautés signalées dans la page par une personne compétente.

#### **La diffusion par Google Reader :**

L'ensemble des informations ne pourra être diffusé par la Liste de partage puisque les données pertinentes récoltées grâce aux newsletters, alertes et par Update Scanner ne peuvent être prises en charge par ce service. Par ailleurs cette diffusion ne peut être automatisée car il faut qu'un des coordinateurs sélectionne au préalable les informations qui seront publiées sur cette Liste de partage.

#### *5.2.1.4 – Conclusion sur le recours aux logiciels gratuits :*

Nous avons présenté ici une solution gratuite de veille parmi d'autres possibles. A part un logiciel à installer, le reste des éléments est en ligne et donc accessible sans difficulté. Ce sont en général des logiciels destinés à un public large et qui donc restent assez faciles d'usage.

Par ailleurs, nous avons choisi les services qui nous paraissaient les plus adaptés mais rien n'empêche qu'en cas de problème ou voir de possibilité d'amélioration de substituer un élément sans briser le système entier. C'est aussi un des avantages de la solution gratuite : elle est susceptible d'évoluer par ajout ou modification d'éléments (logiciel ou service en ligne) sans remettre en cause la structure d'ensemble. Il est sûr que dans l'avenir les services présentés ici soient dépassés du fait de l'évolution technologique, l'intérêt de la solution préconisée ici réside dans sa logique (cf. schéma du chapitre 5.2.1.3 – Récapitulation de l'organisation des outils de collecte et de diffusion).

Côté résultat, nous avons eu des bons retours, toutefois il conviendrait de raffiner encore la sélection des mots-clés (à la fois sur le filtrage de Yahoo ! Pipes mais aussi dans les requêtes sur les moteurs de recherche et alertes) afin de réduire le nombre de résultats non-pertinents. Pour cela il faudrait rentrer dans le détail et personnaliser pour chaque

source la sélection des termes, ce qui n'a pas pu se faire de manière satisfaisante ici faute de temps.

## *5.2.2 – La seconde solution : le logiciel Website Watcher*

# *5.2.2.1 - Description de l'outil*

Website Watcher<sup>[131](#page-78-0)</sup> est un outil à télécharger pour surveiller les mises à jour de pages web mais aussi de fils rss ou de fichiers à télécharger. Il fait partie des logiciels spécialisés dans la veille mais reste parmi les premières offres du marché (certaines solutions atteignant des sommes très élevées comme Keywatch ou KB Crawl). Cependant il permet déjà à son niveau une veille assez profonde. Il est destiné à un public large qui peut aller du particulier au professionnel de l'information. Un certain nombre d'organismes de recherche l'utilisent déjà comme l'Institut de recherche en sciences et technologies pour l'environnement (CEMAGREF) ou l'Institut Agronomique Méditerranéen de Montpellier (Ciheam-IAM.M)<sup>[132](#page-78-1)</sup>.

Il semble tout à fait adapté pour la pratique de veille recherchée pour le projet IREDA. En effet, ses avantages sur les outils présentés dans la solution gratuite sont qu'il en reprend les principales fonctions et propose aussi des options avancées qui devraient permettre une veille plus profonde et plus fine :

- filtrage de la page : surveiller qu'une partie de la page ou ignorer certains éléments dans la surveillance,
- enregistrement de requête pour interroger des moteurs de recherche,
- surveillance possible de site protégé par un compte avec mot de passe,
- prise en compte de plusieurs pages de résultats lors d'une interrogation auprès d'un moteur de recherche.

Toutefois, comme nous l'avons déjà précisé, il est payant bien que peu onéreux pour un outil spécialisé dans la veille. Plusieurs licences sont proposées selon le statut de l'utilisateur de 29,95 à 9.990 Euros. Dans notre cas, la licence requise est celle à 99

 $\overline{a}$ 

<span id="page-78-1"></span><span id="page-78-0"></span> $\frac{131 \text{ http://www.website-watcher.fr/}}{132 \text{ Cf. note } 134.}$  $\frac{131 \text{ http://www.website-watcher.fr/}}{132 \text{ Cf. note } 134.}$  $\frac{131 \text{ http://www.website-watcher.fr/}}{132 \text{ Cf. note } 134.}$ 

Euros c'est-à-dire la Business Edition qui est destinée aux entreprises et aux organisations.

A l'heure où nous écrivons, il est possible de télécharger gratuitement une version d'évaluation du logiciel pour la durée d'un mois.

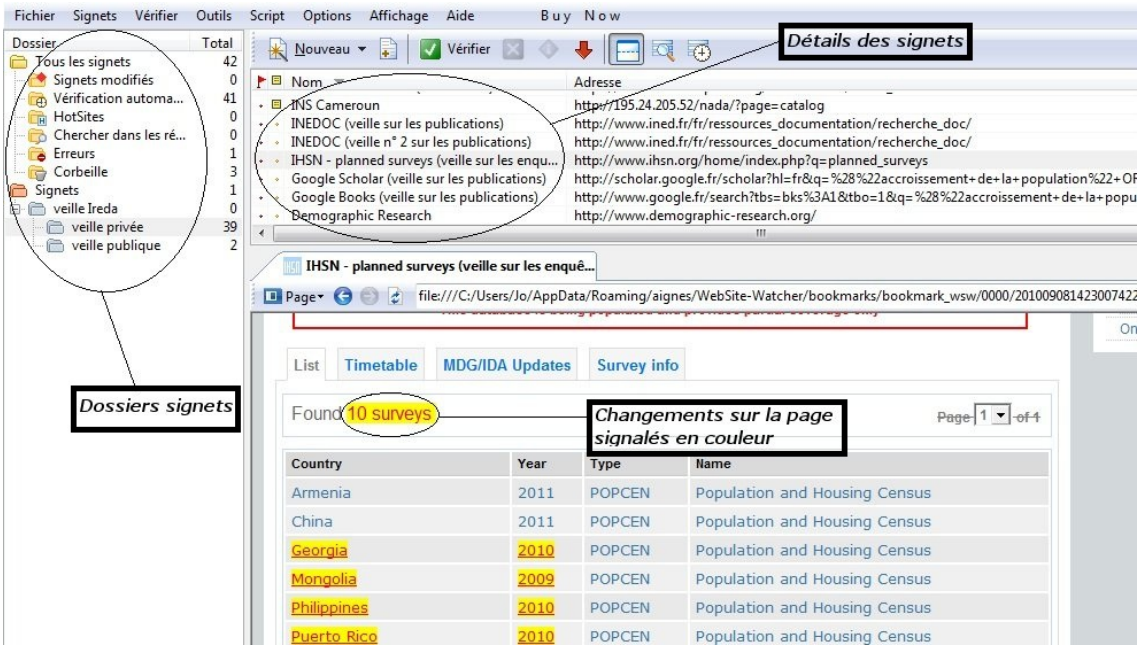

Interface de Website Watcher<sup>[133](#page-79-0)</sup>

# *5.2.2.2 - Organisation de la surveillance[134](#page-79-1)*

Nous avons constitué un dossier veille IREDA et deux sous-dossiers de signets : veille privée et veille public (une structuration plus détaillée aurait été plus pratique mais la version gratuite d'évaluation ne permet pas de créer plus de trois (sous-)dossiers signets). Nous avons choisi cette répartition car elle nous semblait la plus claire dans la gestion de la veille avec cette version limitée du logiciel.

 $\overline{a}$ 

<span id="page-79-0"></span><sup>&</sup>lt;sup>133</sup> La veille s'organise autour de « signets » qui sont en fait les pages ou les sites que l'on surveille.<br><sup>134</sup> Ci-dessous un lien vers un tutoriel très pédagogique et gratuit, réalisé par Myriam TAOUSSI du

<span id="page-79-1"></span>CEMAGREF et Cécile ADAMOLLE du Ciheam-IAM.M en février 2008 :

<http://www.slideshare.net/jdeyaref/websitewatcher-mode-demploi> (consulté le 30 octobre 2010)

L'intérêt de cet outil est qu'il est beaucoup plus polyvalent que le système précédent : un seul outil pour toutes les sources. Nous avons donc pu toutes les rentrer dans le logiciel.

C'est au niveau de la configuration de veille de chaque source que les choses se sont révélées plus complexes car le logiciel n'est pas tout de suite aisé d'utilisation.

Comme dans le système précédent, plusieurs cas de surveillance se présentent et demandent des réglages différents (le système gratuit faisait appel quant à lui à des outils différents) :

- pages statiques
- fils rss
- moteurs de recherche et bases de données publiques
- bases de données avec compte et mot de passe

Pour des raisons de lisibilité, les deux tableaux précisant les réglages effectués pour chaque source ont été mis en annexe (Annexe 3 : Tableaux de la répartition des outils pour le système de veille avec Website Watcher).

• Pages statiques :

Ce sont les cas de surveillance qui ont posé le moins de problème car les réglages pour arriver à des résultats satisfaisants de veille sont restés basiques. En effet, il s'agissait de surveiller l'apparition de nouvelles données sur la page concernée. Les fonctionnalités que l'on a essentiellement utilisées sont les suivantes :

- Mises à jour : on a configuré une surveillance sur les mises à jour de la ou des page(s) du site concerné : les changements sur la page sont alors surlignés.

- Mots-clés : quand cela se révélait pertinent comme par exemple la surveillance de listes de recensements au niveau mondial, on a établi un ensemble de motsclés (dans notre exemple, les pays sur lesquels on veille) de façon à n'être averti des mises à jour que si elles contiennent les termes choisis.

- Filtres : pour éviter d'être averti pour des mises à jour sans importance sur une page, il est possible de placer des filtres, c'est-à-dire de spécifier au logiciel des sections de la page à surveiller ou à ignorer.

Ces trois fonctions de base ont été aussi utilisées dans les autres cas de surveillance que nous allons aborder maintenant.

• Les fils rss

Bien qu'on a peu besoin d'avoir recours aux fils rss avec ce logiciel, il peut arriver que ce soit plus pertinent d'en suivre certains tout de même (cela permet d'éviter d'avoir à configurer une surveillance de plusieurs pages de résultats sur les alertes Google et de ne recevoir que les nouveautés). La méthode est la même, il suffit d'enregistrer le fil rss comme si c'était une adresse à surveiller. Ce qui peut être intéressant, c'est qu'on peut aussi y appliquer des fonctionnalités de traitement et notamment la surveillance de mots clés.

Les moteurs de recherche et bases de données

Les choses se compliquent quand il s'agit de surveiller des requêtes sur des moteurs de recherche. En effet avec le système gratuit on se basait sur l'adresse URL de la page de résultats pour savoir si on pouvait la surveiller par fils rss ou pas. Avec Website Watcher, le problème ne se pose plus car deux fonctionnalités surmontent cet obstacle : la première (méthode GET) permet de surveiller une page de résultats dont l'URL contient l'équation de recherche et la seconde (méthode POST), l'autre cas, c'est-à-dire une page de résultats qui ne reprend pas l'équation de recherche dans son URL. A l'aide de ces deux options on a pu donc mettre en place une veille sur la majorité des moteurs de recherche et bases de données publiques que l'on avait sélectionnées.

Pour les sources récalcitrantes aux méthodes GET/POST, il a fallu faire appel à une fonction plus avancée, une « macro ». Website Watcher enregistre alors depuis la page d'interrogation tout ce qu'on y effectue pour le répéter par la suite de manière automatique. Il s'agit en général de sites qui attribuent un numéro d'identification dans l'URL de chaque nouvelle requête ou qui limite dans le temps la session de recherche.

Par ailleurs, comme c'est très souvent le cas, les résultats ne s'affichent pas sur une page mais sur plusieurs. Il est donc intéressant de pouvoir de surveiller l'ensemble de ces pages ou tout au moins une bonne partie de celles-ci. Ce qui était impossible de faire avec les fils rss l'a été dans certains cas avec Website Watcher avec la fonction « Surveillance des liens » en disant au logiciel de veille de considérer les numéros des

pages suivantes de résultats comme des liens à explorer. Toutefois, la configuration de cette option n'est pas aisée et nous n'avons pas atteint le but visé pour chaque source.

Les bases de données avec compte et mot de passe

Ce type de sources est inaccessible pour le système gratuit et donc peut être l'argument majeur pour l'acquisition de ce logiciel. Toutefois, nous avons rencontré qu'un seul cas qui demande une identification dans l'ensemble des sources sélectionnées ce qui relativise un peu son intérêt pour l'instant. Nous faisons alors appel ici à la fonctionnalité « Check Macros » : le logiciel enregistre nos identifiants et effectue à chaque fois l'identification ensuite il effectue la requête pour accéder à la page de résultats surveillée.

#### **Limites de la surveillance avec Website Watcher:**

Le principal obstacle reste la prise en main du logiciel. Certaines configurations sont complexes et prennent beaucoup de temps (multitude d'essais pour parfois aucun résultat). D'autres nécessitent des compétences spécifiques en informatique (configuration d'envois de courriel lors d'une alerte par exemple) et donc rendent l'outil peu transposable dans les centres partenaires en plus de son prix. Ainsi il ne nous a pas été non plus possible d'automatiser la veille publique avec ce logiciel<sup>[135](#page-82-0)</sup>, ce qui a pu se faire avec le système gratuit. En effet, cette veille a dû être prise en charge par un outil en ligne issu du système gratuit… Ce qui remet un peu en cause l'option Website Watcher pour la veille.

Il faut aussi noter que la surveillance n'est active qu'au lancement du logiciel, par conséquent pour réaliser une veille permanente il nécessite un ordinateur constamment allumé. Toutefois, dans notre cas ce n'est pas nécessaire d'effectuer une veille si intense.

 $\overline{a}$ 

<span id="page-82-0"></span><sup>&</sup>lt;sup>135</sup> La création de fil rss depuis Website Watcher serait possible mais nécessiterait des compétences de programmation, ce qui ne va pas dans le sens d'un système de veille simple.

Une base de données (INS Niger) a résisté à toutes les techniques utilisées ce qui nous fait dire que Website Watcher n'est pas non plus le remède miracle pour notre veille et qu'on ne pourra pas se passer ici aussi d'un peu de surveillance manuelle.

Par ailleurs, les résultats de la veille paraissent moins pertinents que ceux du système gratuit. Peut être faut-il mettre ça sur le compte de cette complexité de configuration, le manque de maîtrise du logiciel se répercutant sur les résultats.

Le cas de la veille publique automatisée :

Comme nous l'avons spécifié dans les limites énoncées ci-dessus, nous avons dû recourir au service en ligne gratuit Feed43 pour créer un fil rss à partir de la page de l'inventaire des recensements<sup>[136](#page-83-0)</sup> sur le site de l'UNSTAT et pouvoir ainsi automatiser la veille publique à afficher dans la rubrique « Se tenir informé » du site IREDA.

# *5.2.2.3 - Organisation de la diffusion*

La diffusion s'organisera autour de trois pôles :

- l'intranet IREDA tel que nous l'avons déjà décrit (cf. Deuxième partie, 5.1 Méthodologie, Etape 5 - Stockage).
- une rubrique « Se tenir informé » alimentée par un fil rss sur le site REDAWEB (cf. ci-dessus : « Le cas de la veille publique automatisée », dans 5.2.2.2 - Organisation de la surveillance)
- un répertoire de liens Diigo : sources et sites intéressants pour le projet IREDA. Il s'agit du même que celui décrit dans le système de veille gratuit.

On regrettera toutefois le fait qu'avec Website Watcher nous n'avons pu trouver une solution pour publier nos résultats de veille qui soit facile d'usage : il est possible d'éditer des rapports de veille listant les signets contenant un changement mais le publier pour les partenaires est un problème que nous n'avons pas réussi à résoudre. Par ailleurs, même ce problème réglé, il n'est pas possible de sélectionner aisément les

 $\overline{a}$ 

<span id="page-83-0"></span><sup>136</sup> <http://unstats.un.org/unsd/demographic/sources/census/censusdates.htm>

résultats pertinents à publier par l'intermédiaire de cette fonction « Editer un rapport », ce qui handicape beaucoup l'intérêt de cette manœuvre.

#### **5.3 - Préconisations pour une veille collaborative**

Jusqu'à présent nous avons envisagé une veille de type centralisé surtout autour des coordinateurs. Toutefois, on peut envisager que cette veille se développe au point de devenir une veille collaborative c'est-à-dire au sein de laquelle chaque centre partenaire dirige sa propre surveillance sur un domaine (au niveau national ou sur plusieurs pays) et qu'il partage ensuite ses résultats. Nous avons déjà amorcé cette éventualité en proposant des accès « partenaires » sur l'intranet IREDA où les centres volontaires complèteraient le travail de collecte et d'analyse des données. Néanmoins pour continuer d'aller dans cette direction, il convient de poser un certain nombre de recommandations de base pour optimiser le processus :

- le partage des objectifs : l'ensemble des partenaires doivent partager un minimum d'objectifs communs pour que la collaboration ait un intérêt. Chaque centre participant devra donc bien spécifier l'objet de ses recherches pour vérifier sa compatibilité avec l'action commune.

- le partage des sources : l'information en terme de sources devrait circuler pour rendre le processus de veille le plus efficace possible. Le répertoire de signets en ligne Diigo sera ouvert à chaque partenaire qui pourra consulter et déposer des liens vers des sources qu'il juge pertinentes pour tous.

- le partage des outils : les outils préconisés dans ce mémoire seraient étendus à l'ensemble du réseau. Toutefois, il ne s'agit pas d'une restriction car chaque centre devrait pouvoir disposer d'une marge de manœuvre. Le partage des outils favoriserait la circulation de données (question des formats), la formation au système et la maintenance de la veille (la résolution des problèmes de fonctionnement du système en serait simplifiée).

- le partage de savoir-faire : l'acquisition des outils préconisés s'accompagnerait de la connaissance de leur organisation et de leur maniement. Il faudrait donc envisager une formation dispensée par les coordinateurs du projet (les premiers temps) auprès des centres participants à la veille collaborative.

- le partage des méthodes : dans chaque centre partenaire, la méthode décrite dans le sous-chapitre 5.1 - Méthodologie serait mise en œuvre avec là aussi une marge de manœuvre. L'accent serait donc mis sur les méthodes d'alimentation des dossiers Pays sur l'intranet IREDA afin de normaliser les formats de remplissage des données et ainsi de favoriser leur lisibilité.

- la répartition des rôles : chaque institut partenaire surveillerait de préférence ses opérations et publications nationales. Toutefois, il est possible qu'un centre s'occupe d'une région plus large, par exemple un ou plusieurs pays qui le bordent.

Les coordinateurs garderaient un rôle central dans le processus de veille car ils resteraient les administrateurs de l'intranet IREDA et les responsables de l'alimentation de la base IREDA. En effet, il faut prendre garde à ce que le processus collaboratif aille vers une production collective plutôt qu'une collection de productions individuelles. Pour cela, il faudra prévoir un appareil de supports (en français et en anglais pour commencer) accompagnant chaque procédure de la collecte à l'alimentation de l'intranet.

# **Conclusion**

Nous avons envisagé dans ce travail deux systèmes de veille s'appuyant sur une logique différente : l'une basée sur une combinaison d'outils et de services en ligne gratuits et l'autre reposant sur un logiciel de veille payant. Cela a demandé un travail important de réflexion, de recherche et de formation avant de pouvoir mettre en place deux systèmes distincts et fonctionnels. Les pistes de réflexion complémentaires sont possibles mais déjà nous avons pu percevoir que le système gratuit produit des résultats correspondant aux critères de sélection ainsi que de validation identifiés et répond aux exigences de transférabilité et de simplicité nécessaires à son extension au sein des partenaires du projet IREDA. Le logiciel payant n'a pas comblé toutes nos espérances, principalement par le fait qu'il se révèle plus difficile à configurer et demande plus de savoir technique. Par conséquent il s'avère à première vue inadéquat pour une mise en route aisée au sein des centres partenaires. En effet nous gardons en vue que la veille IREDA pourrait évoluer vers une veille collaborative où chaque intervenant du projet IREDA utiliserait ce système et aurait un rôle bien défini en fonction de sa situation géographique. Ainsi avec l'extension du projet IREDA à l'ensemble du continent africain, une organisation collaborative deviendrait inévitable au vu du nombre de pays à surveiller et donc à la masse des informations à gérer. Cette spécialisation des centres partenaires améliorerait de manière significative le rendement de la veille puisque les compétences et les qualités de chacun (connaissances des sources, du terrain de veille, réseau de contacts, etc.) seraient mises au service de la communauté de veille. Par ailleurs cela contribuerait à l'un des objectifs du projet IREDA qui est de renforcer la coopération entre pays du Nord et pays du Sud. Toutefois dans cette optique, la gestion du projet et des données produites risquerait de devenir plus complexe : il conviendrait alors de définir plus précisément des sources (selon des critères géographiques par exemple), d'établir une répartition stricte des rôles entre les acteurs et enfin de déterminer un centre de validation de la veille.

Ajoutons à cela que l'automatisation du processus de veille n'a pu se faire que de manière très partielle. La nature des données surveillées rendant difficile la réalisation de cet objectif, la veille ne peut se passer pour l'instant d'une intervention humaine notamment en ce qui concerne la sélection et la publication des informations. Pour diminuer au maximum cette interférence peut-être pourrait-on affiner et

retravailler la sélection des sources et des mots-clés retenus dans ce travail mais on ne pourrait pas en aucun cas arriver à une automatisation complète.

Toutes ces difficultés illustrent bien le travail du documentaliste qui doit se tenir à jour en termes de technologie et de méthodes. La mise en route du projet IREDA est un exemple parmi d'autres de l'évolution vers laquelle se dirige le spécialiste de l'information d'aujourd'hui au sein d'un centre de recherche. Alors que l'on prédisait la disparition de la documentation en tant que métier du fait du développement des nouvelles technologies, c'est au contraire celles-ci qui ont décuplé ses possibilités d'action. Le documentaliste ne s'adresse plus maintenant seulement à une petite communauté de chercheurs venue le solliciter, le web lui a permis d'étendre ses services à des millions de personnes dans le monde. Le portail REDAWEB en est une incarnation exemplaire : il s'adresse à tout internaute dans le monde intéressé par les opérations démographiques africaines. En outre, par sa maîtrise des technologies de l'information, le documentaliste est maintenant à la base de la production de savoirs. IREDA n'a pas qu'une fonction de mise à disposition de documents mais aussi une volonté « militante » : favoriser la collecte, la sauvegarde et l'utilisation de données de recensement publiées ou non en vue de produire du savoir neuf sur les sociétés africaines. Plus généralement, pensons aussi au mouvement actuel des Digital Humanities dont le manifeste<sup>[137](#page-88-0)</sup> vient d'être publié en milieu d'année. Ce nouveau courant de la recherche exploite les technologies numériques de l'information et de la communication au sein des Sciences humaines et sociales : les documentalistes y jouent un grand rôle aux côtés des chercheurs et des enseignants puisqu'ils sont au cœur des nouvelles pratiques de recherche permises par les masses de données rendues accessibles, par la mise en relation de sources qui, sans le numérique n'auraient pas pu être disponibles. C'est ainsi que le documentaliste travaille main dans la main avec le chercheur vers la réalisation d'un objectif commun, la progression des connaissances.

 $\overline{a}$ 

<span id="page-88-0"></span><sup>&</sup>lt;sup>137</sup> Le texte complet du manifeste est disponible en ligne sur  $\frac{http://tcp.hypotheses.org/318}{http://tcp.hypotheses.org/318}$ 

# **Bibliographie**

La bibliographie de ce mémoire est analytique. Elle contient 31 références classées par thèmes, puis par ordre alphabétique d'auteur.

Arrêtée le 29 octobre 2010.

La rédaction des références bibliographiques est conforme aux normes :

 - Z44-005. décembre 1987. Documentation. Références bibliographiques : contenu, forme et structure

- NF ISO 690-2 Février 1998 Information et documentation. Références bibliographiques Documents électroniques, documents complets et parties de documents.

La bibliographie est rangée par thème mais essaie aussi de respecter le cheminement du mémoire :

- la veille
- les logiciels gratuits
- le projet IREDA
- Afrique et Internet
- les services en ligne et outils gratuits pour la veille
- le logiciel de veille spécialisé
- la veille collaborative

# **La veille : Généralités**

BERNAT Jean-Pierre. **Les contours de la veille**. ADBS. Documentaliste-Sciences de l'information, 2008, Volume 45, n°4, p. 32-44, ISSN 0012-4508. *L'auteur réfléchit sur l'activité de veille : définition, pratiques, évolution.* 

BOILLET Virginie, BOUGET Anne, BUSCAL Caroline. **Veille, moteurs de recherche et collaboratif : Le marché et retours d'expérience** [en ligne]. Avril 2009. [Consulté le 30 octobre 2010].

[<http://serda.com/fileadmin/archimag/images/Etudes/Marketing/Presentation\\_ET\\_Veill](http://serda.com/fileadmin/archimag/images/Etudes/Marketing/Presentation_ET_Veille_240309_V2.ppt) [e\\_240309\\_V2.ppt>](http://serda.com/fileadmin/archimag/images/Etudes/Marketing/Presentation_ET_Veille_240309_V2.ppt)

*Présentation de l'étude « Veille, moteurs de recherche et collaboratif : Le marché, les besoins et les tendances en 2009-2010 » lors de d'un atelier au salon Documation 2009. Beaucoup de chiffres très intéressants et d'informations inédites sur la veille. L'étude complète est commandable sur [www.archimag.com](http://www.archimag.com/) ou sur [www.serda.com](http://www.serda.com/) mais est assez onéreuse.* 

CHAIMBAULT Thomas. **Les nouveaux outils de la veille informationnelle** [en ligne]. Média Centre-Ouest, La Rochelle. 6 et 7 avril 2009. [Consulté le 30 octobre 2010]. <[http://www.slideshare.net/Faerim/veille-informationnelle>](http://www.slideshare.net/Faerim/veille-informationnelle)

*Présentation qui fait le point sur la veille informationnelle en 2009 : définition, méthodes, outils gratuits, tendances.* 

CORSYN Nicole. **Approche comparative de la veille dans le contexte de la formation : étude pour la mise en place d'une veille sur la formation à la Direction Nationale des Formations du Cnam**. Mémoire titre professionnel de niveau 1, INTD, 2009.

*Après avoir fait une présentation générale sur la veille et ses outils, l'auteure spécifie son utilisation dans le domaine de la formation et propose un système de veille adapté pour la Direction de formation du CNAM.* 

FAURE Marie-Colette. **Panorama des outils pour la veille** [en ligne]. In « La veille, quels enjeux ? Journée GO ! Doc ». ENS de Cachan. 2010-09-28. [Consulté le 30 octobre 2010]. <[http://www.godoc.u-psud.fr/IMG/pdf/Faure\\_1.pdf](http://www.godoc.u-psud.fr/IMG/pdf/Faure_1.pdf)>

*L'intervenante inventorie des outils gratuits pour chaque étape d'une veille puis fait de même avec des outils payants. La partie « outils gratuits » est bien détaillée. L'intérêt réside aussi dans le fait que la présentation est très récente.* 

FROCHOT Didier, MOLINARO Fabrice. **Dossier spécial : « veille »** [en ligne]**.** In lesinfostratèges.com. 2006-06-17. [consulté le 30 octobre 2010]. [<http://www.les](http://www.les-infostrateges.com/article/0606231/dossier-special-veille)[infostrateges.com/article/0606231/dossier-special-veille](http://www.les-infostrateges.com/article/0606231/dossier-special-veille)>

*Dossier qui fait un tour rapide et intéressant de la question de la veille mais dont les propositions d'outils commencent à dater.* 

GUERRE Louise (Dir. Pub.). **Veille et recherche d'information sur le web**. Serda-Archimag. Guide pratique. Janvier 2009, n° 37, 56 pages, ISBN 5552000249330 *Numéro spécial de la revue Archimag qui fait le point sur les tendances actuelles de la veille et de la recherche d'informations.* 

LARDY Jean-Pierre. **Les fils RSS en documentation et veille** [en ligne]. Université de Lyon. 2007-01-03. [Consulté le 30 octobre 2010].<[http://urfist.univ](http://urfist.univ-lyon1.fr/servlet/com.univ.collaboratif.utils.LectureFichiergw?ID_FICHE=195792&OBJET=0017&ID_FICHIER=99093)[lyon1.fr/servlet/com.univ.collaboratif.utils.LectureFichiergw?ID\\_FICHE=195792&OBJ](http://urfist.univ-lyon1.fr/servlet/com.univ.collaboratif.utils.LectureFichiergw?ID_FICHE=195792&OBJET=0017&ID_FICHIER=99093) [ET=0017&ID\\_FICHIER=99093](http://urfist.univ-lyon1.fr/servlet/com.univ.collaboratif.utils.LectureFichiergw?ID_FICHE=195792&OBJET=0017&ID_FICHIER=99093)>

*Introduction à la veille et à l'apport des fils rss. Présentation très générale.* 

THOMAS Armelle. **Les outils de la veille**. ADBS. Documentaliste-Sciences de l'information, 2008, Volume 45, n°4, pages 46 à 57, ISSN 0012-4508. *L'auteur fait le tour des outils de veille gratuits comme payants.* 

# **Les logiciels gratuits**

BANCILHON François. **Logiciel libre et gratuité** [En ligne]. Science & Devenir de l'Homme. Les Cahiers du M.U.R.S. Paris. 2007. N°54. [Consulté le 30 octobre 2010]. Pages 76 à 89. ISSN 1950-4527.

[<http://documents.irevues.inist.fr/bitstream/handle/2042/25007/sdh\\_2007\\_54\\_76.pdf?se](http://documents.irevues.inist.fr/bitstream/handle/2042/25007/sdh_2007_54_76.pdf?sequence=1) [quence=1>](http://documents.irevues.inist.fr/bitstream/handle/2042/25007/sdh_2007_54_76.pdf?sequence=1)

*Conférence présentant les aspects économiques, juridiques, politiques et géopolitiques du logiciel libre par le PDG de Mandriva, éditeur de la distribution communautaire du système d'exploitation Mandriva Linux.* 

DEMAZIERE Didier. **Les mondes de la gratuité à l'ère du numérique : une convergence problématique sur les logiciels libres**. Revue Française de Socio-Économie. La Découverte. 2008, n° 1, p. 47-65. ISBN. 9782707154415

*Article réfléchissant à une possible rencontre de trois mondes de la gratuité – de l'État, de l'entreprise, de la sphère interindividuelle - à travers le développement du logiciel libre.* 

LEMYRE Pierre-Paul. **Les logiciels libres sous l'angle de la Responsabilité Civile** [en ligne]. Mémoire dans le cadre d'une Maîtrise en droit des technologies de l'information, Université de Montréal, 2002 [consulté le 30 octobre 2010], 99 pages, <<http://www.juriscom.net/uni/visu.php?ID=106>>

*Mémoire qui examine de manière technique l'aspect juridique des logiciels libres après la présentation et l'historique du logiciel libre.* 

MARKESS International. **L'open source en France : un rôle croissant dans les organisations et dans des domaines clés pour l'innovation** [En ligne]. Communiqué de presse pour la parution de l'étude « Stratégies & Potentiels avec l'Open Source dans les Entreprises et Administrations Françaises ». 2009-09-24 [Consulté le 30 octobre 2010].

< [http://markess-blog.typepad.fr/pressrelease/PRSS09K\\_OpenSource\\_0909\\_FINAL.pdf](http://markess-blog.typepad.fr/pressrelease/PRSS09K_OpenSource_0909_FINAL.pdf)>

*Communication du cabinet d'études et de conseil, MARKESS International, qui analyse depuis 10 ans l'impact des technologies de l'information sur les organisations, privées et publiques. Ce document dévoile d'intéressantes analyses accompagnées de nombreux chiffres sur la progression de l'open source dans les organisations, sur la croissance de son marché. L'étude complète n'a pas pu être consultée dans le cadre de ce travail vu le prix (2000 euros) mais est disponible sur le site du cabinet : [http://www.markess.fr/etudes.php.](http://www.markess.fr/etudes.php)* 

STALLMAN Richard Matthew. **Le projet GNU** [en ligne] dernière mise à jour le 29/06/2010. [Consulté le 30 octobre 2010]. < [http://www.gnu.org/gnu/thegnuproject.fr.html>](http://www.gnu.org/gnu/thegnuproject.fr.html)

*Richard STALLMAN, créateur de la Free Software Foundation, raconte dans cet article l'histoire du projet GNU qui représente l'acte fondateur du mouvement du logiciel libre.* 

STALLMAN Richard Matthew. **Pourquoi "logiciel libre" est-il meilleur que "open source"?** [en ligne] dernière mise à jour le 29/06/2010. [Consulté le 30 octobre 2010]. [<http://www.gnu.org/philosophy/free-software-for-freedom.fr.html>](http://www.gnu.org/philosophy/free-software-for-freedom.fr.html)

*L'auteur tente de démontrer que le concept d' « open source » n'a pas vocation à soutenir les libertés des utilisateurs comme le fait celui de « logiciel libre ».* 

#### **Le projet IREDA**

KELLER Anne-Sophie. **Le projet IREDA : un exemple de la valeur ajoutée apportée par les documentalistes aux chercheurs**. 110 pages. Mémoire titre professionnel de niveau 1, Sciences et techniques de l'information. INTD, 2008.

*Mémoire qui se penche sur le développement de l'Information Scientifique et Technique, la documentation en Sciences Humaines et Sociales puis se recentre sur le projet IREDA avant de conclure sur la valeur ajoutée du documentaliste pour la Recherche. Un bon complément aux informations données par le site IREDA (cf. plus loin sitothèque).* 

#### **Afrique et Internet**

Internet World Stats. **Internet Usage Statistics for Africa** [en ligne]. Dernière mise à jour le 30 juin 2010. [Consulté le 30 octobre 2010]. [<http://internetworldstats.com/stats1.htm>](http://internetworldstats.com/stats1.htm)

*De nombreux chiffres par pays sur l'accès de la population à internet. La page donne aussi accès à d'autres statistiques comme celle de la téléphonie fixe en Afrique par exemple. L'ensemble donne une bonne idée du retard de l'Internet en Afrique.* 

Perspectives Economique en Afrique**. Innovation et nouvelles technologies en Afrique** [en ligne]. 2009. Dernière mise à jour le 29 juillet 2010. [Consulté le 30 octobre 2010]. **Infrastructures technologiques et services TIC en Afrique**.

[<http://www.africaneconomicoutlook.org/fr/in-depth/innovation-and-ict-in-africa-](http://www.africaneconomicoutlook.org/fr/in-depth/innovation-and-ict-in-africa-2009/technology-infrastructure-and-services-in-africa/)[2009/technology-infrastructure-and-services-in-africa/](http://www.africaneconomicoutlook.org/fr/in-depth/innovation-and-ict-in-africa-2009/technology-infrastructure-and-services-in-africa/)>

*Une étude réalisée par la Banque Africaine de Développement, le Centre de Développement de l'OCDE et l'UNECA sur le secteur des nouvelles technologies et le développement d'internet en Afrique. Très bien documentée, beaucoup de chiffres et de graphiques intéressants.* 

#### **Les services en ligne et outils gratuits pour la veille**

ANDERRUTHY Jean-Noël. **Techniques de veille et e-réputation : comment exploiter les outils Internet ?** . Objectif solutions. St Herblain. Éd. ENI. 2009. 250 pages. ISBN 9782746049284.

*Ce livre aborde les techniques avancées de veille, d'intelligence économique et de gestion de sa réputation numérique. Il montre de manière très pédagogique notamment comment utiliser les nombreux outils et services en ligne gratuits pouvant servir à faire de la veille.* 

COURRIER Serge. **Utiliser les fils RSS et Atom**. Paris. Editions de l'ADBS, 2008, 64 pages. ISBN 978-2843651007.

*Guide exhaustif et bien illustré sur l'exploitation directe des fils rss et Atom mais aussi sur des opérations plus avancées : mixage des résultats, conversion sous un autre format, filtrage des fils, synchronisation des résultats, archivage des fils, création de statistiques d'usages des fils dans un agrégateur.* 

COURRIER Serge. **Produire des fils RSS et Atom**. Paris. Editions de l'ADBS, 2009, 64 pages. ISBN 978-2843651014.

*Deuxième tome dédié cette fois-ci à la création de fils rss. Description claire des étapes tant au niveau des outils que des techniques, ainsi que de nombreux conseils sur les solutions disponibles.* 

DELENGAIGNE Xavier. **Organiser sa veille avec les logiciels libres.** Territorial éditions. 2007. 116 pages. ISSN 1623-8869.

*Ouvrage clair et très pédagogique qui donne de nombreuses pistes pour effectuer une veille gratuite et simple. Il s'adresse surtout à des projets de veille au sein d'organismes publics ou associatifs.* 

Infos-du-net.com. **A quoi sert le Social Bookmarking ?** [en ligne], 2009-02-12, [consulté le 30 octobre 2010]. [<http://www.infos-du-net.com/actualite/dossiers/155](http://www.infos-du-net.com/actualite/dossiers/155-social-bookmarking-web2.0.html) [social-bookmarking-web2.0.html](http://www.infos-du-net.com/actualite/dossiers/155-social-bookmarking-web2.0.html)>

*Dossier introductif et pratique présentant les avantages et les outils du bookmarking.* 

MALINGRE Marie-Laure, SERRES Alexandre. **Outils du web 2010** [en ligne]. 2009- 2010. Support de module Maîtrise de l'information scientifique, Ecoles Doctorales, URFIST, SCD Rennes 2. [Consulté le 30 octobre 2010]. 53 pages. [<http://www.sites.univ-rennes2.fr/urfist/new/files/EDRennes2\\_OutilsduWeb2010.ppt>](http://www.sites.univ-rennes2.fr/urfist/new/files/EDRennes2_OutilsduWeb2010.ppt) *Ce cours constitue une bonne introduction aux techniques et outils de recherche sur internet, par contre la partie dédiée à la veille est assez pauvre.* 

NIVARD Jacqueline. **A chacun sa veille** [en ligne]. In « La veille, quels enjeux ? Journée GO ! Doc ». ENS de Cachan. 2010-09-28. [Consulté le 30 octobre 2010]. < [http://www.godoc.u-psud.fr/IMG/pdf/NIVARD2.pdf>](http://www.godoc.u-psud.fr/IMG/pdf/NIVARD2.pdf)

*Présentation généraliste d'une veille avec des outils gratuits. Intéressant surtout pour savoir ce qui se fait ailleurs dans la recherche (ici l'EHESS).* 

## **Le logiciel de veille spécialisé**

ADAMOLLE Cécile, TAOUSSI Myriam. **Website Watcher : Mode d'emploi** [en ligne]. Février 2008. [Consulté le 30 octobre 2010]. 64 pages.

[<http://www.slideshare.net/jdeyaref/websitewatcher-mode-demploi>](http://www.slideshare.net/jdeyaref/websitewatcher-mode-demploi)

*Présentation détaillée et mode d'emploi de principales fonctions du logiciel pour un usage documentaire. Très bien présentée, elle est très utile pour aborder Website Watcher, toutefois certaines options sont éludées.* 

BRACHET-DUCOS Corinne. **Evaluation et comparaison des outils de veille** [en ligne]. 2007-10-28 [Consulté le 30 octobre 2010].

[<http://bullinfosciences.hautetfort.com/media/00/00/2f3c7e9b9c9db01068b0aa9badb95](http://bullinfosciences.hautetfort.com/media/00/00/2f3c7e9b9c9db01068b0aa9badb956b7.pdf) [6b7.pdf](http://bullinfosciences.hautetfort.com/media/00/00/2f3c7e9b9c9db01068b0aa9badb956b7.pdf)>

*Tableau comparatif entre les outils de veille établi en 2007 à l'occasion de la réalisation d'un mémoire INTD de titre 1 « Quel apport des professionnels de l'Information Scientifique et Technique dans le dispositif de veille d'un organisme de recherche? ». Il n'est peut-être plus actuel maintenant mais il permet d'avoir une première approche des principales solutions présentes sur le marché.* 

GRAVE Pascale. **Présentation de Website Watcher** [en ligne]. Centre de Ressources de la Maison de la Forêt et du Bois, Lempdes. [Consulté le 30 octobre 2010]. 19 pages. [<http://www.adbs.fr/regions/IMG/pdf/website\\_watcher.pdf](http://www.adbs.fr/regions/IMG/pdf/website_watcher.pdf)> *Présentation très basique du logiciel. Petit mode d'emploi introductif.* 

#### **La veille collaborative**

BODART Marie-Gabrielle et FALIZE Caroline. **Mise en place d'un service de veille collective pour la recherche : déroulement du projet, évaluation et perspectives**. Documentaliste-Sciences de l'information. Paris, 2006, volume 43, n° 2, pages 108 à 120. ISSN 0012-4508.

*Compte rendu très intéressant d'un projet de veille collective mettant en étroite collaboration documentalistes et chercheurs (enquête de besoins, lancement du projet, organisation de la veille, résultats obtenus, bilan de l'investissement des documentalistes, bénéfices retirés par chercheurs et documentalistes, perspectives). Il donne une bonne idée de ce que peut être la place du documentaliste dans un centre de recherche aujourd'hui.*

TOUPIN LEMAIRE Stéphanie. **Outils et méthodes de diffusion des résultats de la veille. Le cas du Centre International d'Etudes Pédagogiques (CIEP)**. Mémoire titre professionnel de niveau 1, Sciences et techniques de l'information, INTD, 2009. *Ce mémoire réfléchit sur les modes de diffusion de la veille et plus particulièrement sur les outils et techniques collaboratifs disponibles.*

# **Sitographie**

Nous indiquons une liste de sites qui nous ont été particulièrement utiles pour la réalisation de ce mémoire.

# **ADBS Vocabulaire de l'information-documentation documentation**

[http://www.adbs.fr/vocabulaire-de-la-documentation-](http://www.adbs.fr/vocabulaire-de-la-documentation-41820.htm?RH=OUTILS_VOC&RF=OUTILS_VOC)

[41820.htm?RH=OUTILS\\_VOC&RF=OUTILS\\_VOC](http://www.adbs.fr/vocabulaire-de-la-documentation-41820.htm?RH=OUTILS_VOC&RF=OUTILS_VOC)

*Vocabulaire technique du domaine de l'information-documentation, version électronique de la version papier coordonnée par Arlette BOULOGNE et publiée par l'ADBS en 2004.* 

# **CEPED**

#### <http://www.ceped.org/spip.php>

*Le site du CEPED avec tout ce qui concerne ses activités, ses ressources, mais aussi l'accès au centre de documentation et à son catalogue bibliographique.* 

# **CNRTL**

#### <http://www.cnrtl.fr/>

*Ce portail, Centre National de Ressources Textuelles et Lexicales, crée en 2005 par le CNRS, regroupe des ressources lexicales, des outils linguistiques tels que des dictionnaires, des corpus, etc.*

#### **DemoNeta**

#### <http://demoneta.ird.bf/>

*Site du réseau DemoNeta : actualités, présentation des centres partenaires, activités et ressources/outils.* 

#### **Glossaire de l'INIST**

<http://openaccess.inist.fr/spip.php?page=glossaire> *Axé sur le domaine du Libre Accès et plus particulièrement des archives ouvertes.* 

# **IREDA**

# <http://www.ceped.org/ireda/>

Le site officiel du projet IREDA avec l'ensemble des informations le concernant et *surtout l'accès à la base de données IREDA. Indispensable pour comprendre la genèse du projet IREDA.* 

# **PARIS21**

<http://www.paris21.org/>

*Site officiel du consortium PARIS21 : présentation, actualités, partenaires, ressources.* 

# **VALDEMO**

<http://www.ceped.org/VALDEMO-Valorisation-des-donnees.html> *La page du groupe de travail international VALDEMO : présentation, produits, rencontres, publications, partenaires.*

# **Blogothèque sur la veille**

Quelques blogs qui nous ont servi dans ce travail et qui constituent aussi l'essentiel des sources de la veille sur la veille :

#### **Abondance**

#### <http://blog.abondance.com/atom.xml>

*Blog sur l'actualité des moteurs de recherche et du référencement : nouveautés, rachats, nouveaux moteurs, nouvelles fonctions, nouvelles annonces, nouveaux outils, etc.*

#### **Demain la veille**

#### <http://www.demainlaveille.fr/>

*Blog professionnel indépendant, animé par Aref JDEY, qui traite des sujets de la veille, de l'intelligence économique, des outils de veille et flux RSS ainsi que de la recherche d'informations en ligne.* 

#### **Influx**

#### <http://influx.joueb.com/>

*Blog spécialisé dans la recherche d'information sur Internet : les outils, les méthodes et*  les ressources. On y trouve des articles sur la veille, le web invisible, le web 2.0, etc. et *une liste de blogs dédiés à la veille et à l'intelligence économique.* 

#### **Outils froids**

#### <http://www.outilsfroids.net/>

*Créé en 2003 par Christophe DESCHAMPS, ce blog est incontournable pour toute personne désirant se tenir à jour sur les outils, les usages, les méthodologies et les concepts en gestion de la connaissance et des technologies de l'information.* 

#### **Vedocci**

#### <http://www.vedocci.fr/>

*Destiné à l'origine à un public travaillant dans les Chambres de Commerce et de l'Industrie, ce blog personnel propose des articles sur la veille et la recherche d'information, l'intelligence économique, l'appropriation des outils Web 2.0.*

# **Annexes**

# LISTES DES ANNEXES

Annexe 1 : Ensemble des sigles utilisés autour du projet IREDA

Annexe 2 : Tableaux de la répartition des outils pour le système de veille gratuit

Annexe 3 : Tableaux de la répartition des outils pour le système de veille avec Website Watcher

Annexe 4 : Exemple de document texte par pays

Annexe 5 : Tutoriel Google Reader

Annexe 6 : Tutoriel Update Scanner

# Annexe 1 : Ensemble des sigles utilisés autour du projet IREDA

## **IREDA :**

Nom générique du projet d'inventaire des recensements et des enquêtes démographiques en Afrique.

#### **REDATEK :**

REDATEK est un projet d'entrepôt OAI/PMH qui aura pour ambition de devenir une bibliothèque virtuelle sur la démographie africaine. Elle se concentrera sur les documents liés aux opérations démographiques. Elle proposera dans tous les cas une notice bibliographique du document (format OAI, Dublin Core) et si possible le texte intégral ou un lien pour y accéder ou des lieux de consultation.

#### **REDAWEB :**

Site du projet IREDA qui présente l'ensemble des informations qui concernant celui-ci et qui donne accès à la base de données IREDA ainsi qu'à un ensemble de ressources sur les opérations démographiques en Afrique.

# Annexe 2 : Tableaux de la répartition des outils pour le système de veille gratuit

Les sources retenues ici ne sont qu'un échantillon à développer et représentent les différents cas rencontrés. Pour les INS, nous avons choisi ceux dont les pays sont traités dans la base IREDA.

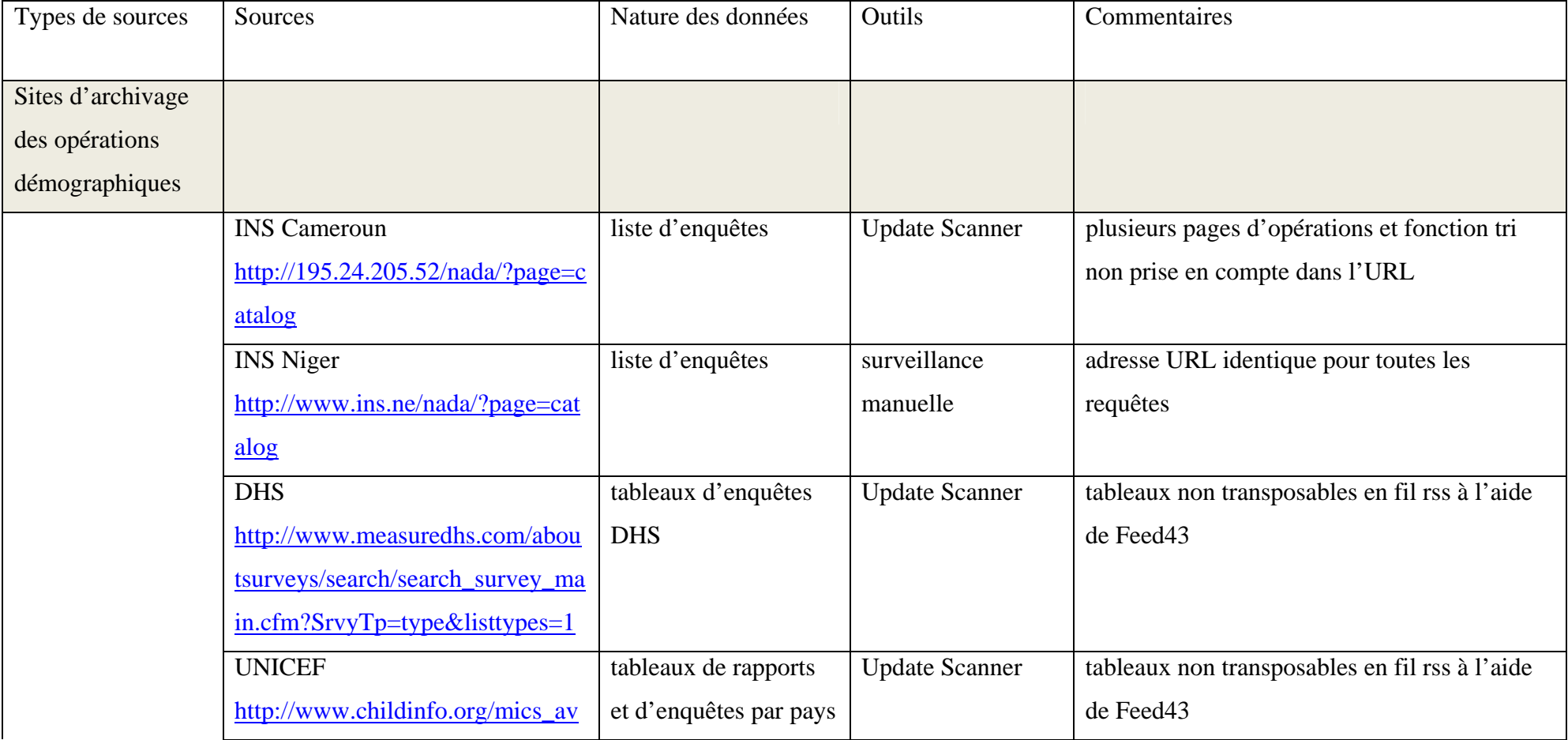

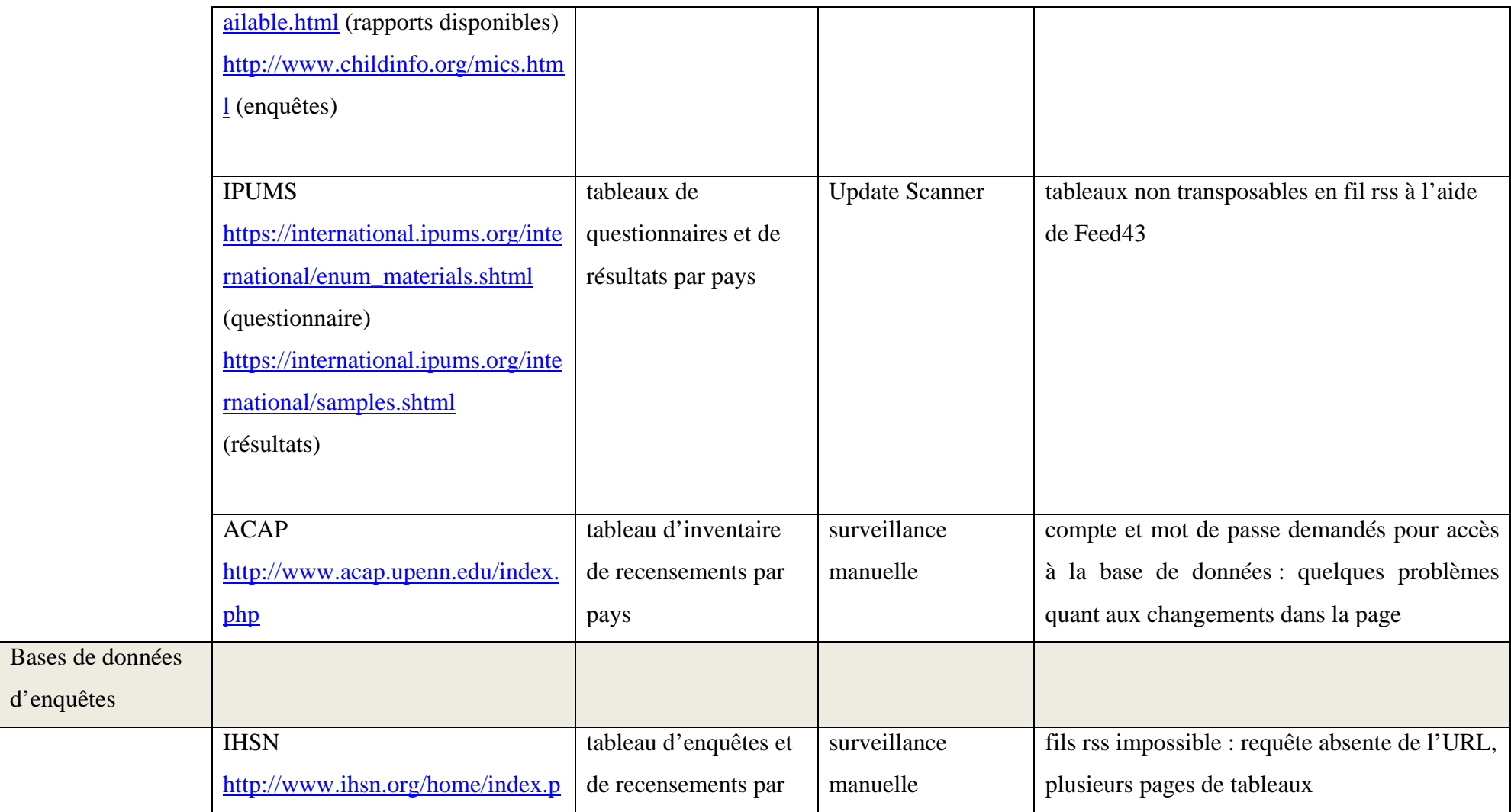

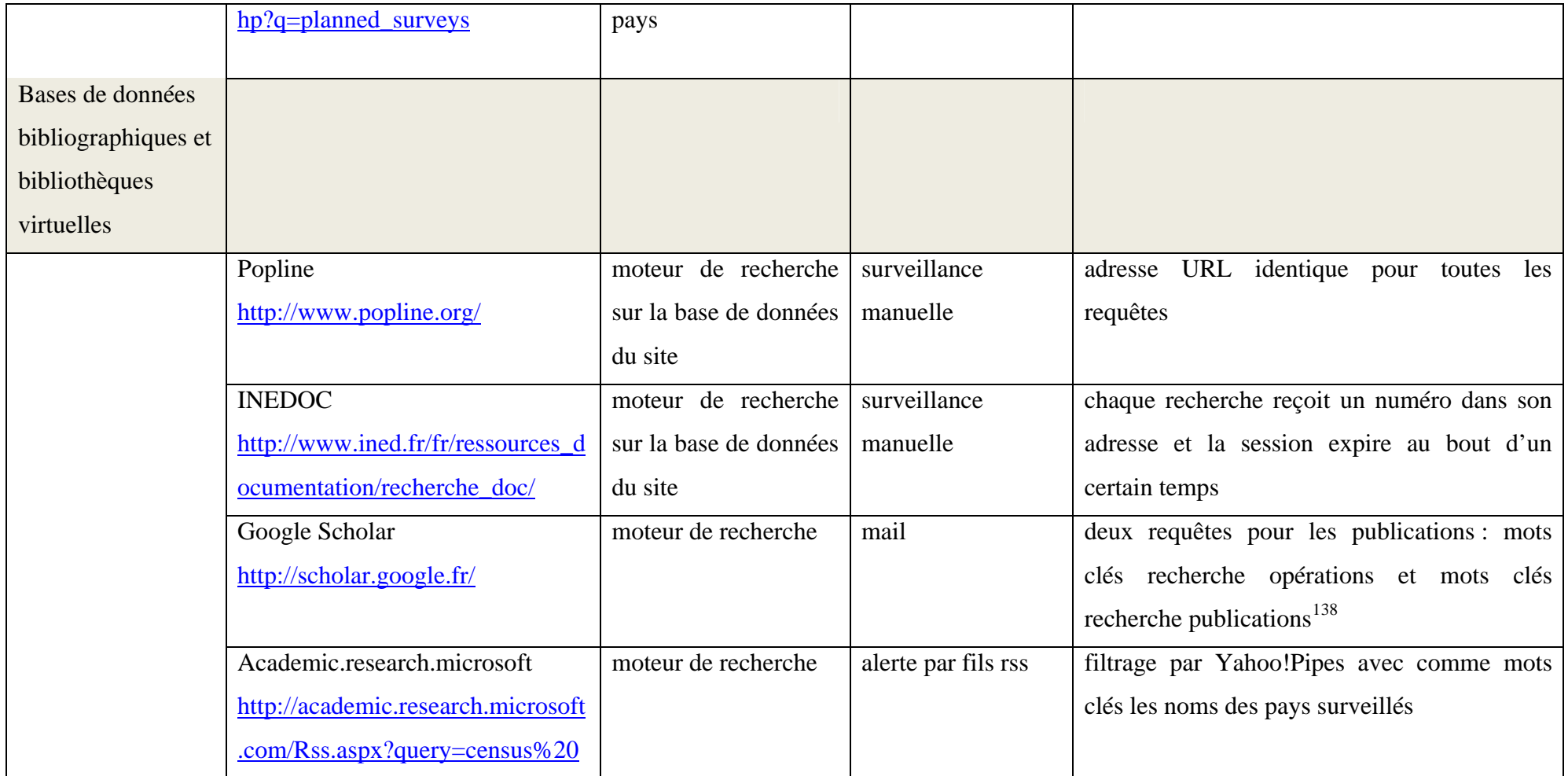

<span id="page-106-0"></span><sup>&</sup>lt;sup>138</sup> Les mots clés utilisés pour trouver des opérations servent aussi à trouver des publications.

| africa&searchtype=0               |                          |                       |                                              |
|-----------------------------------|--------------------------|-----------------------|----------------------------------------------|
| Google Books                      | moteur de recherche      | fil rss avec Feed43   | deux requêtes pour les publications : mots   |
| http://books.google.fr/           |                          |                       | clés recherche opérations et mots clés       |
|                                   |                          |                       | recherche publications <sup>139</sup>        |
| Persée                            | moteur de recherche      | surveillance          | adresse de page identique pour toutes les    |
| http://www.persee.fr/web/guest/ho | sur la base de données   | manuelle              | requêtes                                     |
| me                                | du site                  |                       |                                              |
| Revue.org                         | moteur de recherche      | fil rss avec Feed43   | deux requêtes pour les publications : mots   |
| http://www.revues.org/            | sur la base de données   |                       | clés recherche opérations et mots clés       |
|                                   | du site                  |                       | recherche publications <sup>140</sup>        |
| Cairn                             | moteur de recherche      | fil rss avec Feed43   | deux requêtes pour les publications : mots   |
| http://www.cairn.info/            | sur la base de données   |                       | clés recherche opérations et mots clés       |
|                                   | du site                  |                       | recherche publications <sup>141</sup>        |
| Demography                        | derniers<br>des<br>liste | <b>Update Scanner</b> | on peut consulter le sommaire manuellement   |
| http://www.soc.duke.edu/resource  | numéros parus            |                       | mais l'organisation du site ne permet pas de |
| s/demography/                     |                          |                       | créer un fil rss pertinent                   |

<span id="page-107-0"></span> $139$  Les mots clés utilisés pour trouver des opérations servent aussi à trouver des publications.

<span id="page-107-2"></span><span id="page-107-1"></span><sup>&</sup>lt;sup>140</sup> Ibid.<br><sup>141</sup> Ibid.
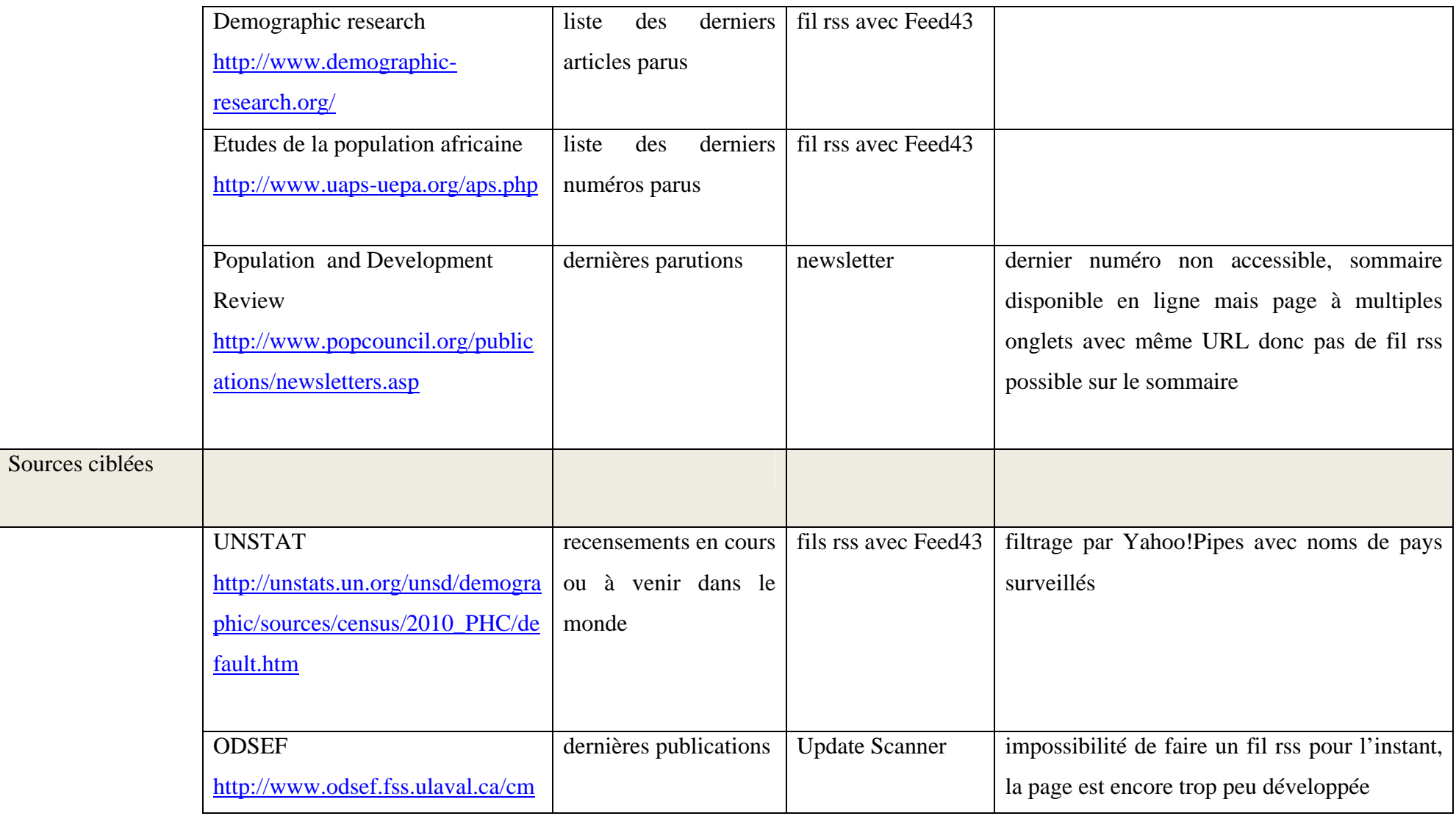

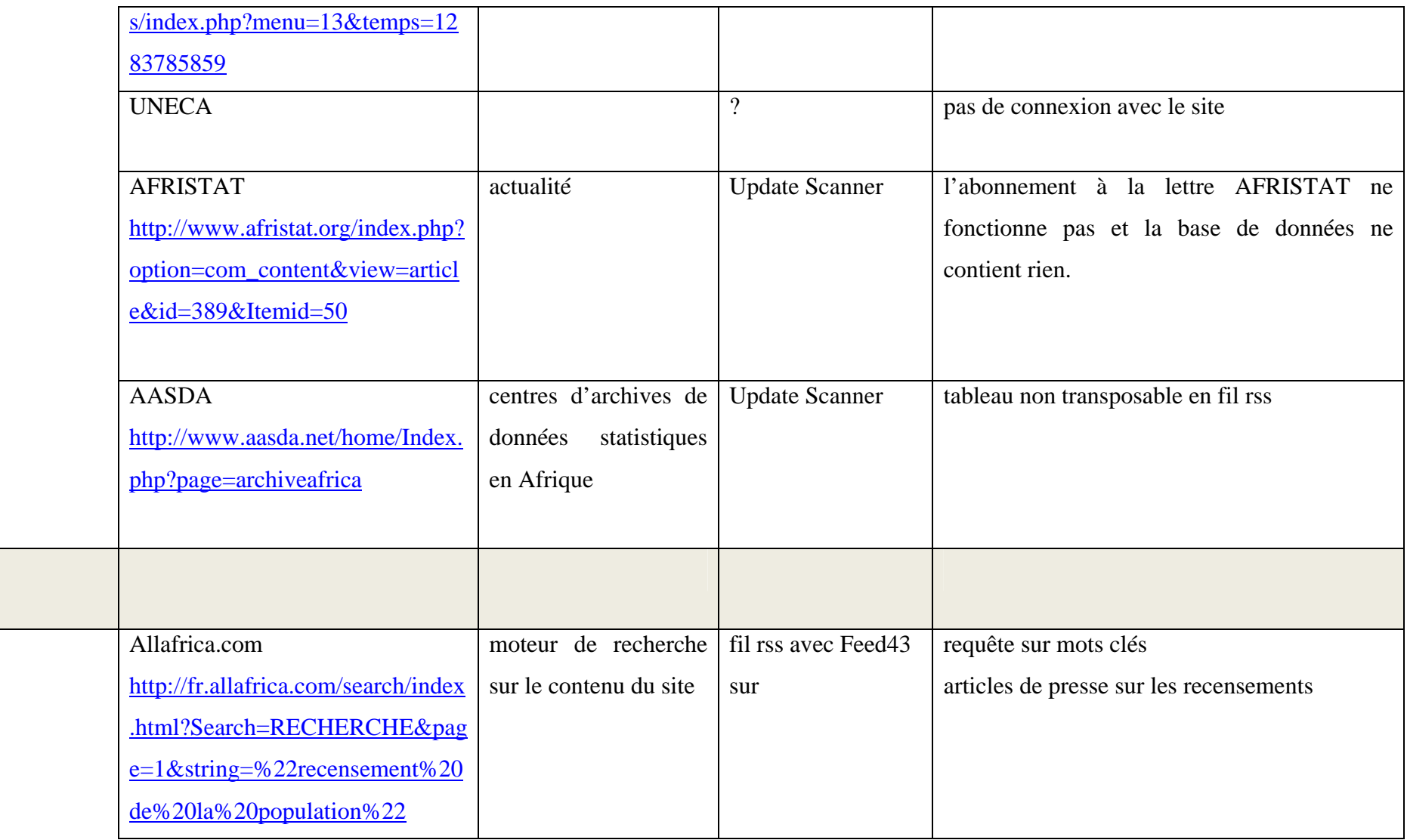

Presse

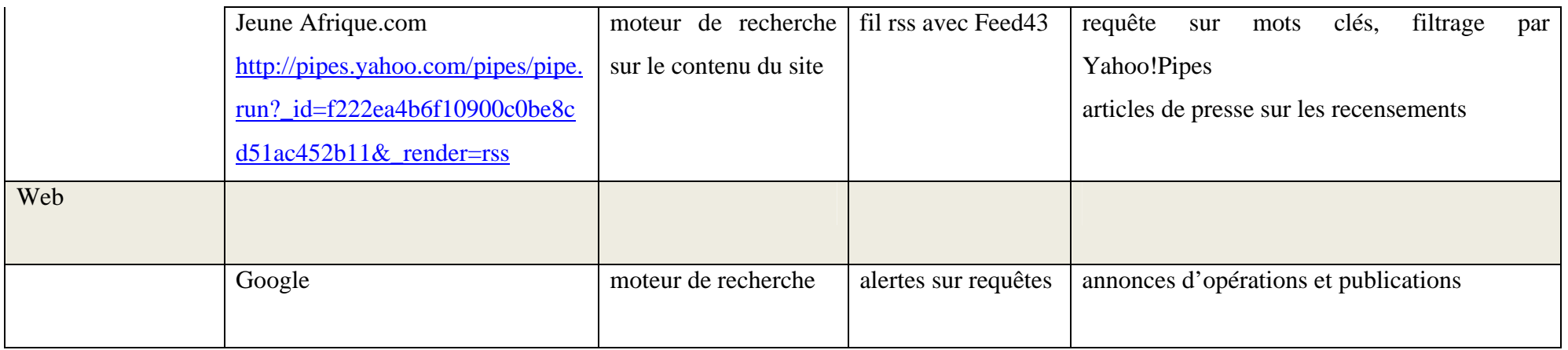

Nous n'oublions pas la veille sur la veille, les choses sont moins compliquées car ce sont en général des sites ou blogs qui intègrent les nouveaux outils du web assez rapidement. Par conséquent ils proposent tous des fils rss. Ci-joint le tableau sur la répartition des outils en fonction des sources :

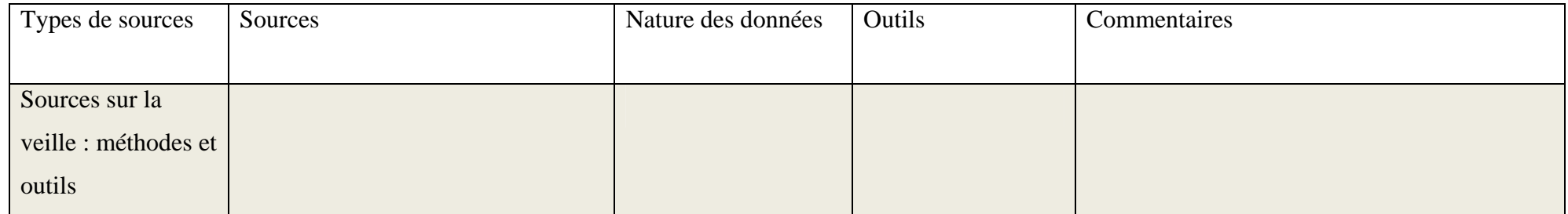

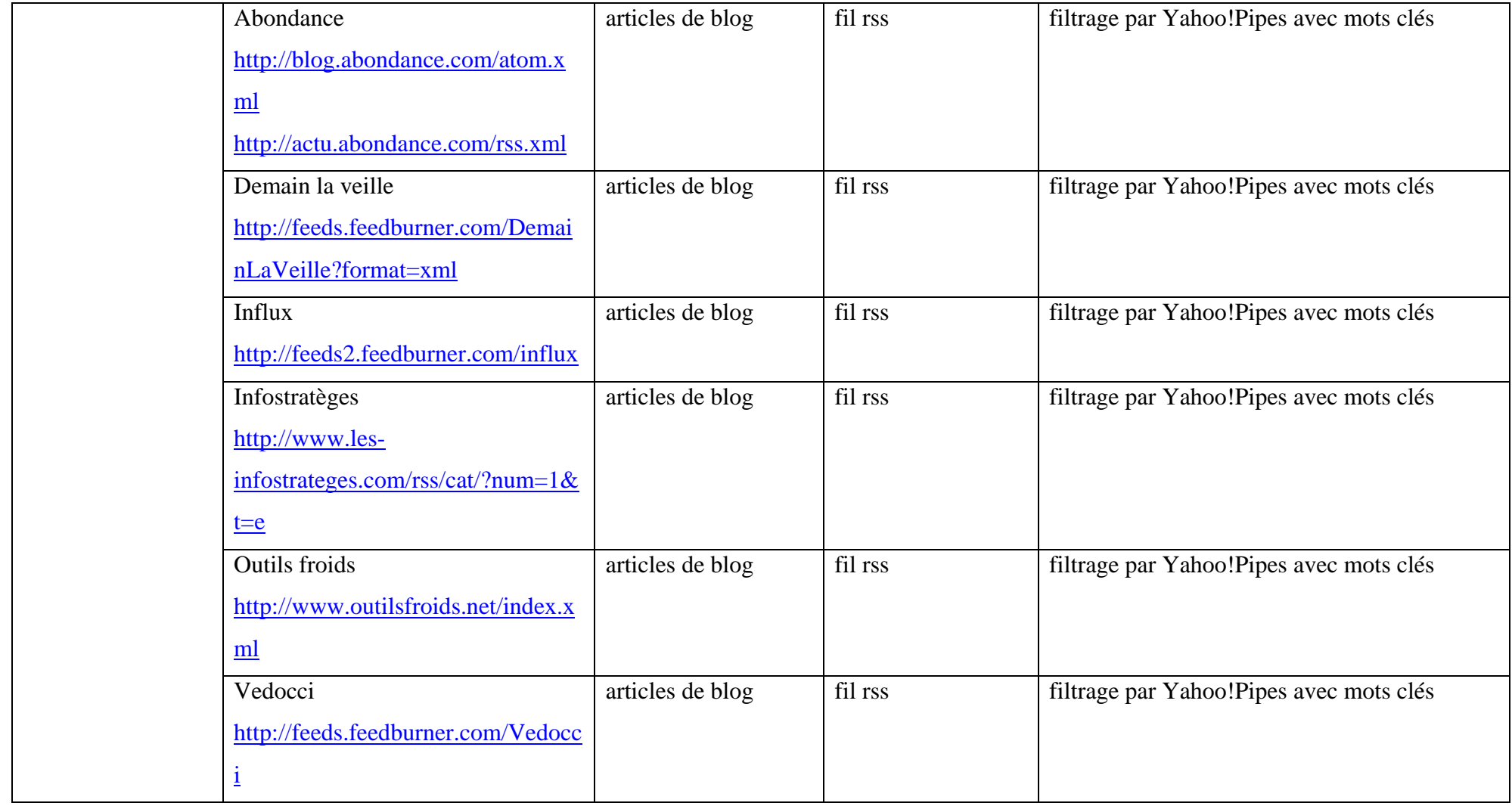

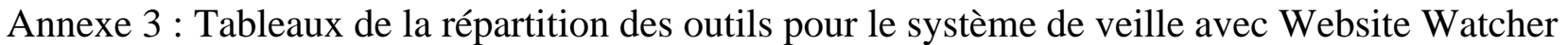

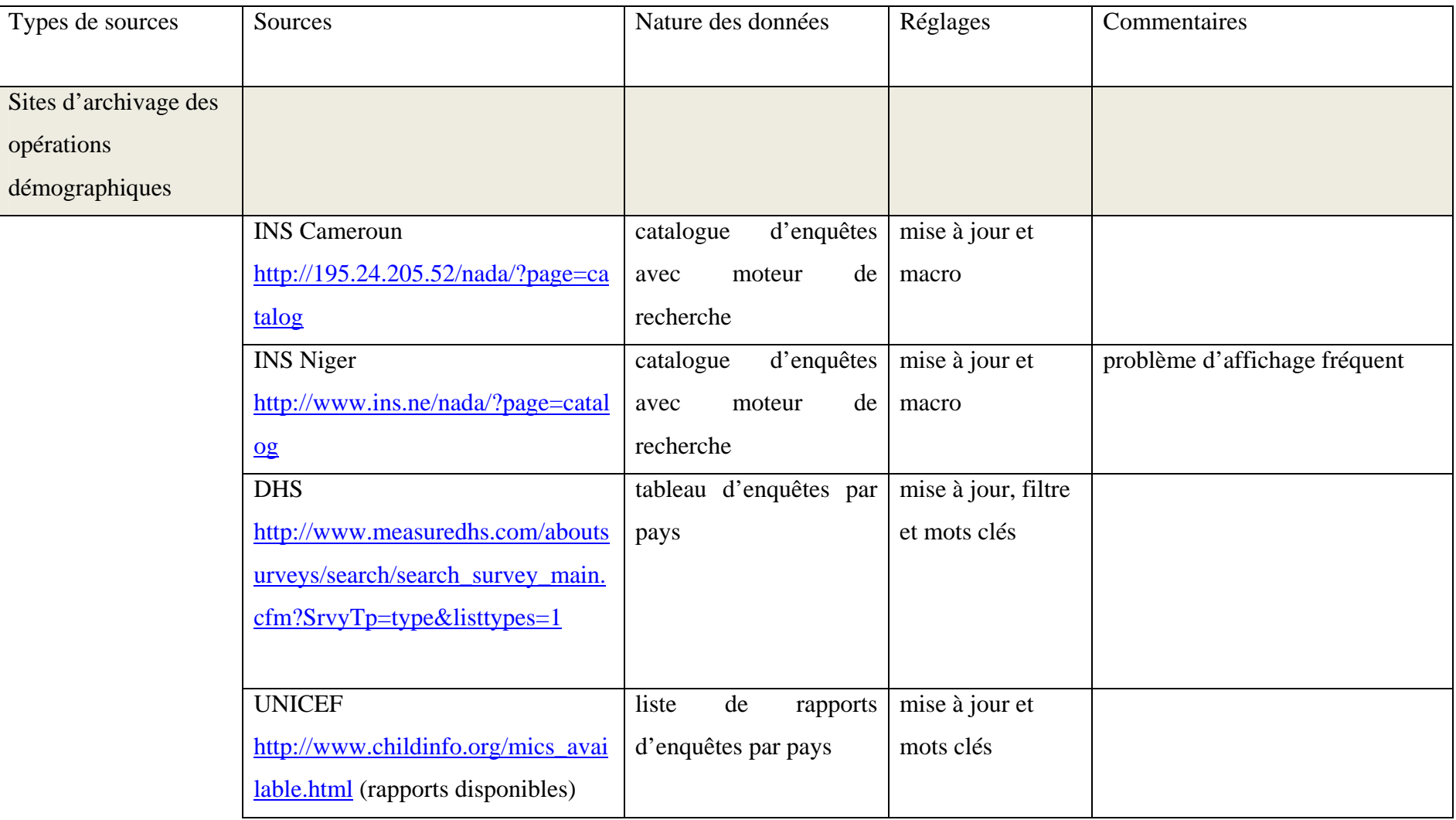

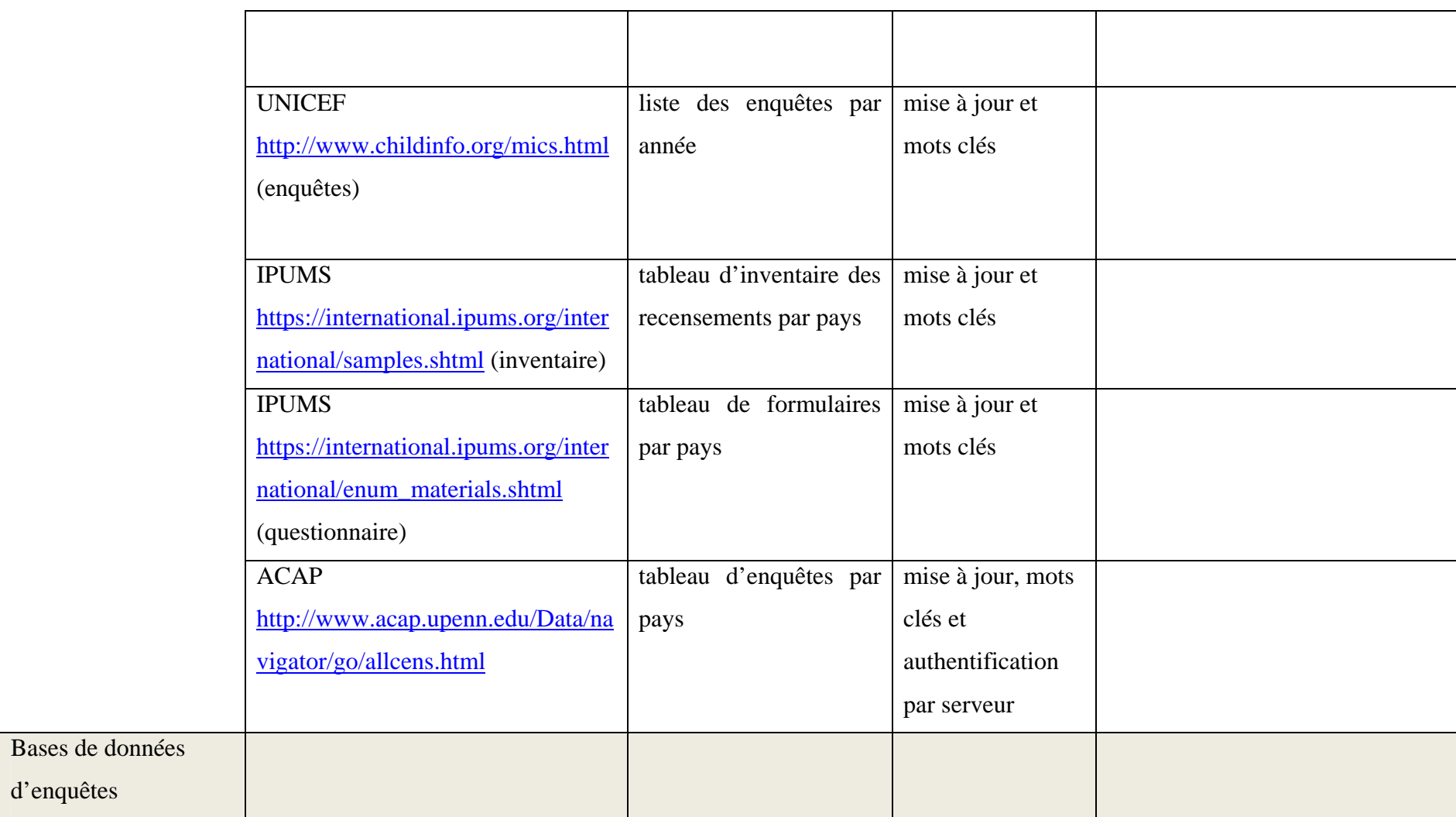

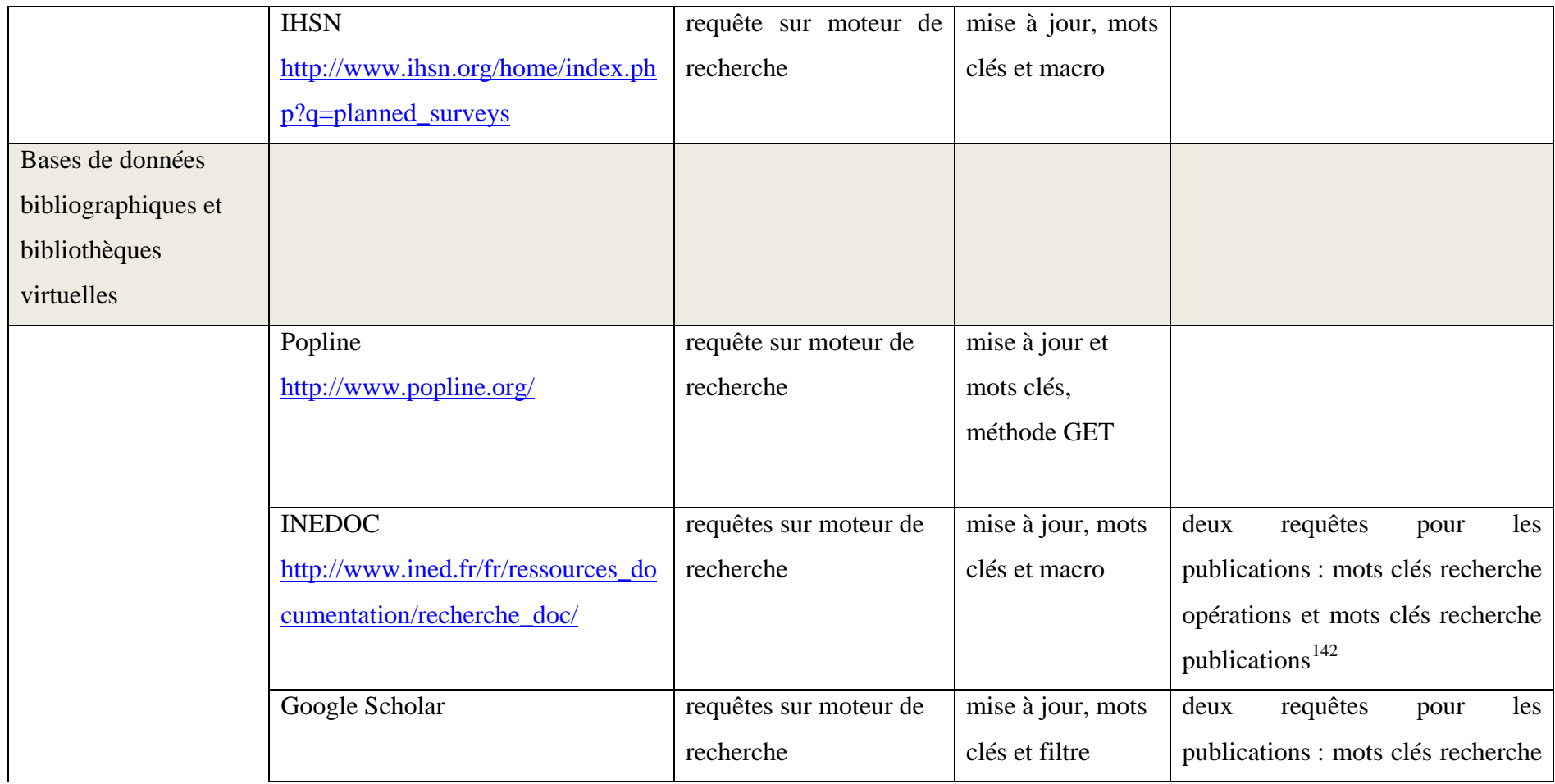

<span id="page-114-0"></span><sup>&</sup>lt;sup>142</sup> Les mots clés utilisés pour trouver des opérations servent aussi à trouver des publications.

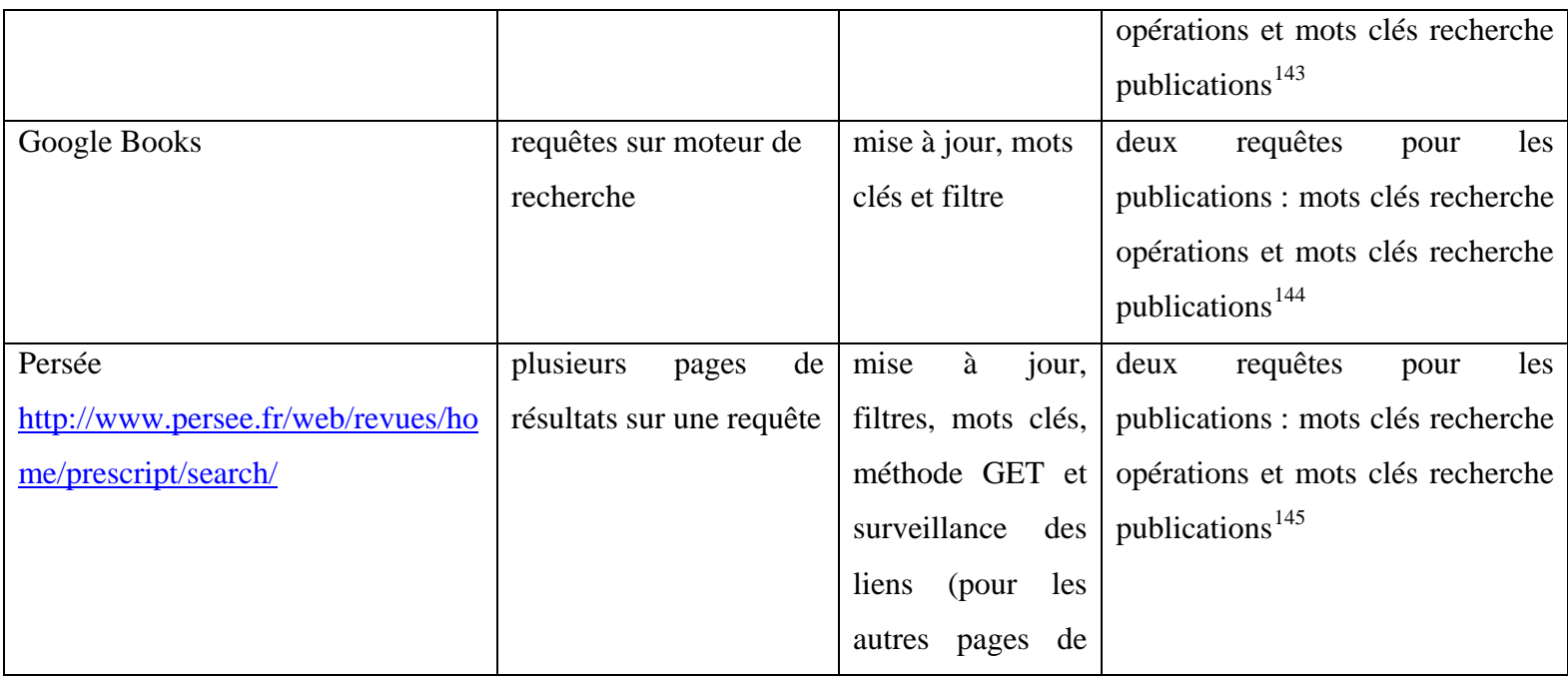

 $143$  Les mots clés utilisés pour trouver des opérations servent aussi à trouver des publications.

<span id="page-115-2"></span><span id="page-115-1"></span><span id="page-115-0"></span>

<sup>&</sup>lt;sup>144</sup> Idem.<br><sup>145</sup> Idem

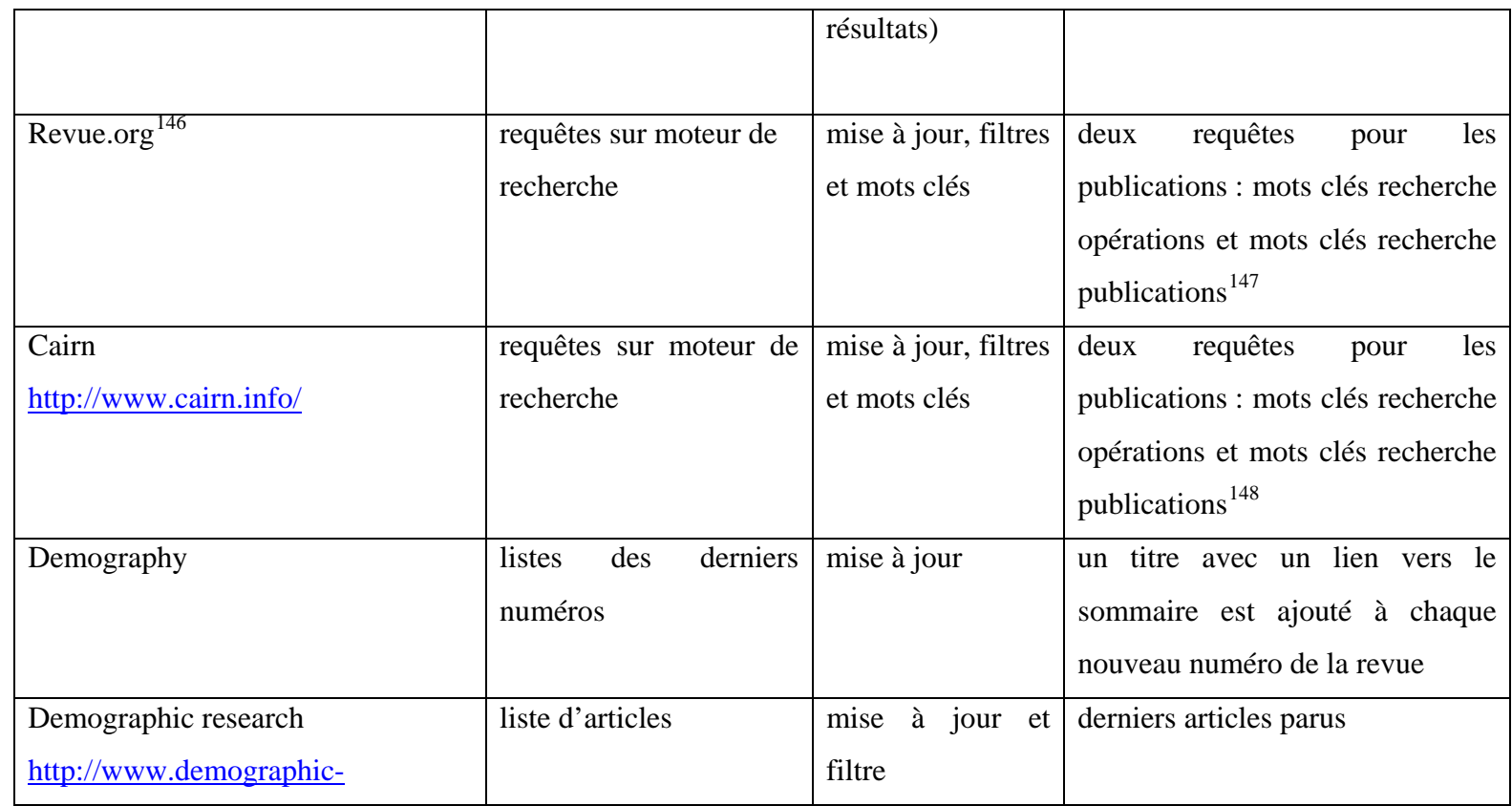

<sup>146</sup>

<span id="page-116-0"></span>[http://search.revues.org/index.php?op%5B%5D=AND&q%5B%5D=croissance+population&field%5B%5D=All&op%5B%5D=OR&q%5B%5D=dynamique+population&field%5](http://search.revues.org/index.php?op%5B%5D=AND&q%5B%5D=croissance+population&field%5B%5D=All&op%5B%5D=OR&q%5B%5D=dynamique+population&field%5B%5D=All&op%5B%5D=OR&q%5B%5D=accroissement+population&field%5B%5D=All&op%5B%5D=AND&q%5B%5D=afrique&field%5B%5D=R%C3%A9sum%C3%A9) [B%5D=All&op%5B%5D=OR&q%5B%5D=accroissement+population&field%5B%5D=All&op%5B%5D=AND&q%5B%5D=afrique&field%5B%5D=R%C3%A9sum%C3%A9](http://search.revues.org/index.php?op%5B%5D=AND&q%5B%5D=croissance+population&field%5B%5D=All&op%5B%5D=OR&q%5B%5D=dynamique+population&field%5B%5D=All&op%5B%5D=OR&q%5B%5D=accroissement+population&field%5B%5D=All&op%5B%5D=AND&q%5B%5D=afrique&field%5B%5D=R%C3%A9sum%C3%A9)

<span id="page-116-1"></span><sup>&</sup>lt;sup>147</sup> Les mots clés utilisés pour trouver des opérations servent aussi à trouver des publications.

<span id="page-116-2"></span><sup>&</sup>lt;sup>148</sup> Les mots clés utilisés pour trouver des opérations servent aussi à trouver des publications.

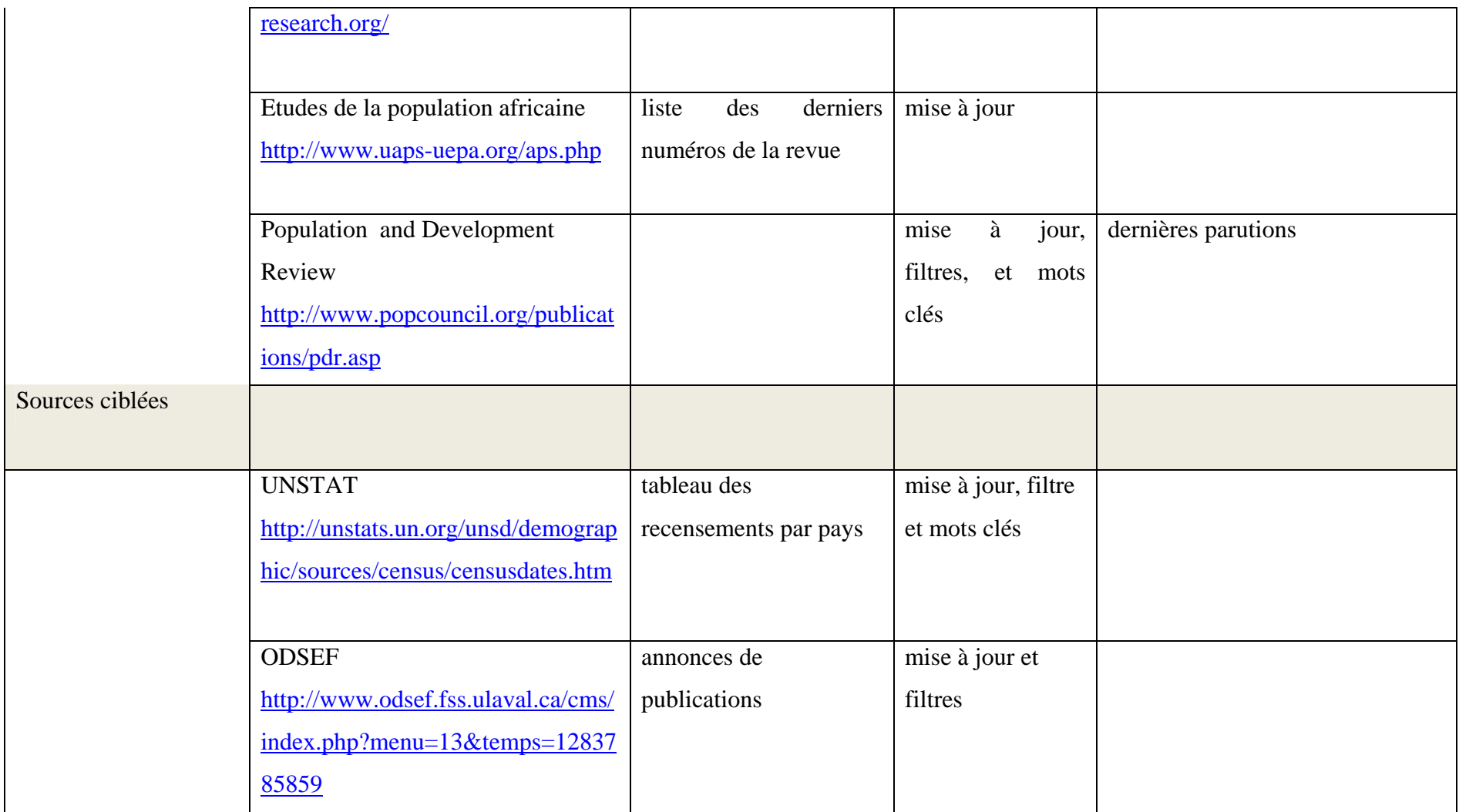

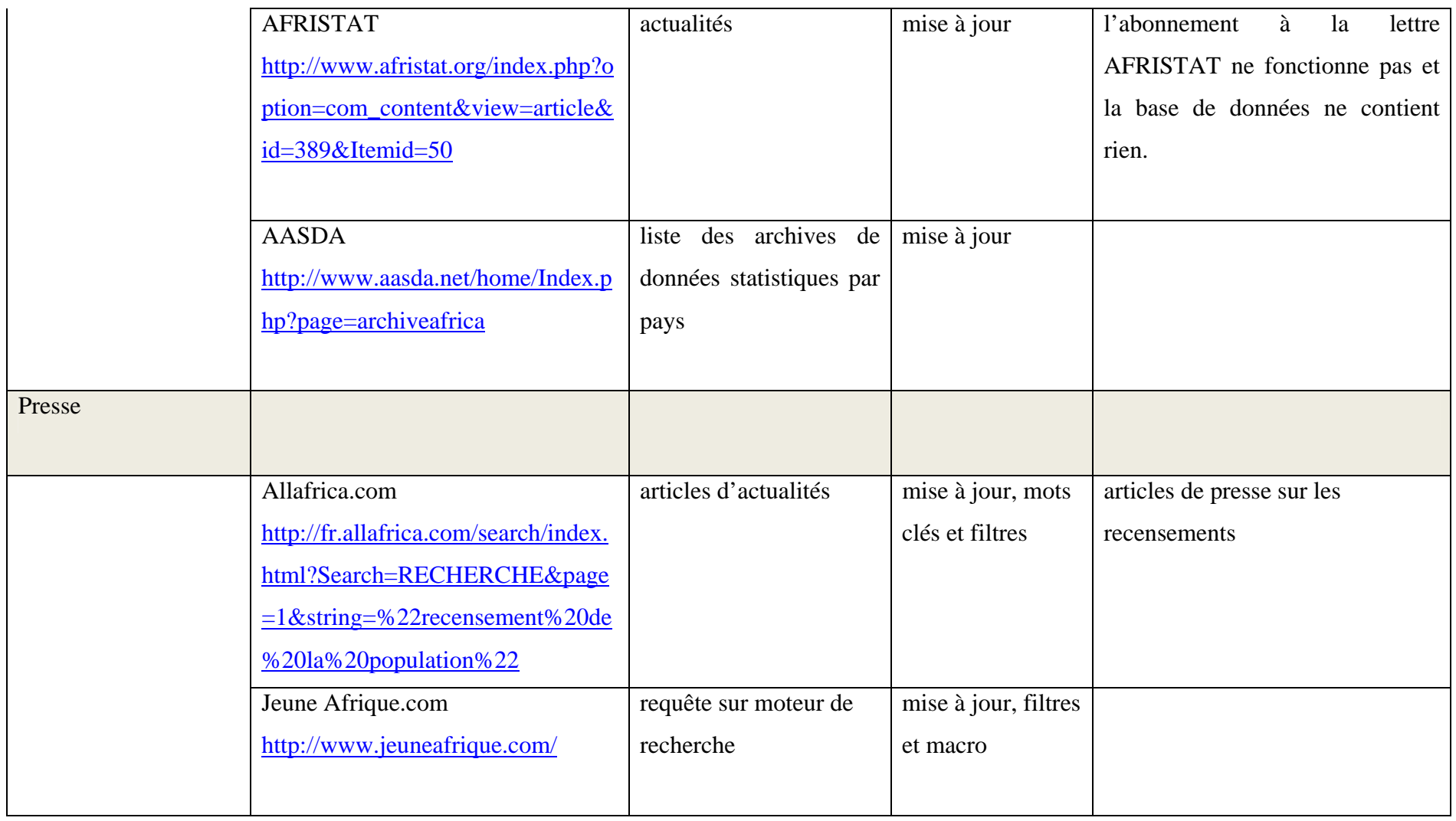

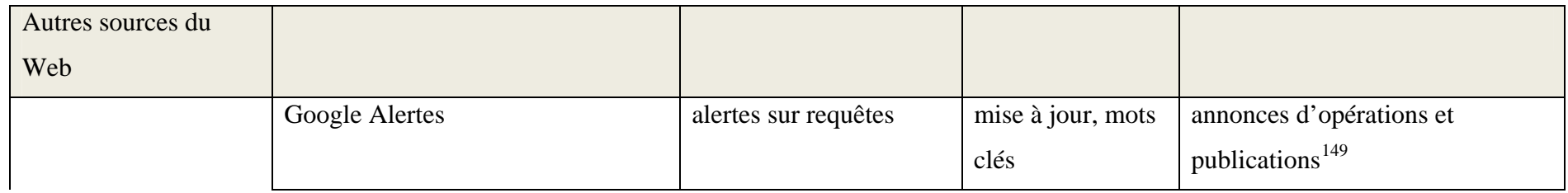

<span id="page-119-0"></span><sup>&</sup>lt;sup>149</sup> Les mots clés utilisés pour trouver des opérations servent aussi à trouver des publications.

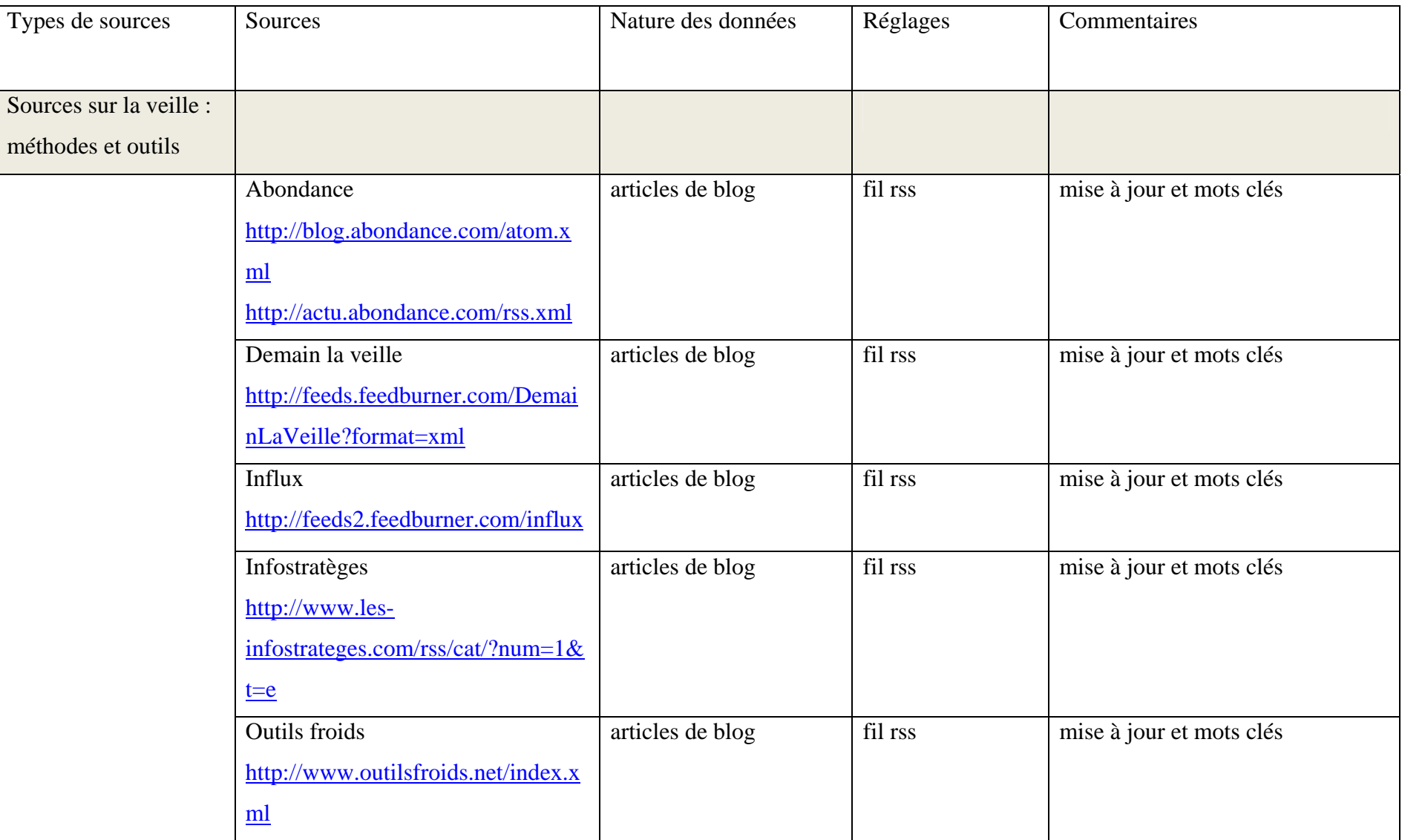

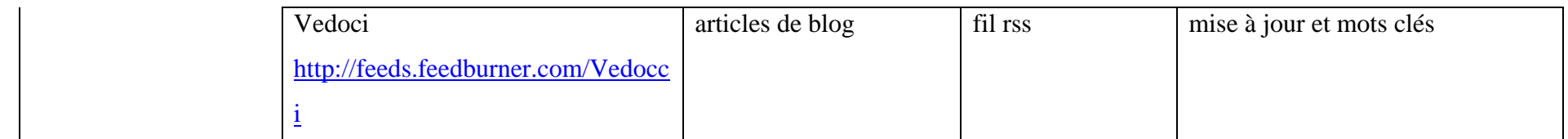

# Annexe 4 : Exemple de document texte par pays (ce document est fictionnel)

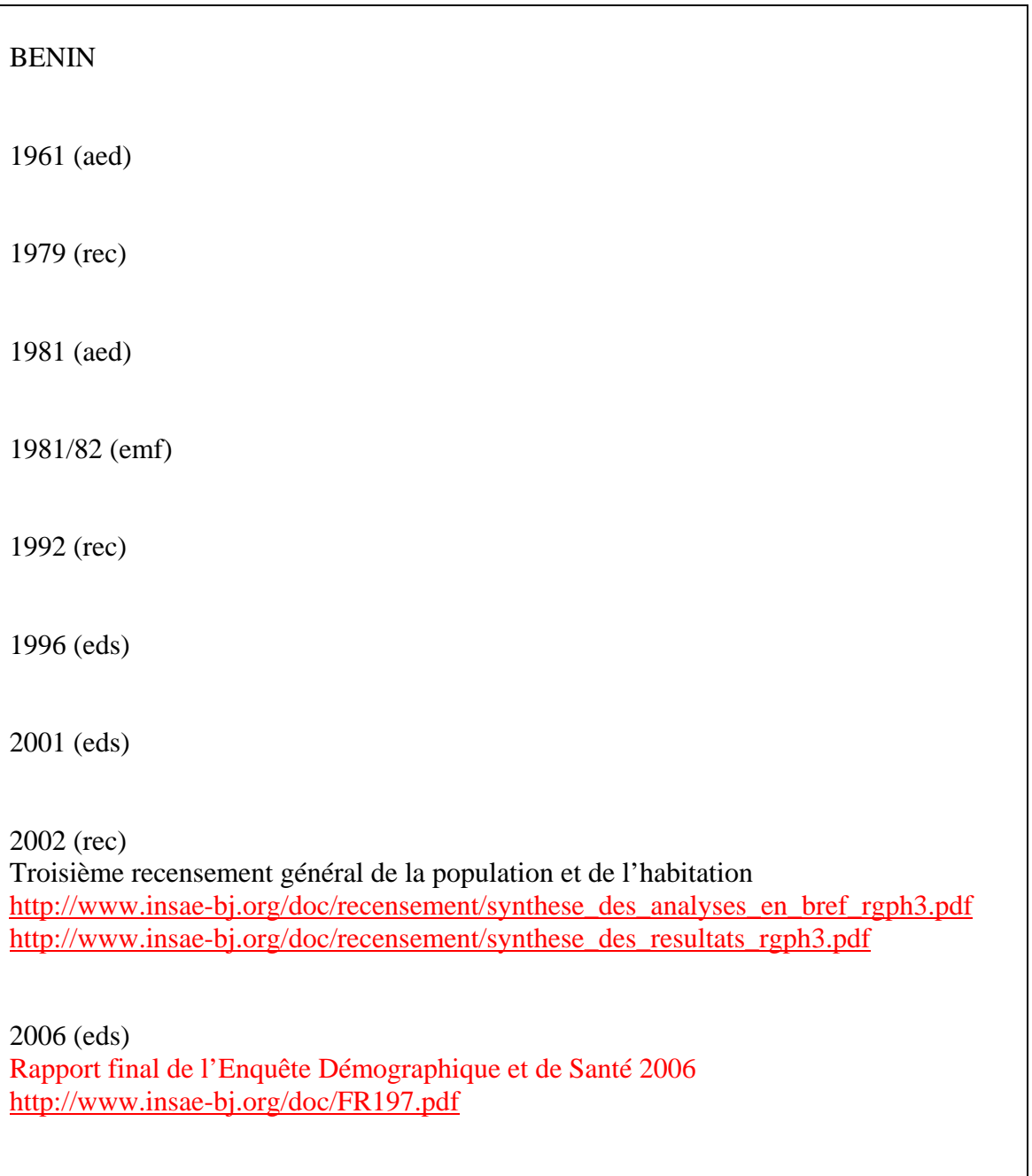

Légende : Opération à traiter Opération traité

## Annexe 5 : Tutoriel Google Reader

Google Reader est un lecteur de fils rss qui est mis à la disposition de tout détenteur d'un compte Gmail.

Il s'organise comme ceci :

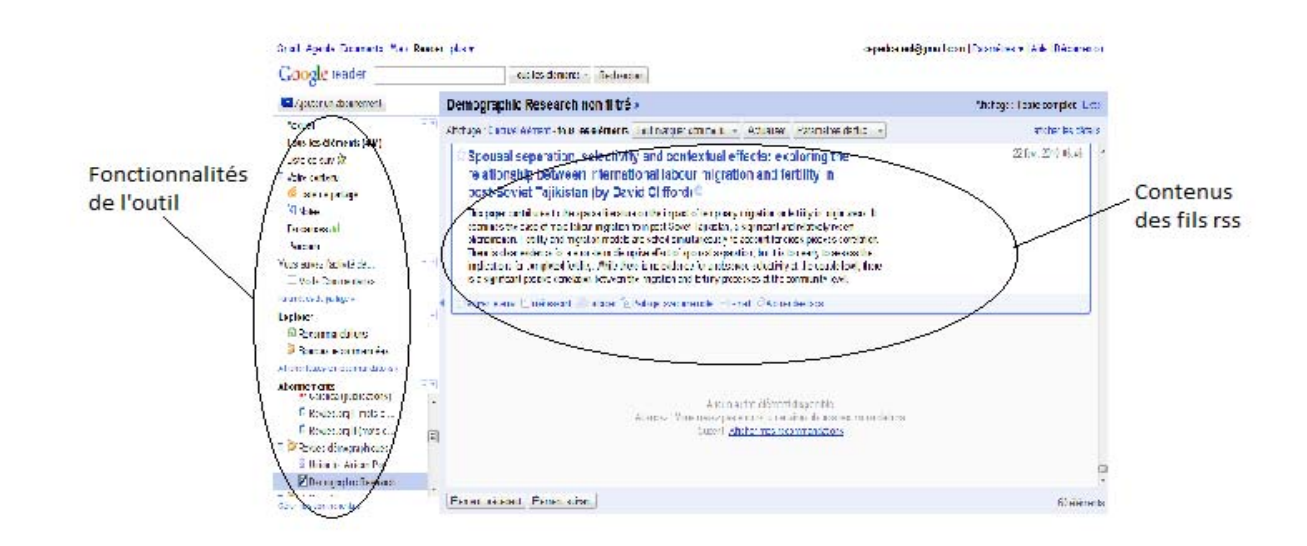

#### **Ajouter un abonnement :**

Dans la colonne de gauche, on clique simplement sur **D** Ajouter un abonnement, on entre l'adresse du fil rss dans le cadre qui s'est ouvert et le fil vient s'ajouter à la liste « Abonnements » en bas à gauche. S'il y a des nouveautés, le nom du fil est en gras sinon il reste en police normale.

Il est possible de ranger ses fils dans des dossiers comme ci-dessous :

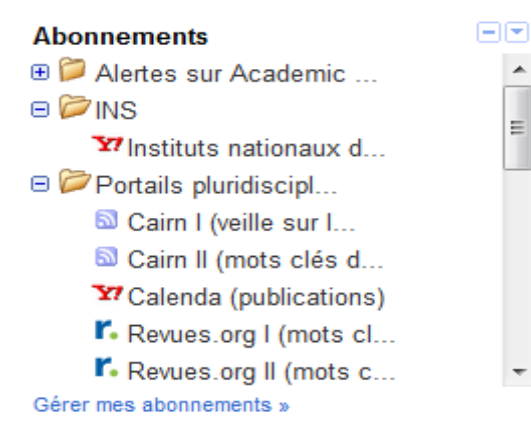

Pour cela, il suffit d'aller dans les  $\mathsf{Paramètres}$  de flux...  $\mathsf{Sum}$  sur la droite sous le titre du fil rss sélectionné et de cliquer sur « Nouveau dossier ». Toujours dans ces paramètres on peut renommer, classer, trier, traduire ou encore supprimer les fils rss :

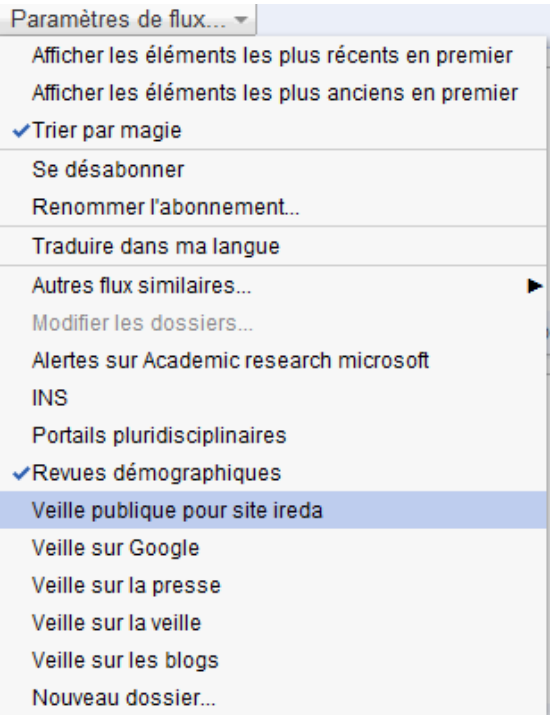

#### **Faire une recherche parmi les fils reçus :**

En haut se trouve un moteur de recherche classique qui permet de chercher dans les fils auxquels on est abonné des mots clés. On peut aussi affiner la recherche en indiquant l'endroit : Tous les éléments, Eléments lus, Eléments non lus, Dossiers, etc.

#### **Partager sa veille avec ses contacts :**

Il convient en premier lieu de configurer les paramètres de partage :

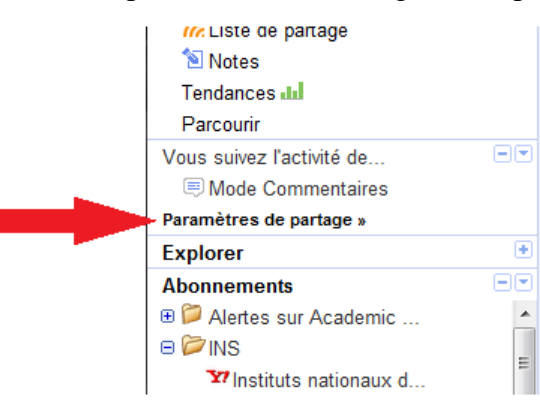

Un onglet s'ouvre et nous propose plusieurs réglages dont ceux qui nous intéressent :

- Protégé/Public : indique si la liste de partage sera visible de tous ou seulement de certains contacts.

- Contacts de chat / Amis /Collaborateurs/Famille : statuts des contacts qui peuvent voir la liste (cocher pour choisir).

On nous propose ensuite de gérer/créer les contacts en cliquant sur le lien « contacts Google » qui nous amène dans l'interface Contacts du Compte Gmail.

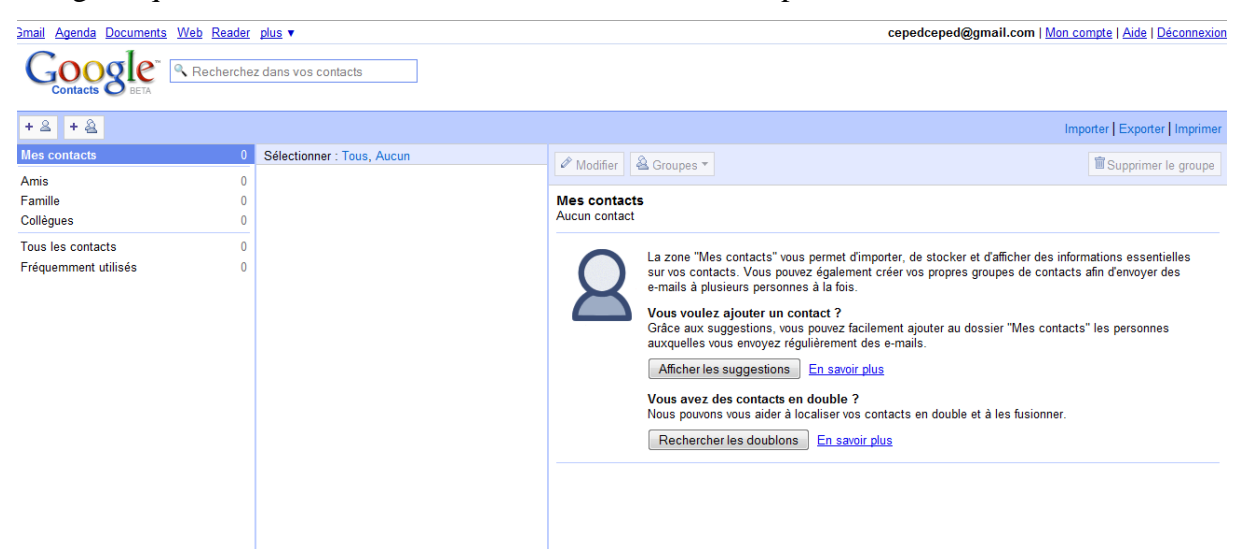

Il faut bien comprendre que le compte Gmail et Google Reader sont liés et que l'on peut passer de l'un à l'autre en un clic.

Revenons à Google Reader, et partageons un article. En bas de chaque article se trouve une liste d'options :

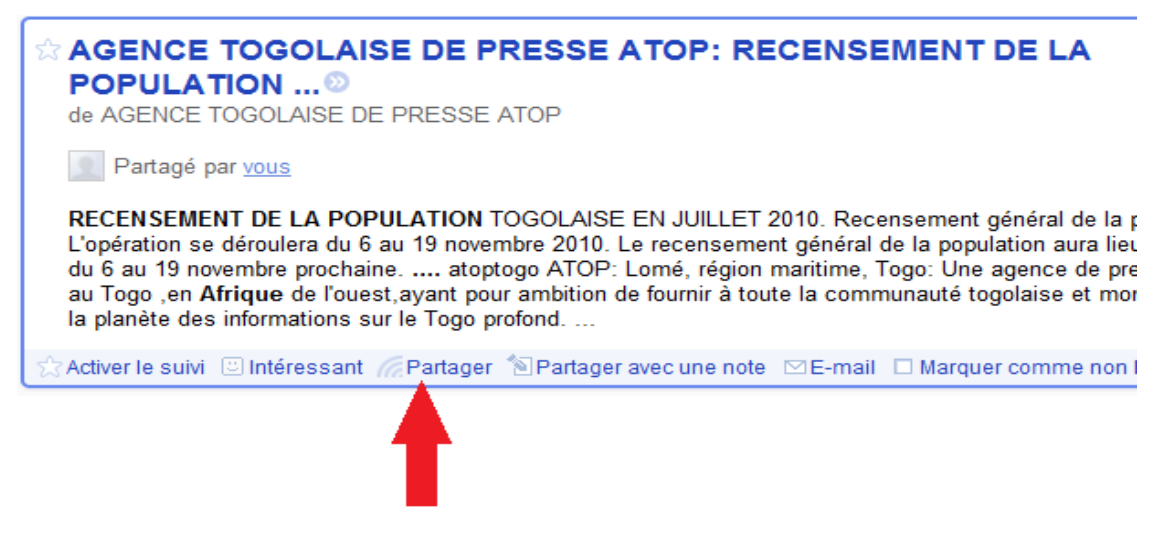

On clique donc sur « Partager » et l'article se retrouve sur le mur de la Liste de  $partage<sup>150</sup>$  $partage<sup>150</sup>$  $partage<sup>150</sup>$  comme ci-dessous :

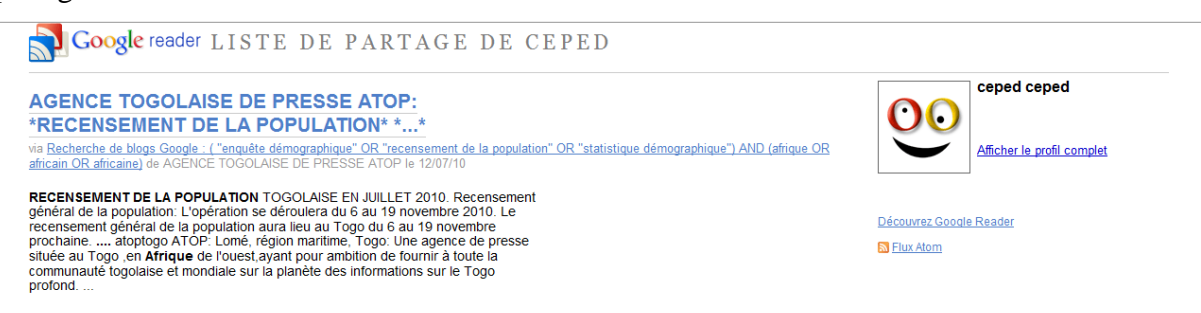

Il est par ailleurs possible d'ajouter un commentaire à son partage en cliquant sur « Partager avec une note ».

La fonction « Activer le suivi » permet de sauvegarder l'article dans une liste de suivi accessible par la colonne des fonctionnalités de Google Reader :

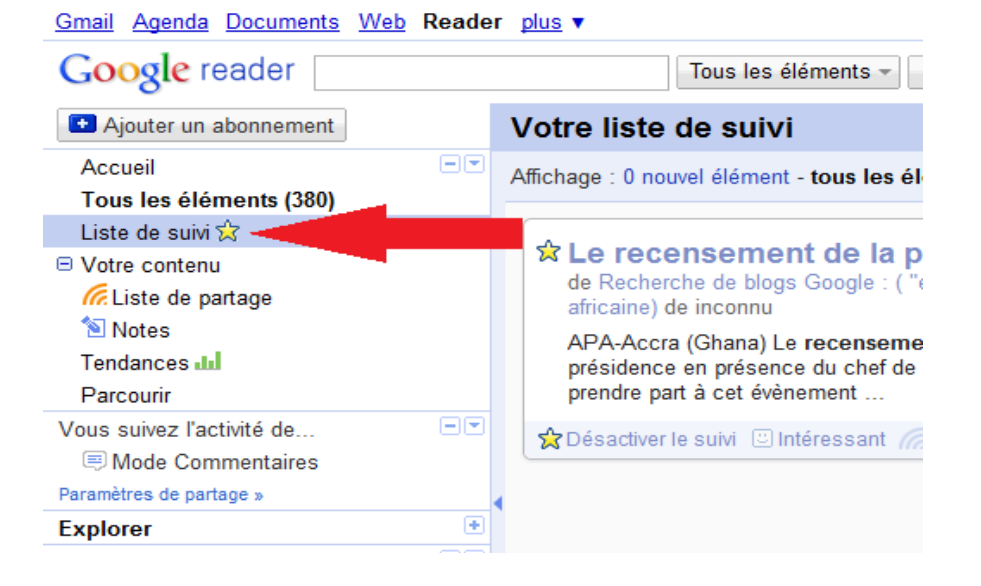

Enfin il est possible d'envoyer un article par mail en cliquant sur « Email » en bas de l'article ».

 $\overline{a}$ 

<span id="page-126-0"></span><sup>&</sup>lt;sup>150</sup> On peut vérifier l'affichage de la Liste de partage du point de vue des contacts en allant dans les paramètres de partage et en cliquant en bas sur « Prévisualisez votre liste de partage dans une nouvelle fenêtre » au dernier paragraphe « Page de votre liste de partage ».

### **Paramétrer les options de Google Reader :**

Un certain nombre de paramètres sont disponibles en cliquant en haut à droite :

eped@gmail.com | Paramètres v | Aide | Déconnexion

Paramètres de Reader Paramètres de compte Google

- Préférences : options de configurations classiques (langue, page d'accueil, etc.).

- Abonnements : gestion des fils rss (classement, modification, suppression, affichage des URL).

- Dossiers et tags : gestion des dossiers (modification, suppression, liste de suivi, options de partage).

- Extras : ensemble de conseils et astuces d'utilisations de Google Reader.

- Importer/Exporter : importer des abonnements depuis d'autres lecteurs rss ou au contraire en exporter depuis Google Reader (format OPML).

- Envoyer à : publier ses abonnements sur un certain nombre de sites et services en ligne (Twitter, Delicious, Facebook, etc.).

## Annexe 6 : Tutoriel Update Scanner

Prérequis : Télécharger et installer l'extension Update Scanner<sup>[151](#page-128-0)</sup>. Redémarrer Mozilla FireFox après avoir installer l'extension Update Scanner.

#### **Configurer Update Scanner**

Aller sur le site dont on veut être prévenu des mises à jour. Cliquer sur l'icône en bas à droite de la fenêtre de Firefox :

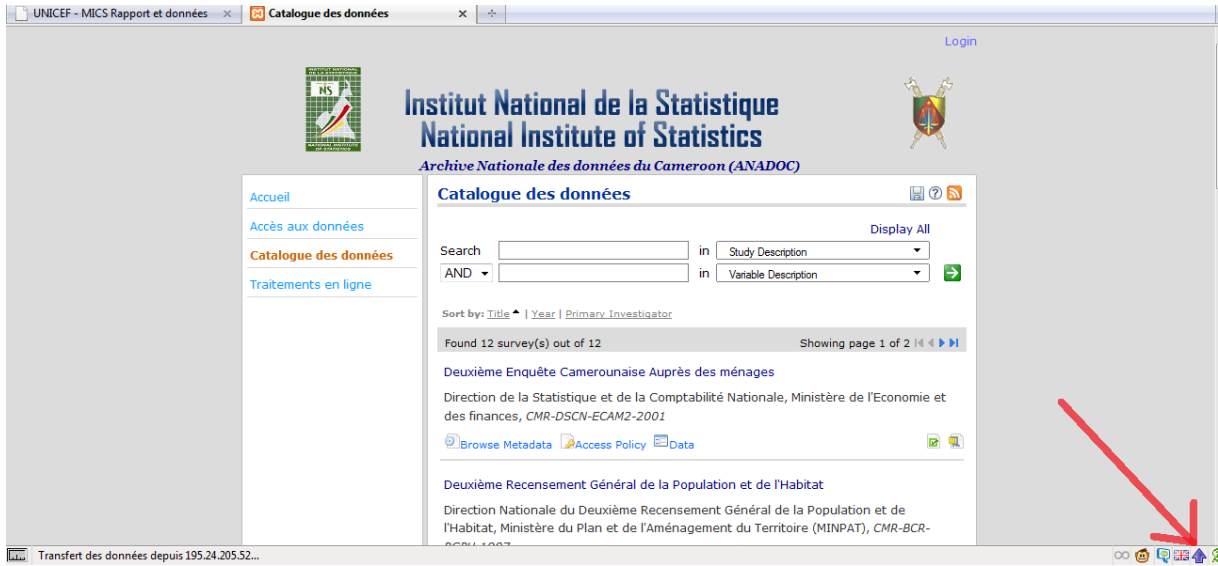

Un volet apparaîtra à gauche de l'écran, cliquer sur la petite icône en forme de feuille :

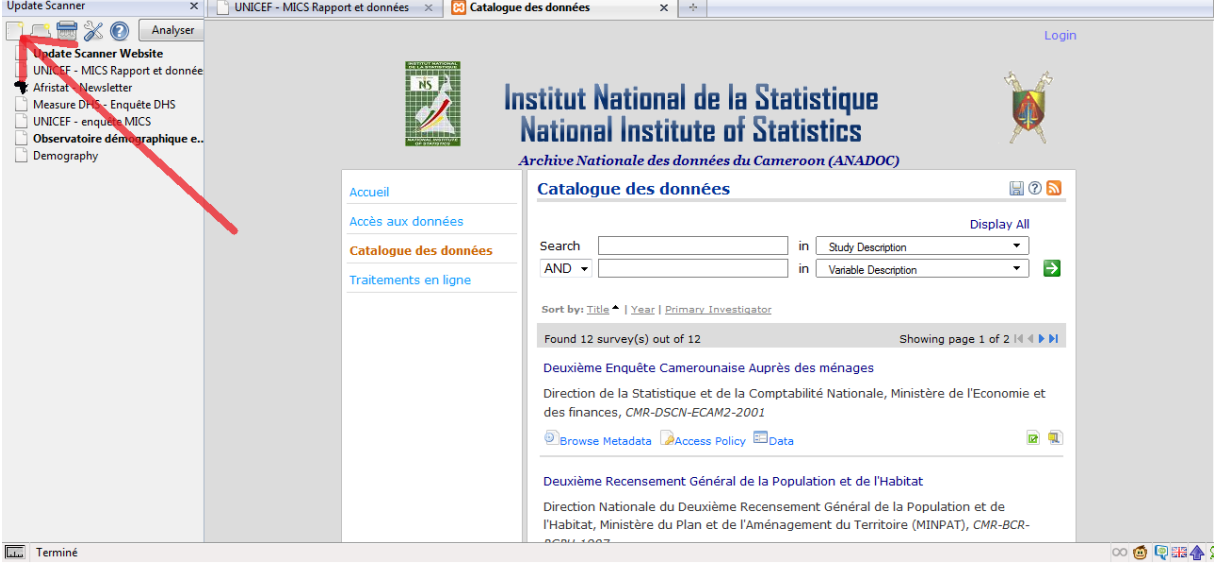

<span id="page-128-0"></span> $\overline{a}$ <sup>151</sup> <http://updatescanner.mozdev.org/fr/help.html>

Une fenêtre va s'ouvrir en haut à gauche : il est possible d'effectuer un ensemble de réglages pour configurer la surveillance. Cliquer sur Ok, la surveillance de la page est installée.

## **Mise à jour d'un site**

Quand une page se met à jour, l'icône suivante apparaît en bas de la page à droite avec un son:

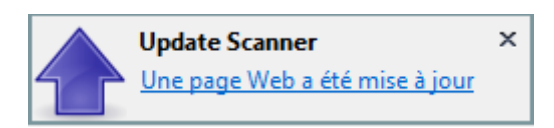

Cliquer sur l'icône, et le volet à gauche apparaîtra. Cliquer sur le lien de la page qui vient de se mettre à jour. Les changements seront en surbrillance dans la page. A remarquer qu'il faut que Firefox soit ouvert pour que la surveillance soit en marche.